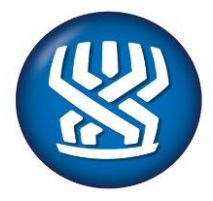

# **המוסד לביטוח לאומי מינהל הלוגיסטיקה תחום תקשורת טלפוניה**

# **מכרז פומבי מס' מ )2052( 2013 להקמה ותחזוקה של מרכזיית טלפונים**

יש להקדים ולהירשם למכרז על ידי משלוח טופס ההרשמה, נספח א' למכרז, לפקס מס' ,02-6514972 ולאשר את קבלת הפקס בטלפונים: 02-6709026 , 02-6709083 , 026709080 , .02-6709085 אי רישום במועד לא יאפשר למוסד לעדכן אותך בדבר הבהרות, שינויים ועדכונים ככל שיהיו. אין בהרשמה כדי להטיל על הנרשם חובה כלשהי או כדי לחייבו להתמודד במכרז.

חתימה: \_\_\_\_\_\_\_\_\_\_\_\_\_\_\_\_\_\_\_\_

## **א. מבוא )סעיפים [1](#page-1-0) - [6](#page-3-0)(**

## <span id="page-1-0"></span>.1 **הזמנה להציע הצעות**

1.1 המוסד לביטוח לאומי )להלן -"המוסד"( מזמין בזאת גופים העומדים בדרישות שיפורטו להלן להגיש הצעה להקמה ותחזוקה של מרכזיית טלפונים IP Pure שתשרת את המוסד, כמפורט במכרז זה לרבות בחוזה על נספחיו.

#### .2 **רקע**

- 2.1 המזמין מבקש להתקשר עם ספק של מרכזיות טלפונים IP Pure לצורך אספקה והתקנה של מרכזיית טלפונים IP Pure ומערכות נלוות, המשרתת כ4,500- משתמשים, בכ- 110 אתרים של המוסד ברחבי הארץ, חיבור רציף של כלל המשתמשים, הפעלת המערכת ומתן אחריות ושירותי תחזוקה, כמפורט במכרז, בחוזה ובנספחיהם.
- 2.2 על המרכזייה להיות בעלת טכנולוגיה מתקדמת, בעלת גמישות מערכתית לצרכי הרחבה בעתיד והתאמה לשימושים עתידיים.
- 2.3 הפרויקט האמור נועד להחליף את מרכזיות הטלפונים הקיימות כיום במוסד במערכת טלפוניה מסוג IP Pure בעלת טכנולוגיה חדישה המשלבת יכולות ניהול ושרידות מתקדמות, על בסיס תשתית טכנולוגית מרכזית לשירותי Unified Communication( UC), זאת לשם חיסכון כספי, ייעול עבודת המוסד ושיפור השירות לציבור הרחב.
- 2.4 כיום מותקנת במוסד רשת מרכזיות טלפוניות היברידיות מסוג קורל תוצרת תדיראן, המשלבת טכנולוגיות TDM ו- IPT.
- 2.5 הזוכה יקים את התשתית המרכזית ויפעל באופן רציף או הדרגתי, בהתאם להנחיות המוסד, לחיבור כלל המשתמשים למערכת. הזוכה במכרז יספק מערכת זהה לזו שעליה התחייב בהצעתו, והוא ייתן שירותי תחזוקה למערכת למשך תקופה של שנה לכל פריט, כאשר למוסד האופציה לרכוש תקופות תחזוקה נוספות, עד לתום תקופת ההתקשרות.
- 2.6 תקופת ההתקשרות עם הספק הזוכה יהיה לתקופה של 5 שנים, ולמוסד תעמוד האופציה להאריכו בשנתיים נוספות. מובהר כי בכוונת המוסד לסיים את הזמנות העבודה עד להתקנה כוללת של המערכת בתוך תקופה של 3 שנים, אולם אין באמור כדי להוות התחייבות לסיים את הזמנות העבודה בתוך התקופה האמורה או התחייבות להתקין את המערכת בשלמותה.
- 2.7 תמורת הקמתה ותחזוקתה של המערכת ישלם המוסד לזוכה תמורה בהתאם למחיר שקבע הזוכה בהצעתו – לפריטי המערכת, לפריטים לזיכוי ולשנת תחזוקה. מובהר כי הכמויות המפורטות בכתב הכמויות המצורף למכרז זה הינן משוערות בלבד,

והתמורה לזוכה תבוצע על בסיס ההתקנה שתבוצע בפועל והשירותים שיסופקו בפועל.

2.8 האמור בסעיף זה לעיל הוא תמציתי וכללי בלבד ואין בו כדי לחייב את המוסד. המידע המחייב הוא זה המפורט בגוף המכרז ובחוזה המצורף לו על נספחיו.

## .3 **לוח זמנים למכרז**

- 3.1 להלן לוח הזמנים לעריכת המכרז:
	- 3.1.1 מבוטל.
- <span id="page-2-0"></span>3.1.2 המועד האחרון להגשת בקשה להבהרות: **יום שני, 3.2.2014.**
- 3.1.3 המועד האחרון לפרסום תשובות לשאלות ההבהרה ע"י המוסד: יום חמישי .27.2.2014
- <span id="page-2-1"></span>3.1.4 **המועד האחרון להגשת ההצעה למכרז: יום רביעי 12.3.2014 שעה .12:00**
- 3.2 המוסד רשאי לערוך שינויים והתאמות במועדים השונים שנקבעו במכרז או על פיו, ובכלל זה לדחות את המועד האחרון להגשת ההצעות, כל עוד לא חלף מועד זה. הודעה בדבר דחייה כאמור תפורסם באתר האינטרנט של המוסד.

## .4 **אופן עריכת המכרז**

- 4.1 המכרז יתנהל בשני שלבים עיקריים:
- 4.1.1 בשלב הראשון: המוסד יבחן את עמידתן של ההצעות (והמציעים) בתנאי הסף להשתתפות במכרז ויפסול הצעות שלא יעמדו בתנאי הסף.
- 4.1.2 בשלב השני: המוסד יעניק ניקוד להצעות העומדות בתנאי הסף בהתאם למחיר המוצע בהן. המציע שהצעתו תזכה בניקוד הגבוה ביותר יזכה במכרז. מובהר כי הצעות המחיר לא ייפתחו אלא לאחר בחינת עמידת ההצעות בתנאי הסף.

## .5 **הגדרות**

- 5.1 למונחים הבאים תהיה המשמעות שלצידם:
- 5.1.1 "**המוסד**" או "**המזמין**" המוסד לביטוח לאומי.
	- 5.1.2 "**ועדת המכרזים**" ועדת המכרזים של המוסד
- 5.1.3 "**החוזה**" החוזה המצורף כנספח א' למכרז זה, לרבות המפרט הטכני ויתר נספחי נספחיו.
	- 5.1.4 "**הספק" או "ה"זוכה"** הספק שייבחר כזוכה במכרז.
- 5.1.5 "**אתר האינטרנט**" אתר האינטרנט של המוסד שכתובתו .www.btl.gov.il [,](http://www.btl.gov.il/)תחת הקישור "מכרזים".
	- 5.1.6 "**טופס ההצעה**" הטופס המצורף כנספח ב' למכרז.
	- 5.1.7 "**טופס הצעת המחיר**" כתב הכמויות המצורף כנספח ג' למכרז.
- 5.1.8 "**המרכזייה**" או "**המערכת**" מרכזית IP Pure, המערכות הנלוות, ציוד הקצה וכל הפריטים, המרכיבים, המאפיינים והדרישות הקבועים במפרט הטכני.
- 5.1.9 "**מרכזית IP Pure**": מערכת מיתוג תקשורת מבוססת IP, המחוברת לרשת תקשורת ומספקת יכולות טלפוניה, ואשר לפחות 95% מאביזרי הקצה המחוברים אליה הם אביזרי קצה בפרוטוקול IP ללא ממירים.
- 5.1.10 "**מערכות משלימות**" או "**מערכות נלוות**" מערכות עצמאיות המחוברות למרכזייה, בעלות ממשק משתמש בעברית, המאפשרות תכונות ויכולות שאינן מובנות במרכזייה עצמה.
- 5.1.11 "**אתרי המוסד**" משרדי ההנהלה הראשיים, סניפי אם איזוריים, סניפי משנה, אשנבים ומוקדים טלפוניים כמפורט בנספח 5 לחוזה.
- 5.1.12 "**מרכזיה היברידית**" מרכזייה משולבת בה ניתן להפעיל הן שלוחות TDM והן שלוחות IP.
- 5.1.13 "**פריט לזיכוי**" פריט ממערכת הטלפוניה הקיימת במוסד, בגינו יהיה המוסד זכאי לתמורה מהספק, כמפורט בכתב הכמויות )טופס הצעת המחיר).
	- 5.2 למונחים אחרים תהיה המשמעות הנתונה להם בחוזה.

#### <span id="page-3-0"></span>.6 **נספחים**

- 6.1 הנספחים למכרז זה, המהווים חלק בלתי נפרד ממנו, הם:
	- 6.1.1 **נספח א'** חוזה ההתקשרות ונספחיו;
		- 6.1.2 **נספח ב'** טופס ההצעה;
	- 6.1.3 **נספח ג'** טופס הצעת המחיר / כתב כמויות;
		- 6.1.4 **נספח ד'** מפרט טכני;
			- 6.1.5 **נספח ה'** תצהיר;
		- 6.1.6 **נספח ו'** טופס הרשמה;
		- 6.1.7 **נספח ז'** תצהיר של עסק בשליטת אשה;
- 5
- 6.1.8 **נספח ח'** תצהיר טובין תוצרת הארץ;
- 6.1.9 **נספח ט'** אישור מוקדם לתנאי הביטוח.
	- 6.1.10 **נספח י'-** איתנות פיננסית.

#### .7 **עסק בשליטת אישה וטובין תוצרת הארץ**

- 7.1 אם עסקו של המציע הוא בשליטת אישה, כמשמעות הדבר בסעיף 2ב לחוק חובת המכרזים, תשנ"ב-1992, רשאי המציע לצרף להצעתו אישור כנדרש בחוק ותצהיר המאשר זאת, בנוסח הקבוע בנספח ז', וההצעה תקבל עדיפות כקבוע בחוק.
- 7.2 אם המערכת המוצעת על ידי המציע היא טובין תוצרת הארץ, כמשמעות הדבר בתקנות חובת המכרזים (העדפת תוצרת הארץ), תשנ"ה-1995, רשאי המציע לצרף להצעתו אישור רו"ח בדבר מחיר המרכיב הישראלי במחיר ההצעה כנדרש בתקנות, בנוסח הקבוע בנספח ח', וההצעה תקבל עדיפות כקבוע בתקנות.

## **ב. תנאי הסף )סעיפים [8](#page-5-0) - [15](#page-7-0)(**

#### <span id="page-5-0"></span>.8 **כללי**

- 8.1 במכרז רשאים להשתתף רק מציעים העונים במועד הגשת ההצעה על התנאים המפורטים בפרק זה להלן. מציע או הצעה שאינם עומדים בכל התנאים – יפסלו.
- 8.2 תנאי סף המתייחסים למציע צריכים להתקיים במציע עצמו. קיום תנאי סף בתאגיד קשור, בבעל מניות או בכל גורם אחר לא ייחשב כעמידה בתנאי הסף.

#### .9 **מעמדו המשפטי של המציע**

- 9.1 כתנאי מוקדם להשתתפות במכרז, על המציע להיות תאגיד הרשום בישראל על פי דין.
	- 9.2 אין להגיש הצעה המשותפת למספר תאגידים.
- 9.3 תנאי מוקדם להשתתפות במכרז הוא שאין למציע חוב בגין אי תשלום אגרה שנתית למרשם הרלוונטי, ואם הוא חברה, הוא אינו בעל רישום כחברה מפרת חוק או בהתראה לפני רישום כאמור.
- 9.4 על המציע לציין בטופס ההצעה את שמות מורשי החתימה מטעמו ולצרף לטופס ההצעה:
	- 9.4.1 אישור מהמרשם הרלוונטי המעיד על התאגדותו.
- 9.4.2 אם המציע הוא עמותה אישור תקף מרשם העמותות בדבר ניהול תקין של העמותה.
- 9.4.3 אם המציע הוא חברה נסח חברה מעודכן למועד הגשת ההצעה המראה כי למציע אין חובות בגין אגרה שנתית לרשם החברות וכי לא הוכרז כ"חברה מפרה".
- 9.4.4 אישור עדכני של עו"ד או רו"ח בדבר זהות מורשי החתימה אצל המציע וסמכותם לחייב את התאגיד בחתימתם.

#### .10 **אישורים לפי חוק עסקאות גופים ציבוריים**

- 10.1 כתנאי מוקדם להשתתפות במכרז על המציע להמציא אישור על ניהול ספרים כדין, כנדרש לפי חוק עסקאות גופים ציבוריים, תשל"ו.1976-
- 10.2 בנוסף, על המציע לצרף תצהיר בדבר תשלום שכר מינימום והעסקת עובדים זרים כדין, כנדרש לפי חוק עסקאות גופים ציבוריים האמור. התצהיר הוא חלק מהתצהיר בנספח ה' למכרז.

#### .11 **עמידת המערכת המוצעת בדרישות הסף הטכניות**

- 11.1 כתנאי מוקדם להשתתפות במכרז, על פרטי המערכת המוצעת לעמוד בכל הדרישות והמאפיינים הקבועים במפרט המצורף כנספח ד' למכרז והמסומנים כתנאי סף )M). **מערכת שלא תעמוד באחת מדרישות הסף – תיפסל**.
	- 11.2 סעיף מבוטל.
- 11.3 על המציע לצרף תצהיר בדבר עמידתו בתנאי האמור. מובהר כי תצהיר זה הינו חלק מהתצהיר הכללי המצורף כנספח ה' למכרז.
- 11.4 לצורך בחינת עמידת המערכת בדרישות הסף שבמפרטים, ועדת המכרזים רשאית לדרוש מהמציע לספק לה מידע נוסף על המערכת המוצעת, בכתב או בעל פה, וכן לאפשר לה או לנציגים מטעמה בחינה פיזית של המערכת במקום ובזמן שתקבע לכך ועדת המכרזים.
- 11.5 בנוסף, על המציע להשלים את המידע והפרטים הנדרשים במפרט, לרבות שמות הדגמים של כל אחד מפריטי המערכת, ולצרף את המסמכים הנדרשים בו, הכל כמצוין במפרט )באמצעות הסימון S).

מובהר כי מאפיינים של המערכת שאינם מוגדרים כתנאי סף )M )ואשר לגביהם נדרש המציע להשלים את הפרטים כאמור )S), יהוו חלק מהגדרת המערכת, ועל המציע, אם יזכה במכרז, יהיה לספק את המערכת בהתאם למידע, לפרטים ולמסמכים שמסר.

## .12 **ניסיון יצרן המערכת בארץ**

12.1 כתנאי מוקדם להשתתפות במכרז, על יצרן המערכת המוצעת להיות מי שסיפק – ישירות או באמצעות ספקים מורשים – לפחות 3 מרכזיות טלפונים מתוצרתו, ל- 3 לקוחות שונים בארץ לפחות.

בסעיף זה:

"מרכזיית טלפונים" – מרכזיית IP Pure הכוללת לפחות 2,000 שלוחות, עם טלפון פיזי בקצה הקו (לא Softphone); או מרכזייה היברידית IP + TDM), הכוללת לפחות 2,000 שלוחות, עם טלפון פיזי בקצה הקו )לא Softphone), אשר מתוכן לפחות 200 שלוחות הן שלוחות IP.

על אף האמור, אחת מ- 3 המרכזיות תהיה: מרכזיית IP Pure הכוללת לפחות 5,000  $IP +$  שלוחות, עם טלפון פיזי בקצה הקו (לא Softphone); או מרכזייה היברידית TDM), הכוללת לפחות 5,000 שלוחות, עם טלפון פיזי בקצה הקו )לא Softphone), אשר מתוכן לפחות 200 שלוחות הן שלוחות IP.

"סיפק" – לרבות התקין, הפעיל ונתן שירותי תחזוקה.

#### .13 **13 א' ניסיון המציע**

**13.1א'** כתנאי מוקדם להשתתפות במכרז, על המציע להיות מי שסיפק לפחות 5 מרכזיות טלפונים, ל- 4 לקוחות שונים בארץ לפחות.

בסעיף זה:

"מרכזיית טלפונים" – מרכזיית IP Pure הכוללת לפחות 2,000 שלוחות, עם טלפון פיזי בקצה הקו (לא Softphone); או מרכזייה היברידית (IP + TDM) עם טלפון פיזי בקצה הקו )לא Softphone), הכוללת לפחות 2,000 שלוחות אשר מתוכן לפחות 200 שלוחות הן שלוחות IP.

"סיפק" – לרבות התקין, הפעיל ונתן שירותי תחזוקה.

**13.2 א'** על המציע לפרט בטופס ההצעה את פרטי הלקוחות וההתקשרות.

#### **13 ב' איתנות פיננסית**

**13.1ב'** כתנאי מקדם להשתתפות במכרז , על המציע לעמוד בבדיקה משוקללת של איתנות פיננסית **כהגדרתו בנספח י' ,** בציון 61 לפחות. על המציע לצרף עותק אחד של הדוחות הכספיים המבוקרים לשנים 2010 2011, , 2012 .

#### .14 **ספק מורשה**

- 14.1 כתנאי מוקדם להשתתפות במכרז, על המציע להיות ספק מורשה של יצרן המערכת המוצעת, להתקנה ומתן שירותי תחזוקה למרכזיות טלפונים IP.
- 14.2 על המציע לצרף להצעתו אישור מאת יצרן המערכת המוצעת לפיו המציע הוא ספק מורשה כאמור.

#### <span id="page-7-0"></span>.15 **למציע אישור מפעל חיוני**

- 15.1 למציע אישור מפעל חיוני תקף, על פי חוק שירות עבודה בשעת חירום, תשכ"ז.1967-
	- 15.2 על המציע לצרף להצעתו אישור מפעל חיוני כאמור.

## .16 **אישור מוקדם לתנאי הביטוח**

16.1 על המציע לצרף להצעתו אישור מחברת ביטוח מורשית כדין, כי היא תבטח את המציע, אם יזכה במכרז, בתנאים הקבועים בחוזה. האישור יהיה בנוסח המצורף כנספח ט' למכרז.

## **ג. ההכרעה במכרז )סעיפים [17](#page-8-0) - [18](#page-8-1)(**

#### <span id="page-8-0"></span>.17 **כללי**

- 17.1 המזמין ידרג את ההצעות העומדות בתנאי הסף על פי הציון המשוקלל שלהן, כמפורט בסעיף [18](#page-8-1) להלן.
- 17.2 המזמין יבחר כזוכה במכרז את ההצעה שזכתה לציון המשוקלל הגבוה ביותר ועמדה בכל תנאי הסף, אלא אם כן נתקיימו נסיבות מיוחדות שלא לבחור בה.
- 17.3 לא ייערך תיחור כספי נוסף )final and best )בין המציעים. על אף האמור, אם יותר ממציע אחד יזכה לציון המשוקלל הגבוה ביותר, רשאי המזמין לערוך בין מציעים אלה תיחור כספי נוסף.

#### <span id="page-8-1"></span>.18 **הציון המשוקלל**

- 18.1 הציון המשוקלל יחושב על פי שקלול הניקוד שיינתן לפרמטרים הבאים, בהתאם ליחס הקבוע לצידם:
	- 18.1.1 סך המחירים המוצעים במסגרת כתב הכמויות .90%
- 18.1.2 אחוז הנחה מוצע ממחירון יצרן עבור תוספות שאינן כלולות בכתב הכמויות – .10%
	- 18.2 הניקוד לסך המחירים המוצעים במסגרת כתב הכמויות יחושב באופן הבא:
		- 18.2.1 סך המחירים של כתב הכמויות יחושב על ידי:

]א[ חיבור המחירים שנקבעו על ידי המציע עבור כל פריט ופריט בכתב הכמויות, לרבות המחיר ל- 4 שנות תחזוקה לכל פריט, כשהם מוכפלים בכמות מוערכת של הפריטים .

מובהר כי המחיר לתחזוקה יחושב עבור 4 שנות תחזוקה , דהיינו, המחיר לשנת תחזוקה יוכפל ב- 4;

ו- ]ב[ הפחתה של המחירים שנקבעו על ידי המציע עבור כל פריט לזיכוי בכתב הכמויות, כשהם מוכפלים בכמות המוערכת הקבועה במפרט

18.2.2 הניקוד לפרמטר זה ייקבע באופן יחסי להצעות האחרות, כך שהמציע שסך המחיר של כתב הכמויות שלו יהיה הזול ביותר יקבל 100 עבור רכיב זה. מציע שסך המחיר של כתב הכמויות יהיה יקר יותר, יקבל ציון יחסי על פי הנוסחה הבאה:

$$
Pa = \frac{P_x}{P_n} \times 100
$$

9

כש-Px הוא המחיר הזול ביותר שהוצע ו-Pn הוא מחיר ההצעה אותה רוצים לנקד.

- 18.3 הניקוד לאחוז הנחה מוצע ממחירון יצרן עבור תוספות יחושב באופן הבא:
- 18.3.1 המציע שהציע את אחוז ההנחה הגבוה ביותר יקבל 100 עבור רכיב זה. מציע שאחוז ההנחה שהציע יהיה נמוך יותר, יקבל ציון יחסי על פי הנוסחה הבאה:

$$
Pb=\tfrac{P_n}{P_x}\times 100
$$

כש-Px הוא אחוז ההנחה הגבוה ביותר שהוצע ו-Pn הוא אחוז ההנחה של ההצעה אותה רוצים לנקד.

18.4 הציון המשוקלל יחושב באופן הבא:

 $P = P_a * 0.90 + P_b * 0.1$ 

כאשר: P = ציון משוקלל;  $P_a$  = ציון עבור סך מחירים מוצעים במסגרת כתב . הכמויות; P<sub>b</sub> = ציון עבור אחוז הנחה ממחירון יצרן

## **ד. אופן התנהלות המכרז )סעיפים [19](#page-10-0) - [26](#page-13-0)(**

## <span id="page-10-0"></span>.19 **עיון במסמכי המכרז**

19.1 ניתן לעיין או להוריד את מסמכי המכרז, ללא תשלום, באתר האינטרנט של המוסד.

#### .20 **הליך הבהרות**

- 20.1 החל מיום פרסום המכרז ועד למועד הקבוע בסעיף [3.1.2](#page-2-0) רשאי כל אדם לפנות למזמין באמצעות דוא"ל il.gov.nioi@shaula, לידי מר שאול אהרוני, ולהעלות כל בקשה להבהרה או שאלה הקשורה במכרז או בהתקשרות שתבוא בעקבותיו. יש לוודא קבלת הפניה אצל הנמען.
- 20.2 על הפונה לציין בפנייתו את מספר ושם המכרז, ואת פרטיו של הפונה לצורך קבלת תשובה.
	- 20.3 למזמין יהיה שיקול דעת במתן התשובות.
- 20.4 התייחסות לפניות תפורסם באתר האינטרנט של המוסד, וזאת מבלי לחשוף את זהות הפונה. למזמין יהיה שיקול דעת באשר לחשיפת תוכן הפניה.
	- 20.5 התייחסויות אלה יהוו חלק בלתי נפרד ממסמכי המכרז.
- 20.6 המזמין רשאי לשנות את תנאי המכרז עד למועד הגשת ההצעות. הודעה על השינוי תפורסם באתר האינטרנט של המוסד.

#### .21 **מבנה ההצעה**

- 21.1 ההצעה תוגש בשני )2( עותקים, באמצעות טופס ההצעה, המצורף כנספח ב' למכרז וטופס הצעת המחיר )כתב הכמויות( המצורף כנספח ג' למכרז )"**טפסי ההצעה**"(. המציע יפרט בטפסי ההצעה את המידע הנדרש באופן מלא ומדויק, וימספר את דפי ההצעה והנספחים.
- 21.2 על המציע לצרף לטפסיי ההצעה, את המסמכים המפורטים בהם )לרבות המסמכים הנדרשים במפרט) ולסמן על גבי כל מסמך את הסעיף בטופס ההצעה אליו הוא מתייחס.
- 21.3 המציע אינו רשאי לצרף דפים, חוברות, דיסקטים, מצגות וכיו"ב, שאינם נדרשים במפורש או שהגשתם לא הותרה במפורש. המזמין יתעלם ולא יתחשב בצירוף כאמור. על אף האמור לעיל, בטבלאות שבהן חסרות שורות לצורך מתן מענה למכרז, רשאי המציע להוסיף דף מצולם של הטבלה המרחיב את מספר השורות לצורך הפירוט הנוסף. הדף המצולם יוצמד לטופס ההצעה במקום שבו מפורטת הטבלה.
- 21.4 ההצעה תוגש בעברית. מסמכים שאינם בעברית או באנגלית יש לתרגם לעברית ולצרף להצעה גם את המסמכים בשפת המקור.

21.5 טפסי ההצעה, לרבות המסמכים המצורפים אליהם, מהווים חלק בלתי נפרד ממסמכי המכרז, ומהווים השלמה של הקבוע במכרז. עם זאת, במקרה של סתירה בין טפסי ההצעה לבין גוף המכרז, יגבר האמור בגוף המכרז.

#### .22 **מילוי כתב הכמויות )הצעת המחיר(**

- 22.1 יש למלא את המחיר המוצע לכל הפריטים בכתב הכמויות. מציע אשר לא ינקוב במחיר ליד סעיף או סעיפים של כתב הכמויות, ייחשב הדבר כאילו המחיר כלול בסעיפים האחרים של כתב הכמויות, ויראו את המציע כמי שהתחייב לספק את הפריט או את השירות ללא תמורה נוספת )ואם מדובר בפריט לזיכוי, יראו את המציע כמי שהתחייב לפנות את הפריט ללא תמורה), או שהצעתו תיפסל, לפי שיקול דעת המזמין ובהתחשב במרכזיותו של הסעיף.
- 22.2 מובהר כי מספרי היחידות בכתב הכמויות הן בגדר הערכה בלבד ואין בהם כדי לחייב את המוסד, אשר יהיה רשאי להזמין את פריטי המערכת בהתאם לצרכיו ועל פי שיקול דעתו הבלעדי.
- 22.3 את המחירים יש לנקוב בשקלים חדשים, ללא מס ערך מוסף. אין לנקוב בשיעור הנחה כללי על הצעת המחיר (כל הנחה יש לגלם במחירים עצמם) ואין לסכם את המחירים.
- 22.4 לינק לקובץ אקסל של כתב הכמויות יפורסם באתר האינטרנט של המוסד. המציע ימלא את הקובץ ויגישו על גבי דיסק ובשני (2) עותקים מודפסים, כמפורט בסעיף [.](#page-12-0)[23.3](#page-12-0) מובהר כי במקרה של סתירה יגבר האמור בעותק המודפס.
- 22.5 בנוסף, יש למלא במקום המיועד לכך בטופס הצעת המחיר את אחוז ההנחה המוצע ממחירון יצרן עבור תוספות. מובהר כי מחירון היצרן הוא המחירון הרשמי של היצרן המפורסם באופן פומבי. המציע נדרש להפנות לאתר האינטרנט בו מפורסם המחירון.
- 22.6 המחיר המוצע הוא סופי וכולל כל עלות, ישירה או עקיפה, הכרוכה בהקמת המערכת ותחזוקתה למשך שנה אחת, והשירותים הנלווים לכך, כמפורט בחוזה, ולמעט מע"מ שיהיה כשיעורו ביום התשלום.

#### .23 **הגשת ההצעה**

- 23.1 את ההצעה יש להגיש במעטפה סגורה, ללא זיהוי חיצוני, לאחר המועד האחרון לפרסום תשובות לשאלות ההבהרה ) הקבוע בסעיף 3.13 לעיל (, ולא יאוחר מהמועד הקבוע בסעיף [,](#page-2-1)3.1.4 ולהניחה בתיבת המכרזים הנמצאת בבניין המוסד לביטוח לאומי, שד' ויצמן ,13 ירושלים, קומה 2 בארכיב, אצל מר יוסי מרציאנו.
	- 23.2 על המעטפה יש לציין את מספר המכרז ואת שמו.
- <span id="page-12-0"></span>23.3 בתוך המעטפה יש להכניס שתי מעטפות נפרדות, תוך הפרדה בין כתב הכמויות ליתר ההצעה, כך שכתב הכמויות (בדיסק ובנייר) יוגש במעטפה סגורה נפרדת עליה יהיה כתוב "הצעת המחיר", ויתר חלקי ההצעה יוגשו במעטפה נפרדת נוספת. הצעה שבה כתב הכמויות לא יופרד מיתר חלקי ההצעה או שתוגש באופן המאפשר לדעת פרטים בדבר כתב הכמויות – תיפסל.
- 23.4 ועדת המכרזים תפתח את הצעת המחיר רק לאחר שתסיים לבדוק את עמידת ההצעה בתנאי הסף. מציע שהצעתו לא עמדה בתנאי הסף, או נפסלה מכל טעם אחר – הצעת המחיר שלו לא תיפתח.
- 23.5 ההצעה תוגש בשני עותקים בצירוף התצהירים, האישורים והמסמכים הנדרשים, מסמכי המכרז, החוזה וכל נספחיהם. כל עמוד בעותק המקורי של טופס ההצעה, הצעת המחיר, מסמכי המכרז, החוזה וכל נספחיהם יהיה חתום בחותמת המציע ובחתימת מורשה חתימה מטעם המציע. העותק הנוסף יהיה צילום של העותק המקורי, לאחר שנחתם.
- 23.6 הגשת ההצעה במועד המצוין לעיל היא על אחריות המציע. הצעה שתוגש במועד מאוחר יותר לא תיבחן ותוחזר לשולחה.
	- 23.7 בשום מקרה אין להגיש את ההצעה בדואר אלקטרוני או בפקס.
- 23.8 הגשת ההצעה החתומה מהווה ראיה חלוטה לכך שהמציע קרא את כלל מסמכי המכרז, הבין את האמור בהם ונתן להם את הסכמתו הבלתי מסויגת.

#### .24 **תצהירים, אישורים ומסמכים שיש לצרף להצעה**

- 24.1 על המציע לצרף להצעתו את התצהירים, האישורים והמסמכים המפורטים במכרז ובטופס ההצעה, אשר נכונות האמור בהם מהווה תנאי להשתתפות במכרז.
- 24.2 על המציע לוודא כי המספר המזהה )לדוגמא, מס' ח.פ.( בכל המסמכים המוגשים מטעמו, לרבות תעודת התאגדות, אישורי רשויות המס וכיו"ב, יהיה זהה. אם אין התאמה במספר המזהה, על המציע לצרף אישור או הסבר מטעם הרשויות המוסמכות לכך בדבר אי ההתאמה.
- 24.3 ועדת המכרזים רשאית לדרוש מהמציע מסמכים נוספים או חלופיים על אלה המפורטים לעיל, אם סברה כי הדבר דרוש לה לשם הכרעה במכרז.

#### .25 **תוקף ההצעה**

25.1 ההצעה תעמוד בתוקפה עד להחלטה בדבר ההצעה הזוכה ולמשך 60 ימים נוספים לאחר מתן ההחלטה, וזאת למקרה שבו מציע שזכה במכרז יחזור בו מהצעתו או שההתקשרות החוזית איתו תסתיים טרם זמנה מכל סיבה שהיא. בנסיבות אלה רשאית ועדת המכרזים להכריז על בעל ההצעה הבאה אחריה בטיבה כזוכה במכרז,

ובלבד שבמועד קבלת ההחלטה ממשיכים להתקיים במציע תנאי הכשירות שהיוו תנאי סף להשתתפות במכרז.

25.2 ועדת המכרזים רשאית לבחור בהצעה הבאה בטיבה כאמור לעיל, גם לאחר חלוף 60 יום ממועד ההחלטה בדבר ההצעה הזוכה, ובלבד שהמציע נתן לכך את הסכמתו.

## <span id="page-13-0"></span>.26 **חתימה על החוזה**

- 26.1 המוסד יזמין את הזוכה במכרז לחתום על החוזה.
- 26.2 כתנאי לחתימת החוזה על ידי המוסד, יידרש הזוכה להמציא למוסד, בתוך המועד שייקבע בהודעת הדרישה, את כל המסמכים, ההתחייבויות והאישורים המפורטים בחוזה, לרבות ערבות ביצוע ואישור תקף על קיום ביטוחים.
- 26.3 בנוסף, כתנאי לחתימת החוזה על ידי המוסד, יידרש הזוכה להמציא למוסד, תוך 10 ימי עבודה ממועד הודעת קבלת הזכייה, את שמו של מועמד מוצע לשמש כמנהל הפרויקט, בעל ניסיון וכישורים מתאימים למילוי התפקידים המפורטים בחוזה. הזוכה יצרף מסמכים הנוגעים למועמד, לרבות קורות חיים, המלצות, רשימת פרויקטים שביצע, שמות לקוחות ופרטי איש קשר מטעמם. המוסד יהיה רשאי, לפי שיקול דעתו, לזמן את המועמד המוצע לראיון.

המוסד יהיה רשאי שלא לאשר את המועמד המוצע, ובמקרה זה יהיה רשאי הזוכה להציג עוד שני מועמדים נוספים, ויחול האמור לעיל בשינויים המחויבים.

- 26.4 אי המצאת המסמכים בתוך המועד שהוקצב לכך או אי מינוי מנהל פרויקט לשביעות רצונו של המוסד כאמור, מהווים הפרה של תנאי המכרז. במקרה כזה תהיה ועדת המכרזים רשאית להכריז על ביטול זכייתו של המציע במכרז, וכן לחלט את הערבות שצורפה על ידי המציע להצעה. כל זאת מבלי לגרוע מזכותו של המזמין להיפרע מהמציע בגין כל נזק נוסף שייגרם לו כתוצאה מההפרה.
- 26.5 במקרה של אי מינוי מנהל פרויקט לשביעות רצונו של המוסד כאמור, אי המצאת המסמכים כאמור, או במקרה של הפרה אחרת של החוזה בסמוך לאחר חתימתו, רשאית ועדת המכרזים לבחור במציע הבא בתור כזוכה במכרז, והאמור לעיל, ולרבות בסעיף קטן זה, יחול על הזוכה החלופי.

## **ה. כללי )סעיפים [27](#page-14-0) - [33](#page-15-0)(**

## <span id="page-14-0"></span>.27 **דרישה למידע נוסף או הבהרות**

- 27.1 ועדת המכרזים רשאית לבקש מכל מציע בכל שלב של המכרז הבהרות בכתב או בעל פה להצעה, ובלבד שלא יהיה בכך כדי לאפשר למציע לשנות את הצעתו או להעניק לו יתרון בלתי הוגן על מציעים אחרים. ההבהרות יהיו חלק בלתי נפרד מההצעה.
- 27.2 ועדת המכרזים רשאית לדרוש מכל מציע השלמת מידע חסר, המלצות או אישורים המתייחסים לדרישות המפורטות במכרז, לצורך בחינת עמידתו של המציע בתנאי המכרז, וכן לבצע כל פעולה אחרת הדרושה לבחינת ההצעה.
- 27.3 ועדת המכרזים רשאית להורות על תיקון פגם שנפל בהצעה או להבליג על הפגם, אם מצאה כי אין בכך כדי לפגוע בשוויון בין המציעים או כי החלטה זו משרתת באופן המרבי את תכליתו של מכרז זה.

#### .28 **הצעה מסויגת או מותנית**

- 28.1 מציע לא יסייג את הצעתו או יתנה אותה באופן שאינו עולה בקנה אחד עם דרישות המכרז. המזמין יהיה רשאי לפסול הצעה מסויגת כאמור, לפנות למציע בדרישה לחזור בו מההסתייגות או להתעלם מהסייג, מטעמים שיירשמו.
- 28.2 מציע הסבור כי דרישות המכרז ראויות להתניה או להסתייגות, רשאי להעלות את השגותיו או הערותיו במסגרת הליך ההבהרות.

#### .29 **הצעה תכסיסנית**

29.1 הצעה תכסיסנית, הצעה שיש בה סבסוד צולב, הצעה שיש בה משום חוסר תום לב או הצעה שמניתוח שלה עולה כי היא הפסדית או שאין לה בסיס כלכלי ברור שניתן להסבירו – תיפסל.

## .30 **עיון במסמכי המכרז ובהצעה הזוכה**

30.1 ועדת המכרזים תאפשר למציע שהפסיד במכרז לעיין בפרוטוקול ועדת המכרזים ובמסמכי ההצעה הזוכה, בהתאם לתקנה 21)ה( לתקנות חובת המכרזים, תשנ"ג- ,1993 חוק חופש המידע, תשנ"ח1998- וההלכה הפסוקה.

#### .31 **ביטול**

31.1 המוסד יהיה רשאי, בכל שלב של המכרז, לבטל את המכרז. המציעים מוותרים בזאת על סעד של אכיפה או פיצויים חיוביים בשל ביטול המכרז.

## .32 **קניין המוסד במסמכים**

32.1 מסמכי המכרז הם רכושו של המוסד ואין לעשות בהם שימוש אלא לצורך הגשת ההצעות.

## <span id="page-15-0"></span>.33 **היררכיה בין מסמכים, פרשנות וסמכות שיפוט**

- 33.1 החוזה על נספחיו, מהווה חלק בלתי נפרד ממסמכי המכרז.
- 33.2 בכל מקרה של סתירה שאינה ניתנת ליישוב בין נוסח המכרז לבין נוסח החוזה, יגבר נוסח החוזה.
- 33.3 ביטויים המופיעים בלשון יחיד משמעם גם בלשון רבים ולהיפך; ביטויים המופיעים בלשון זכר משמעם גם בלשון נקבה ולהיפך.
	- 33.4 כותרות הסעיפים במכרז ובנספחיו הן למטרות נוחות ולא ישמשו לצרכי פרשנות.
- 33.5 סמכות השיפוט הבלעדית לדון בתובענה שעילתה במכרז זה נתונה לבתי המשפט המוסמכים במחוז ירושלים.

## **נספח א' למכרז – חוזה**

לצורך השלמת הליכי הגשת ההצעה למכרז, המציע מחוייב לחתום על חוזה/הסכם

**החתום בר"ת** , **ע"י הגורמים המוסמכים במוסד** )חתימה על הסכם ללא ר"ת לא תתקבל(.

להורדת החוזה ונספחיו **)עמודים 71-25(** לחץ [כאן.](/About/tenders/Documents/M(2059)2013-ASKEM.pdf)

**]כמו-כן, ניתן להוריד את ההסכם ונספחיו ע"י לחיצה על הקישור המופיע בתוך מודעת המכרז[.** 

## **נספח ב' למכרז – טופס הצעה**

- $\cdot$ יש למלא את הטופס באופן קריא ולהגישו כחלק מההצעה למכרז  $\cdot$
- בכל סעיף שבו הושאר מקום למילוי ההצעה, יש במקום שהושאר כדי להעיד על היקף הפירוט  $\cdot\cdot\cdot$ המצופה מהמציע.
- בטבלאות שבהן חסרות שורות לצורך מתן מענה למכרז, רשאי המציע להוסיף דף מצולם של  $\cdot$ הטבלה המרחיב את מספר השורות לצורך הפירוט הנוסף. הדף המצולם יוצמד לטופס ההצעה במקום שבו מפורטת הטבלה.
- יש לצרף לטופס ההצעה את מסמכי המכרז, החוזה וכל נספחיהם, כשהם חתומים כנדרש במכרז.

## .1 **פרטי המציע**

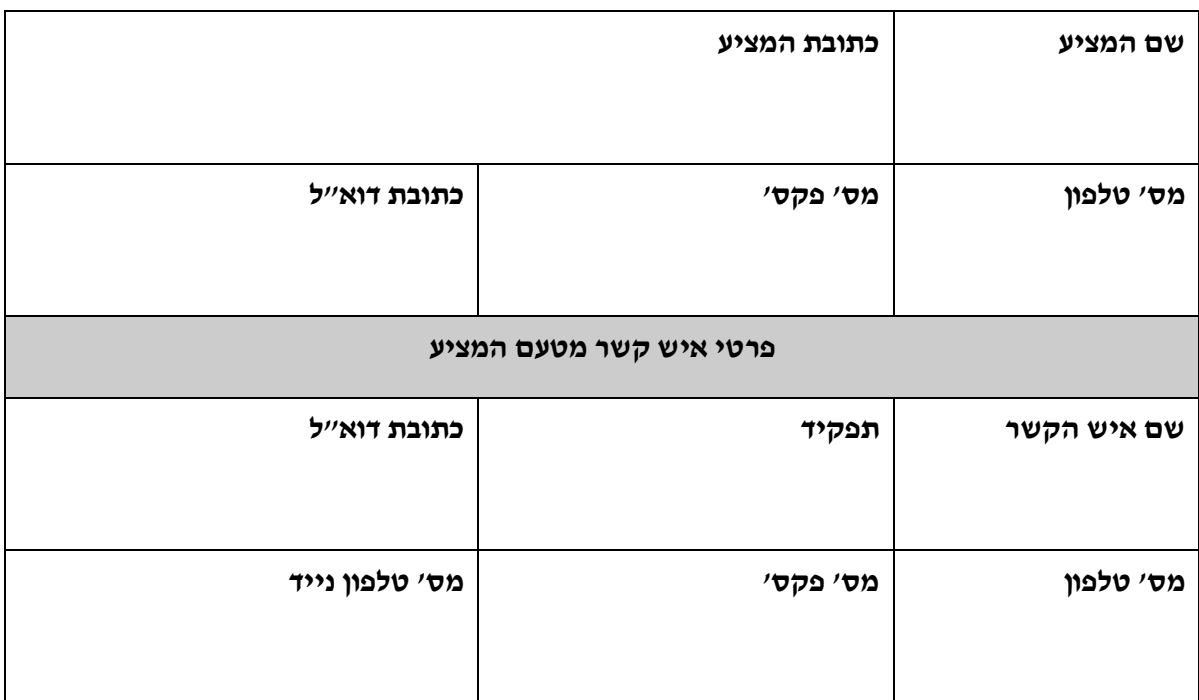

## .2 **צורת ההתאגדות**

- 2.1 צורת ההתאגדות של המציע )חברה / שותפות / אחר( \_\_\_\_\_\_\_\_\_\_\_\_\_
- 2.2 מספר מזהה )לפי הרישום במרשם הרלוונטי( \_\_\_\_\_\_\_\_\_\_\_\_\_\_\_\_\_\_\_\_\_\_\_\_\_
	- 2.3 מורשי החתימה בשם המציע ותפקידם אצל המציע:

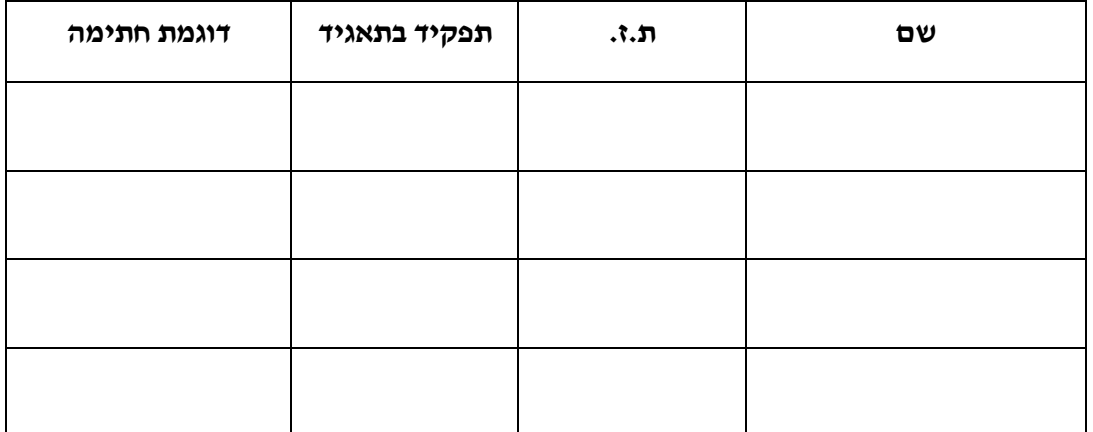

## .3 **ניסיון יצרן המערכת ) לפי סעיף 12 למכרז (**

3.1 על המציע למלא בטבלה 3 מרכזיות טלפונים אותן סיפק יצרן המערכת המוצעת, וכן התקין, הפעיל ונתן שירותי תחזוקה – ישירות או באמצעות ספקים מורשים, ל- 3 לקוחות שונים בארץ לפחות.

"מרכזיית טלפונים" – מרכזיית IP Pure הכוללת לפחות 2,000 שלוחות, עם טלפון פיזי בקצה הקו )לא Softphone), או מרכזייה היברידית )TDM + IP), הכוללת לפחות 2,000 שלוחות, עם טלפון פיזי בקצה הקו )לא Softphone), אשר מתוכן לפחות 200 שלוחות הן שלוחות IP.

על אף האמור, אחת מ- 3 המרכזיות תענה על התנאים הבאים: מרכזיית IP Pure הכוללת לפחות 5,000 שלוחות, עם טלפון פיזי בקצה הקו )לא Softphone), או מרכזייה היברידית ) IP TDM +), הכוללת לפחות 5,000 שלוחות, עם טלפון פיזי בקצה הקו )לא Softphone), אשר מתוכן לפחות 200 שלוחות הן שלוחות IP.

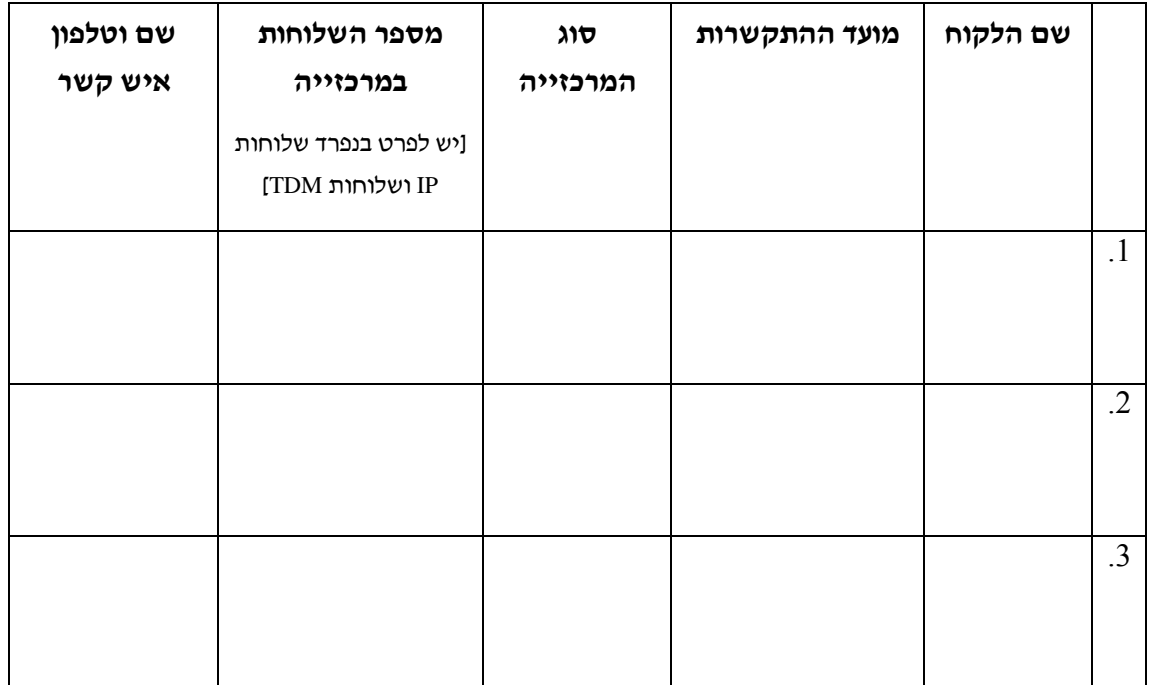

## .4 **ניסיון המציע ) לפי סעיף 13 למכרז (**

4.1 על המציע למלא בטבלה 5 מרכזיות טלפונים אותן סיפק, וכן התקין, הפעיל ונתן שירותי תחזוקה ל- 4 לקוחות שונים בארץ לפחות.

"מרכזיית טלפונים" – מרכזיית IP Pure הכוללת לפחות 2,000 שלוחות, עם טלפון פיזי בקצה הקו (לא Softphone), או מרכזייה היברידית (IP + TDM) עם טלפון פיזי בקצה הקו )לא Softphone), הכוללת 2,000 שלוחות לפחות אשר מתוכן לפחות 200 שלוחות הן שלוחות .IP

**"סיפק "** – לרבות התקין הפעיל ונתן שירותי תחזוקה

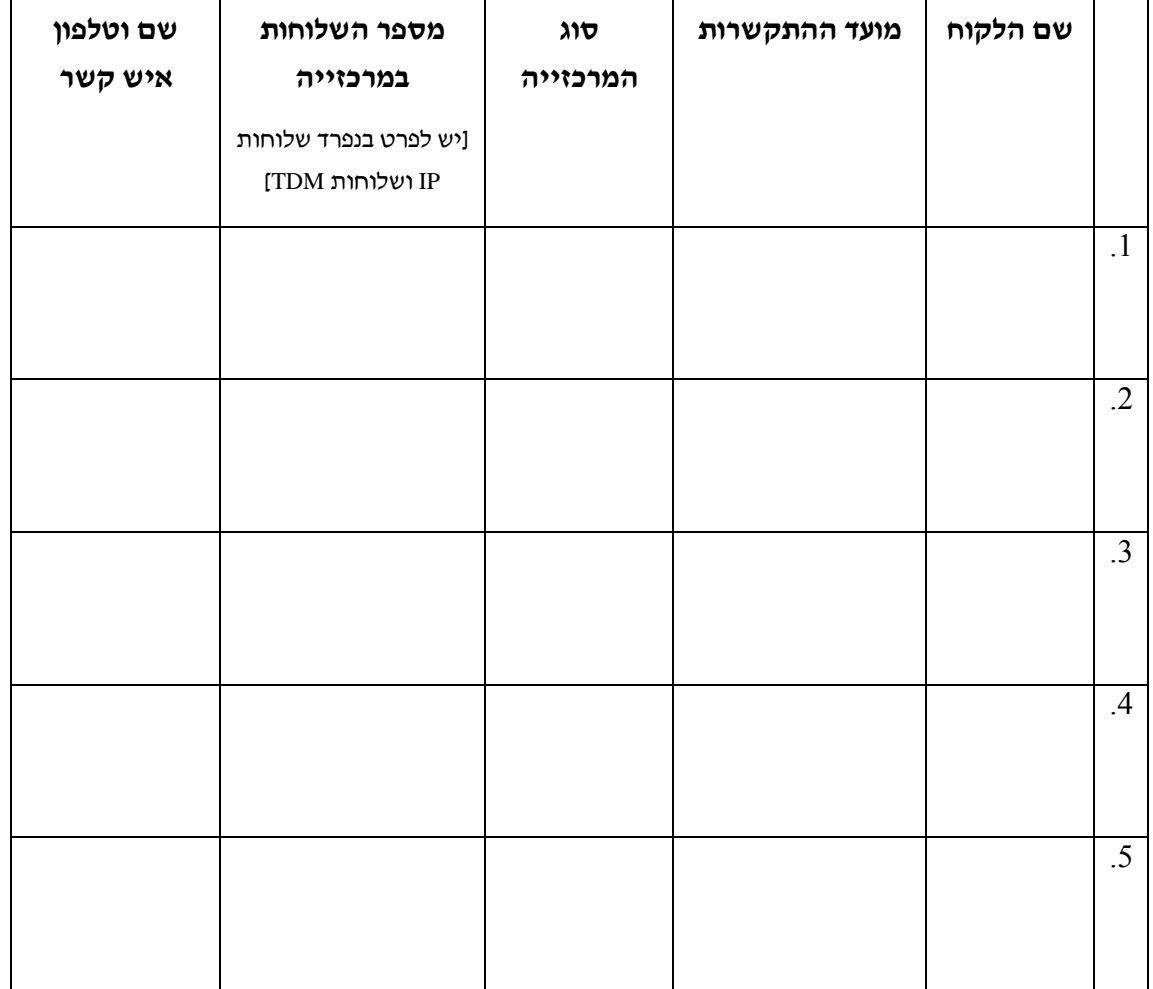

## .5 **רשימת מסמכים**

יש לצרף את המסמכים הנדרשים בחוצצים נפרדים מטופס ההצעה לפי הסדר שבטבלה שלהלן )ובהתאם לתיאור המלא של המסמכים, המופיע במכרז(

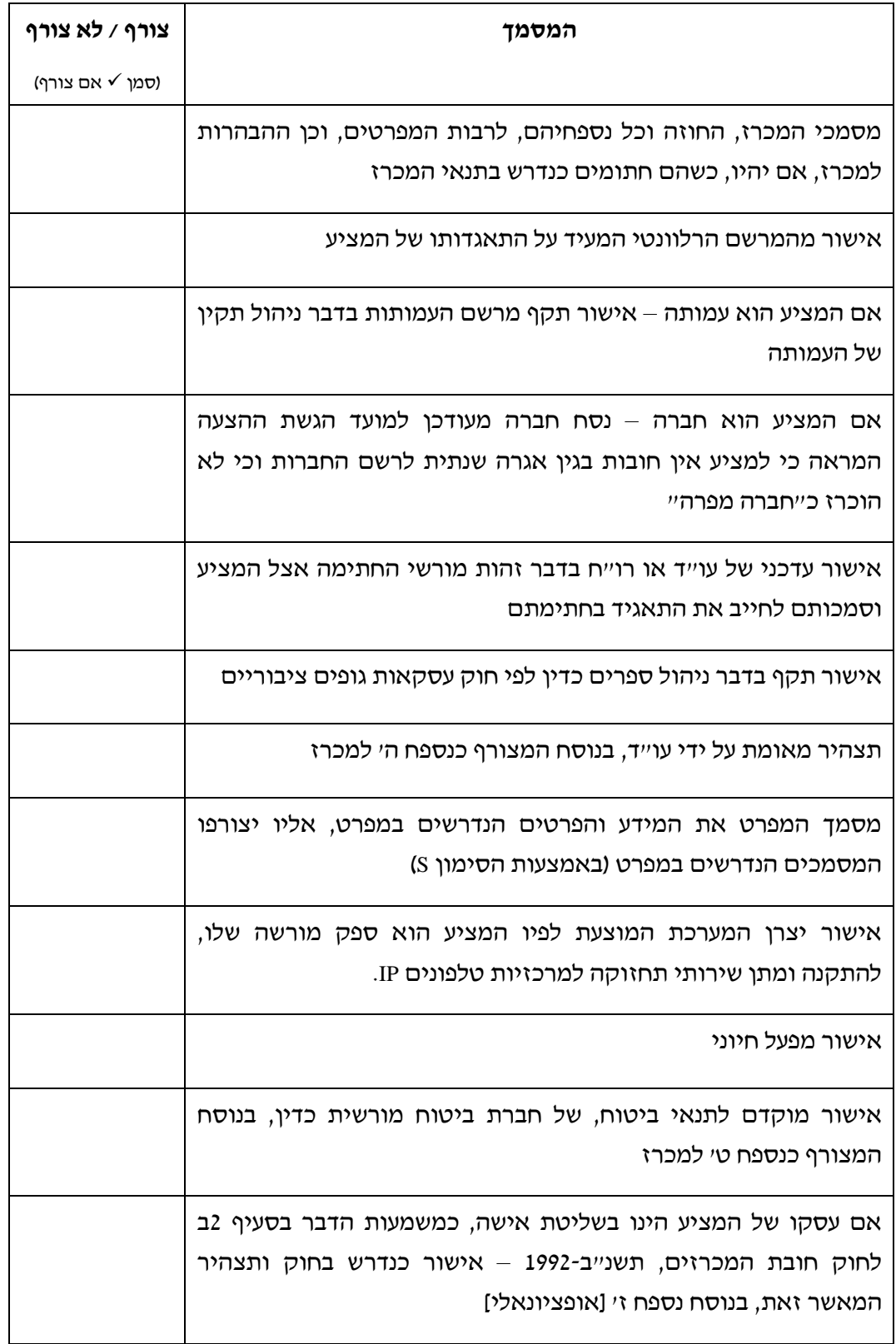

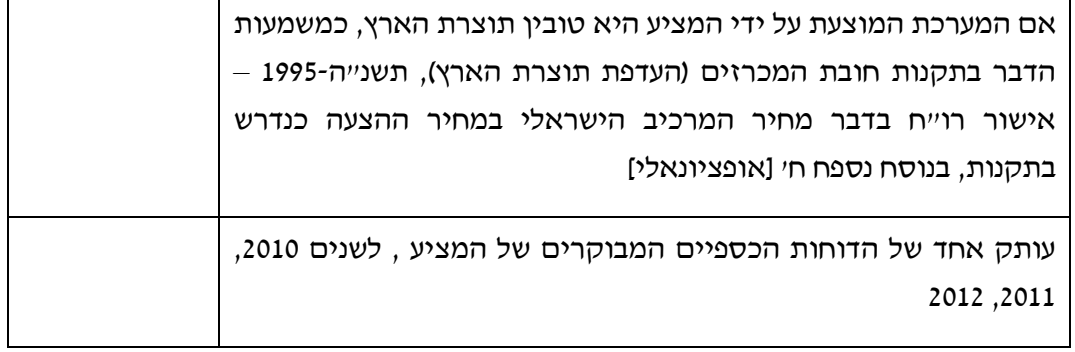

שם המציע: מספר מזהה:

שם המצהיר: תפקיד בארגון

\_\_\_\_\_\_\_\_\_\_\_\_\_\_\_\_ \_\_\_\_\_\_\_\_\_\_\_\_\_\_\_\_ \_\_\_\_\_\_\_\_\_\_\_\_\_\_\_\_ \_\_\_\_\_\_\_\_\_\_\_\_\_\_\_\_

\_\_\_\_\_\_\_\_\_\_\_\_\_\_\_\_ \_\_\_\_\_\_\_\_\_\_\_\_\_\_\_\_

תאריך: חתימה:

: המציע)

## **נספח ג' למכרז – טופס הצעת המחיר / כתב כמויות**

**]יש להגיש במעטפה סגורה נפרדת[**

כללי:

- א. יש למלא את המחיר המוצע לכל הפריטים בכתב הכמויות, ולהגיש את כתב הכמויות על גבי דיסק ובעותק מודפס, שיוכנסו למעטפה נפרדת וסגורה.
	- ב. את המחירים יש לנקוב בשקלים חדשים, ללא מס ערך מוסף.
	- ג. אין לנקוב בשיעור הנחה כללי על הצעת המחיר )כל הנחה יש לגלם במחירים עצמם(.
		- ד. אין לסכם את המחירים. הסיכום ייעשה על ידי המוסד.
- ה. המחיר המוצע הוא סופי וכולל כל עלות, ישירה או עקיפה, הכרוכה בהקמת המערכת ותחזוקתה למשך שנה )למעט מע"מ(, לרבות חלפים, עבודה, תוכנה, שינוי פרמטרים או תכונות, תיקון תקלות, פינוי המערכת הקיימת, וכן הדרכה, התקנה והטמעה של המוצרים והתוכנות שיסופקו, הכל כמפורט בחוזה ובמפרט.
	- ו. מספרי היחידות בכתב הכמויות הן בגדר הערכה בלבד ואין בהם כדי לחייב את המוסד.
- ז. יש למלא להלן את אחוז ההנחה המוצע ממחירון יצרן עבור תוספות, דהיינו רכיבים שלא הוגדרו במפורש בכתב הכמויות. מובהר כי מחירון היצרן הוא המחירון הרשמי של היצרן המפורסם באופן פומבי. כן יש לציין את אתר האינטרנט של היצרן בו מפורסם המחירון.

**אחוז ההנחה המוצע ממחירון יצרן:**

**\_\_\_\_\_\_\_\_\_\_\_\_\_\_\_\_\_\_\_\_\_ אחוזים**

## **כתב הכמויות ימולא בשני אופנים:**

- .1 באמצעות הקישור המופיע **במודעת המכרז** )ימולא ע"ג דיסקט(.
	- 2. באמצעות טבלאות מלל המצורפות בהמשך (בכתב יד).

\***הערה: במידה ויהיה שוני בין הטבלאות שמולאו עפ"י הקישור ובין טבלאות המלל – המוסד לביטוח לאומי יתחשב בנתונים המופיעים בטבלאות המלל .** 

## **כתב הכמויות:**

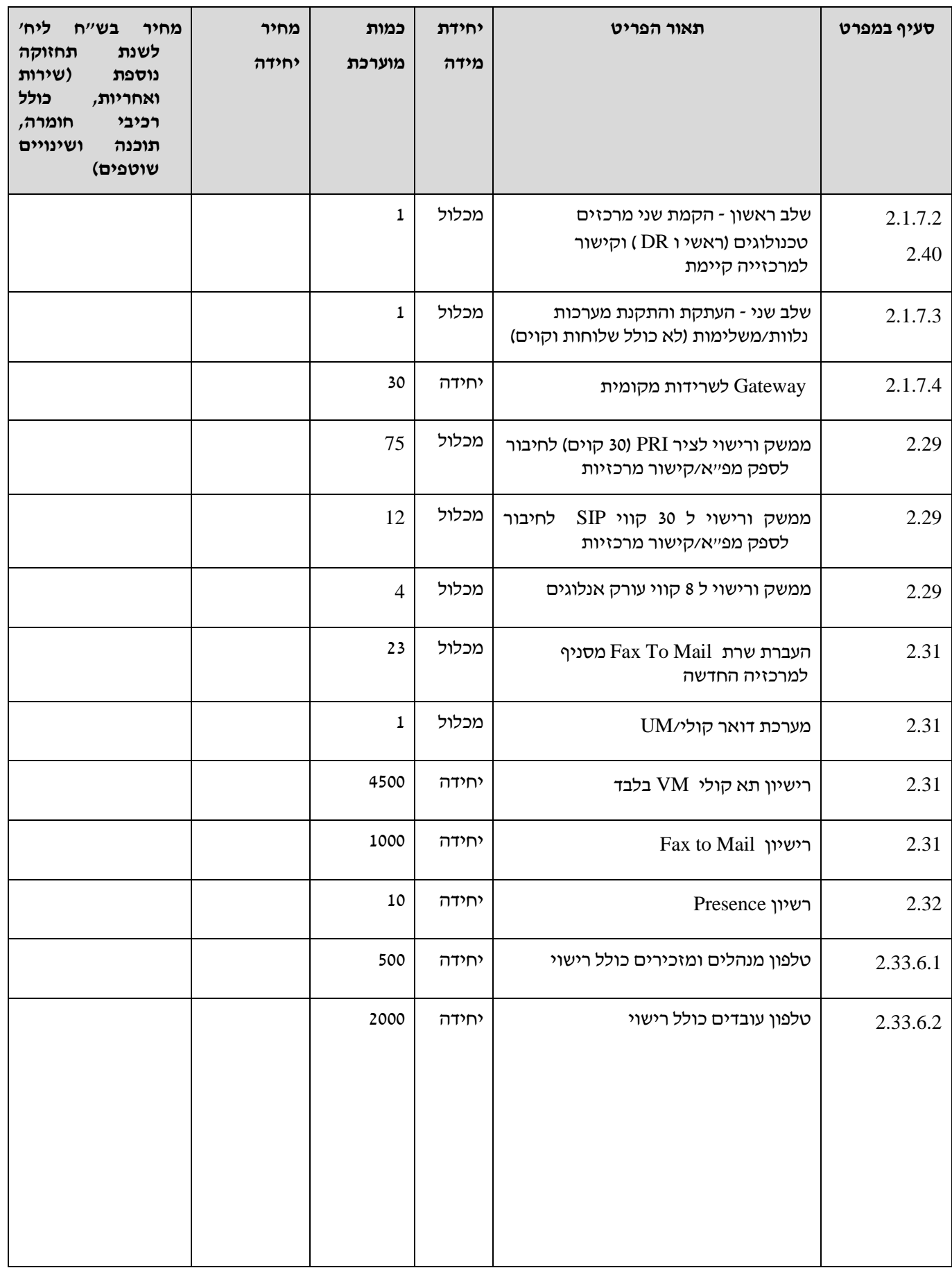

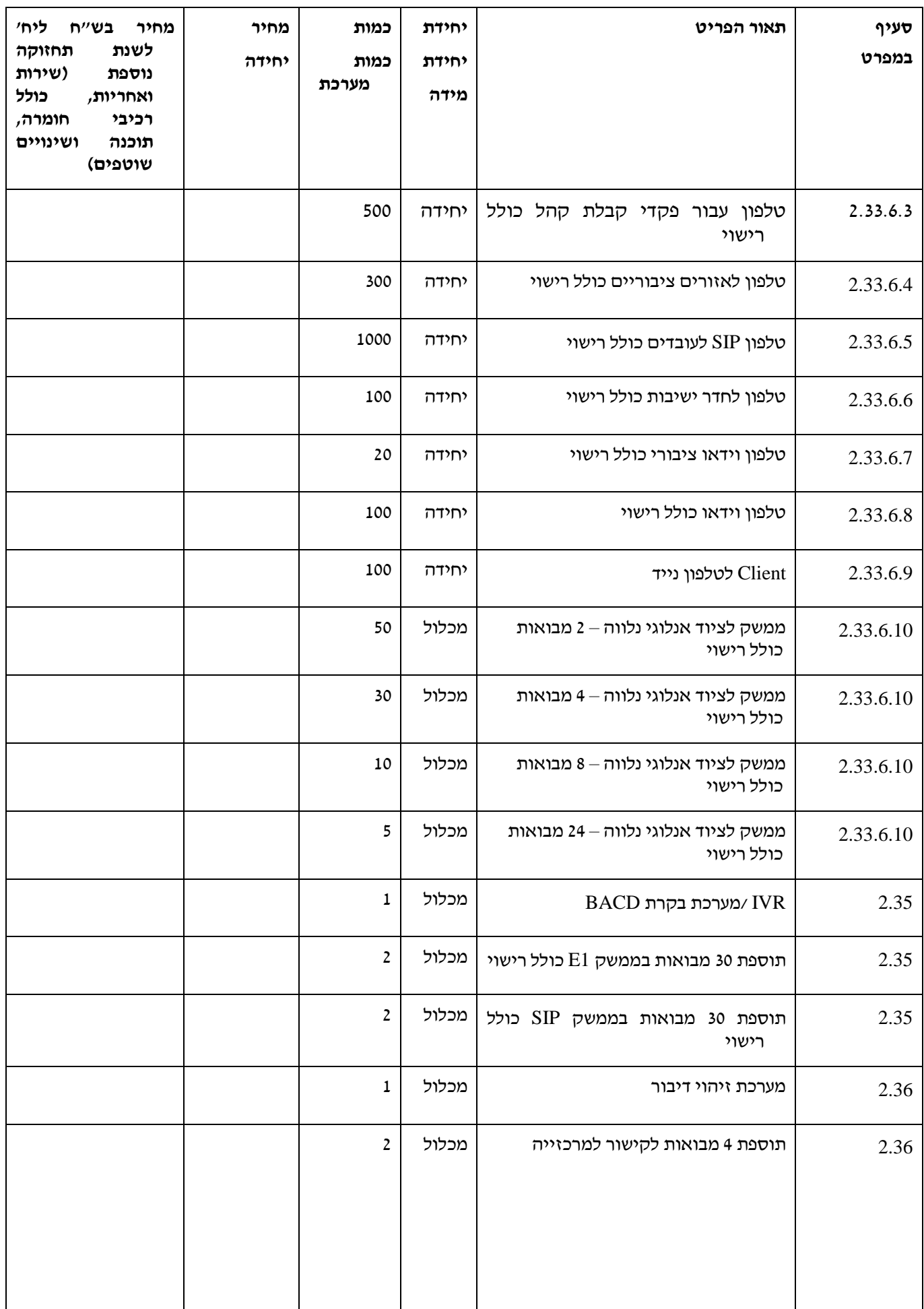

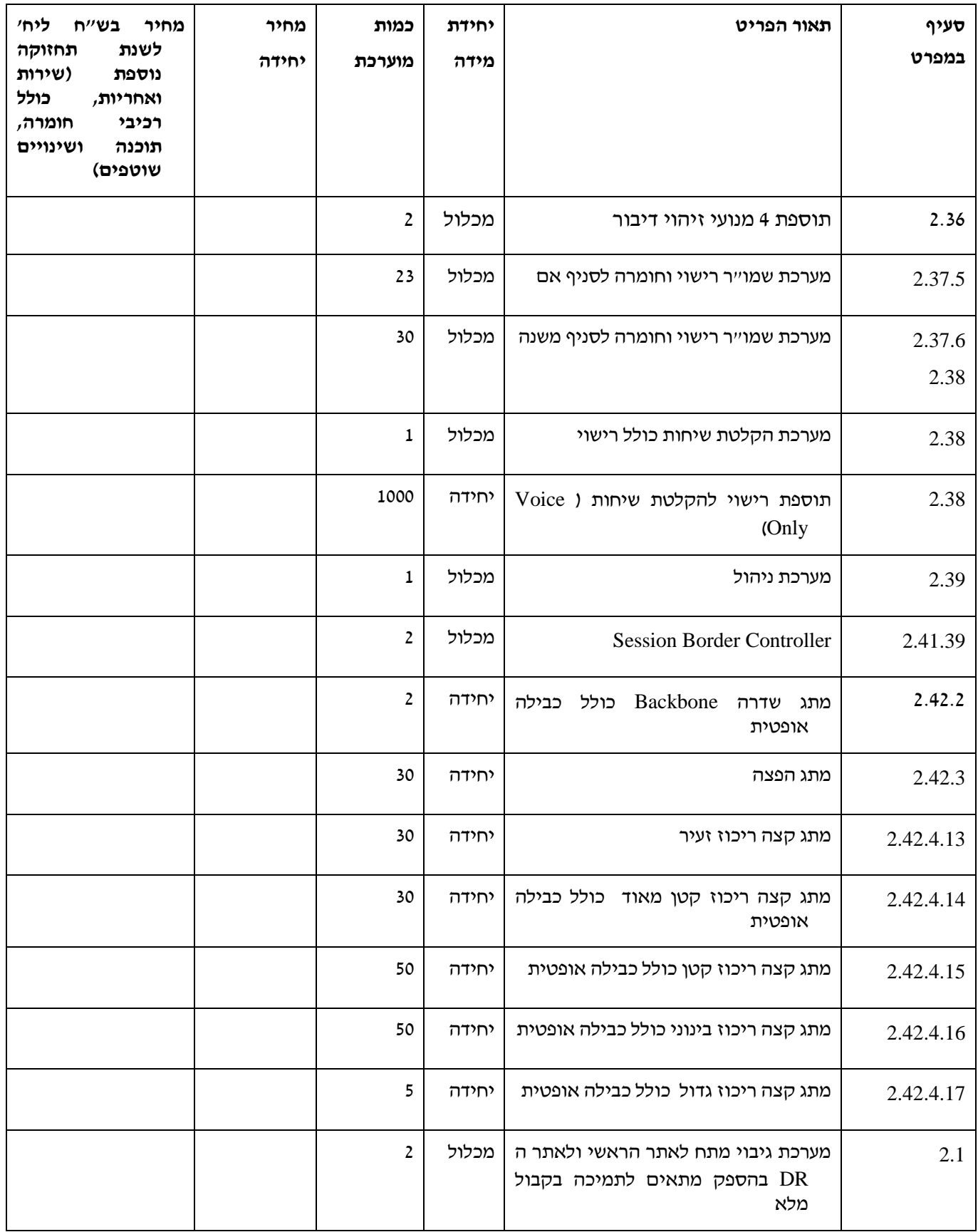

# **in Trade: זיכוי עבור מערכות וציוד קיימים**

המציע ינקוב בסכום הזיכוי עבור הציוד הקיים במרכזיות המוסד, שיוסר או יוחלף, ויפונה על ידי הספק, כחלק ממטלותיו על פי החוזה.

המציע מופנה לאמור בחלק הכללי לנספח זה ולהוראות החוזה בקשר עם פינוי הציוד והזיכוי בגינו.

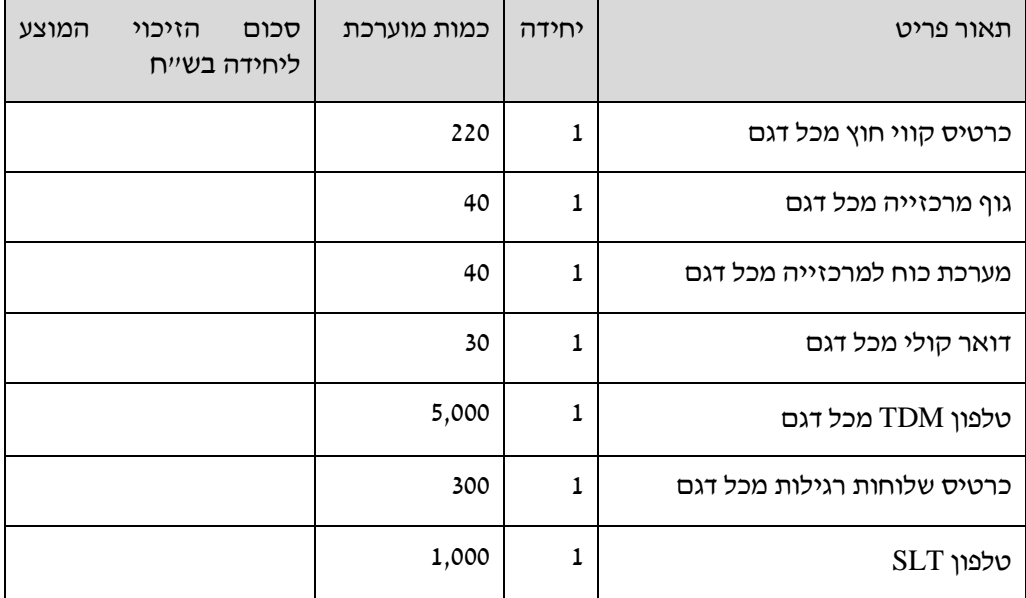

## **נספח ד' למכרז – מפרט טכני**

## **.1** מצב קיים

- 1.1 במוסד לביטוח לאומי מופעלות כיום מרכזיות רבות בדגמים שונים.
	- 1.2 המרכזיות הן מדגמי קורל מתוצרת ובתחזוקת תדיראן.
- 1.3 המרכזיות מספקות שרותי טלפונייה לכ- 4500 משתמשים ברחבי הארץ.

1.4 מערכת הטלפוניה מופעלת ברשת נפרדת ממערכות ה IT האירגוניות לאור שיקולי אבטחת מידע.

1.5 לפירוט קיבולי קוים/שלוחות במרכזיות - ראו טבלה בנספח המצורף בסוף המפרט הטכני.

## 1.6 ארכיטקטורה

1.6.1 מרכזיות

- 1.6.1.1 משרד ראשי מרכזיית קורל היברידית.
- 1.6.1.2 23 סניפי אם מרכזיות קורל הייברידיות.
- 1.6.1.3 16 סניפי משנה בדר"כ על בסיס שלוחות IP מרוחקות ממרכזיית סניף האם.
- 1.6.1.4 לפירוט אתרי המזמין המיועדים לחיבור למערכת ר' נספח 5 לחוזה המצורף למכרז.

## 1.6.2 מערכות נלוות/משלימות

## 1.6.2.1 מערכות דואר קולי

- בכל מרכזייה מותקנת מערכת דואר קולי ונתב שיחות עצמאית.
- המערכות הן בדרך כלל מדגם WWO בתחזוקת חברת תדיראן.
- החיבור בינן לבין המרכזיות הוא בד"כ ב 30 קוים בממשק 1E.

## 1.6.2.2 מערכת IVR

- במשרד הראשי מותקנת מערכת קומפוזיט המספקת שרותי IVR באפליקציות שונות.
	- החיבור בינה לבין המרכזייה הוא ב 60 קוים בממשק 1E.
- למערכת גיבוי מקומי בחדר אחר בקיבול זהה למערכת העיקרית.
	- בסיס הנתונים שבו משתמשת המערכת הוא פנימי, אין חיבור למערכת המידע הארגונית.
	- במערכת מופעלות כיום כ 10 אפליקציות שונות בשפה העברית בלבד.
- Fax To Mail מערכת 1.6.2.3
- בכל סניף אם מותקנת מערכת UM מדגם Voice Prime מתוצרת גמא ובתחזוקת תדיראן.
	- המערכות מחוברות למרכזיות ב 8 קווי גישה בממשק SLT.
	- המערכות משמשות להעברת פקסים לכתובות מייל בשרתי Exchange ברשת החיצונית של המוסד, ומשם הם מועברים ליעדם )משתמש בודד או קבוצת משתמשים(.

## 1.6.2.4 מערכת לחיצי מצוקה (שמו"ר)

- בסניפי המוסד בהם יש קבלת קהל מופעלת מערכת לחיצי מצוקה לאזעקת המאבטח באמצעות מכשיר הטלפון.
	- בסניפי האם מותקנת מערכת מלאה (שמו״ר גדול) ואילו בסניפי המשנה מותקנת מערכת חלקית בלבד (שמו״ר קטו).
		- שמו"ר גדול )בסניפי האם(

לחיצה של הפקיד השרוי במצוקה על לחצן מסומן במכשיר הטלפון גורמת לסדרת פעולות כמתואר:

- הקפצת מסך במחשב המותקן בעמדת המאבטח, עם הודעת מצוקה וציון החדר והקומה מהם הופעלה האזעקה.
- פתיחת ערוץ שמע חד כיווני בין הטלפון של הפקיד לרמקול בטלפון בעמדת האבטחה, כך שהמאבטח יוכל להאזין למתרחש בחדר.
	- הקלטת ערוץ השמע.
- הפעלת אזעקה קולית (צפירה) וחזותית (מנורה מהבהבת )בעמדת הביטחון.
	- שמו"ר קטן )בסניפי המשנה(
	- מופעלת אזעקה קולית וחזותית בעמדת הביטחון.
- מופעלת התרעה חזותית: כיתוב על צג הטלפון של עמדת המאבטח בסניף האם.
	- הקלטת ערוץ השמע (מבוצעת על השרת בסניף האם).
	- 1.6.2.5 מערכת רישום שיחות (נח"ט- ניתוח חשבונות הטלפונים)
	- במשרד הראשי מותקנת מערכת מסוג ONE phonEX של חברת מאינד.
		- בסניפי האם מותקנים אוגרים מקומיים.
- המערכת במשרד הראשי מונעת מהמפעיל לראות את פרטי השלוחות ומספקת דוחות קבועים השוואתיים ברמת סניף ומחלקה.
- 1.6.2.6 מערכת לניתוב שיחות מבוססת זיהוי קולי
- במשרד הראשי מותקנת מערכת של חברת טקטיקס על בסיס מנוע זיהוי דיבור של חברת פונטיקס.
- המערכת מופעלת כ- attended auto במרכזייה וכן לזיהוי עיר מגורים באפליקציה יעודית.
	- למערכת 8 גישות בו זמנית ו- 8 מנועי דיבור.
	- המערכת ב EOL וללא שרות ואופק טכנולוגי.
		- המערכת תומכת בשפה העברית בלבד.

#### LAN/WAN רשת 1.6.3

1.6.3.1 בין סניפי המוסד מופעלת רשת נפרדת על בסיס רשת IPVPN של חברת בזק, המשמשת לתעבורת VOICE ושלוחות מרוחקות בלבד.

1.6.3.2 שלוחות IP מופעלות ב LAN נפרד ויעודי לטלפונייה )כבילה ומתגים נפרדים(.

#### 1.6.4 תרשים עקרוני מצב קיים

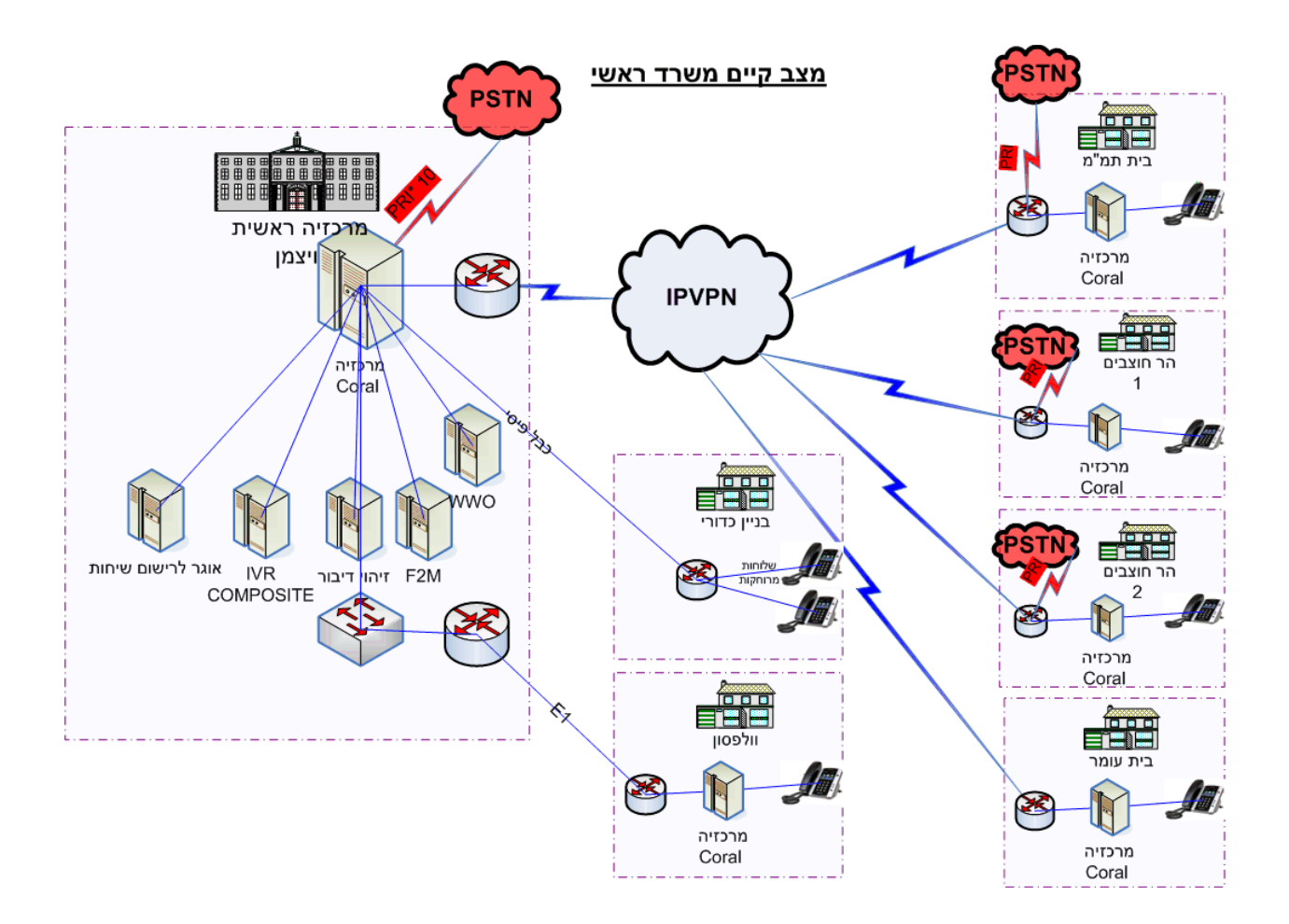

#### קשר ביו סניף אם לסניף משנה

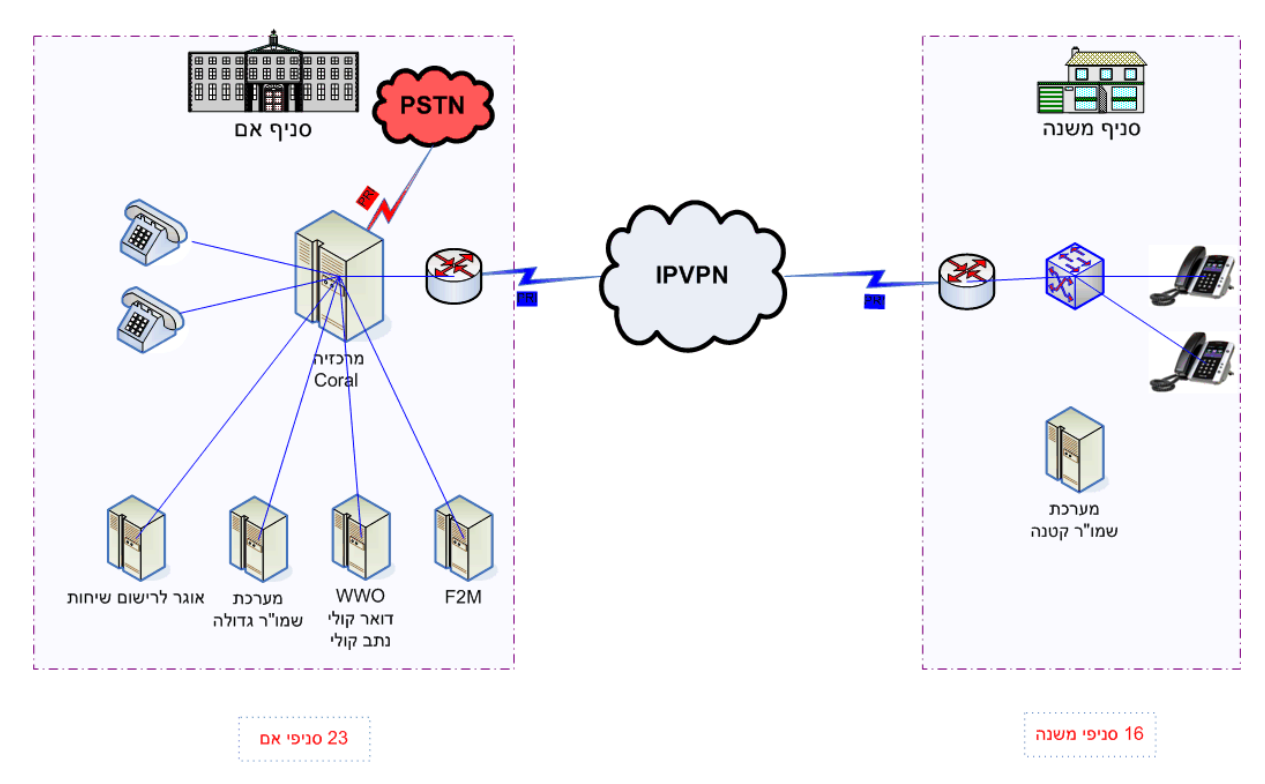

## **.2** ישום וטכנולוגיה

- <span id="page-31-1"></span>2.1 ההצעה המבוקשת - כללי:
- 2.1.1 התקנה והפעלה מדורגת של מרכזיית IP PURE חדשה למוסד, קישורה למרכזייה הקיימת במשרד הראשי באופן מלא כולל הפעלת כל תכונות הטלפוניה ראה סעיפים .[0](#page-35-0)[-](#page-44-0)[2.31](#page-44-0)
- 2.1.2 הקמת שני מרכזים טכנולוגים המגבים זה את זה המערכת תותקן באתר המשרד הראשי ואתר נוסף של המוסד שיבחר בהמשך.
- 2.1.3 על המערכת המוצעת לתמוך באופן מלא מבחינת חומרה, שרתים ורכיבים נלווים ב- 6000 שלוחות ובפתרון DR מלא לשירותי VOICE עם ההקמה הראשונית )שלב א של הישום(.
	- 2.1.4 חיבור מדורג של כלל המשתמשים בסניפי המוסד, בהתאם להנחיות המוסד.
- 2.1.5 הקמת פלטפורמה לשירותי Unified Communication (אופציונלי ע"פ בחירת המוסד).
	- 2.1.6 הקמת רשת LAN יעודית עבור משתמשי הטלפונייה.
		- 2.1.7 שלבי היישום
- 2.1.7.1 תאור השלבים להלן הינו תאור עקרוני לצורכי הבנה בלבד ואינו מהווה התחיבות של המוסד לישומם (כולם או חלקם) ובכל מקרה ישום כל שלב/אתר ילווה בהזמנת עבודה מפורטת של המוסד.

#### <span id="page-31-0"></span>2.1.7.2 **שלב ראשון**

- הקמת שני המרכזים הטכנולוגים במשרד הראשי ואתר ה DR.
	- קישור שני המרכזים כך שיגבו אחד את השני.
		- הפעלת מערכת הניהול/שו"ב.

 $_$ חתימה $_-$ 

- קישור המרכזייה במשרד הראשי למרכזייה הקיימת בפרוטוקול QSIG .
- התקנת התשתית למערכות הנלוות/משלימות, כמפורט להלן בשלב השני.

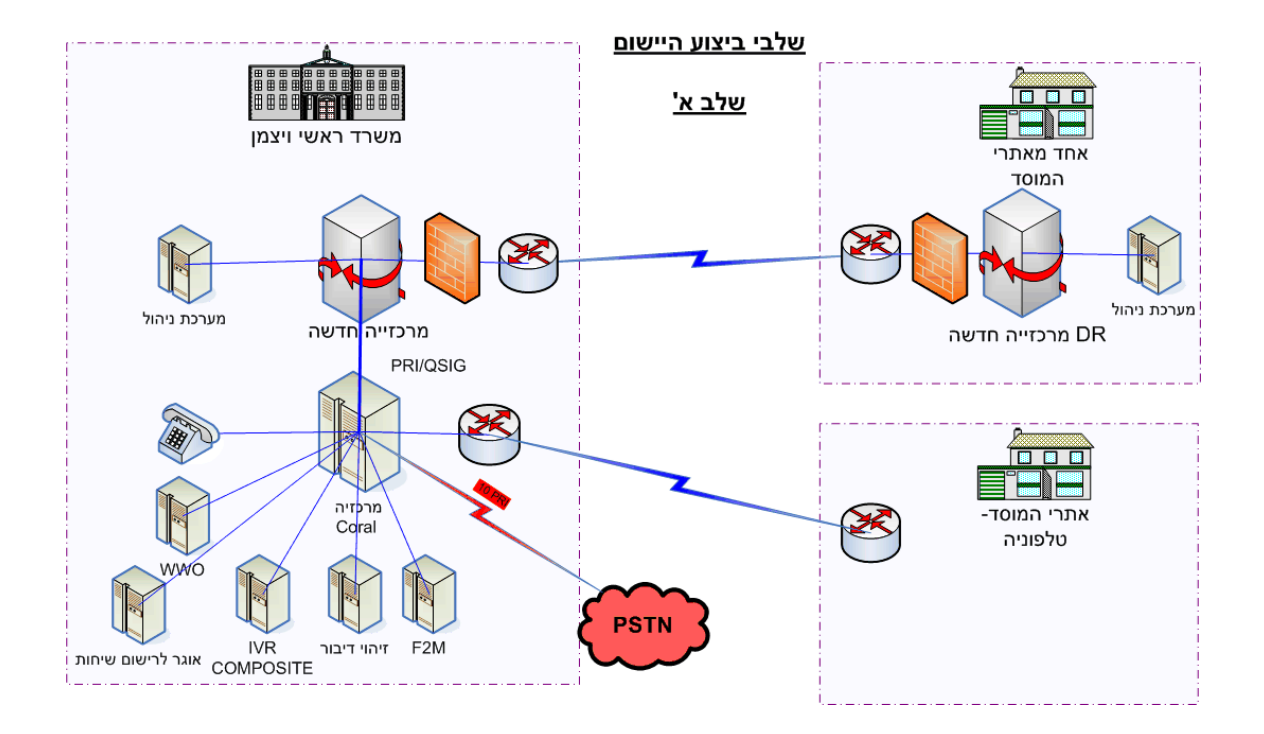

- <span id="page-32-0"></span>2.1.7.3 **שלב שני**
- הפעלת המערכות המשלימות/הנלוות החדשות:

מערכת הקלטה

F2MAIL/UM מערכת

IVR

שמו"ר

זיהוי דיבור

 העתקת המערכות המשלימות/נלוות מהמרכזייה הקיימת )מערכות אלו יוחלפו בהדרגה במערכות החדשות(:

מערכת זיהוי דיבור

IVR קומפוזיט

F2MAIL מערכת

חיבור מערכת רישום השיחות)בשיתוף עם מאינד(

חתימה: \_\_\_\_\_\_\_\_\_\_\_\_\_\_\_\_\_\_\_\_

- התקנת/הפעלת מתגי השדרה )במשרד הראשי או באתר ה- ו / הקצה (במשרד הראשי בלבד) כולל כבילה אופטית (DR נדרשת.
- התקנת /הפעלת השלוחות וקווי המשרד הראשי )ויצמן 13 בלבד) למרכזייה החדשה (קווים יחולקו בין מרכזיית האתר הראשי למרכזיית הגיבוי(.

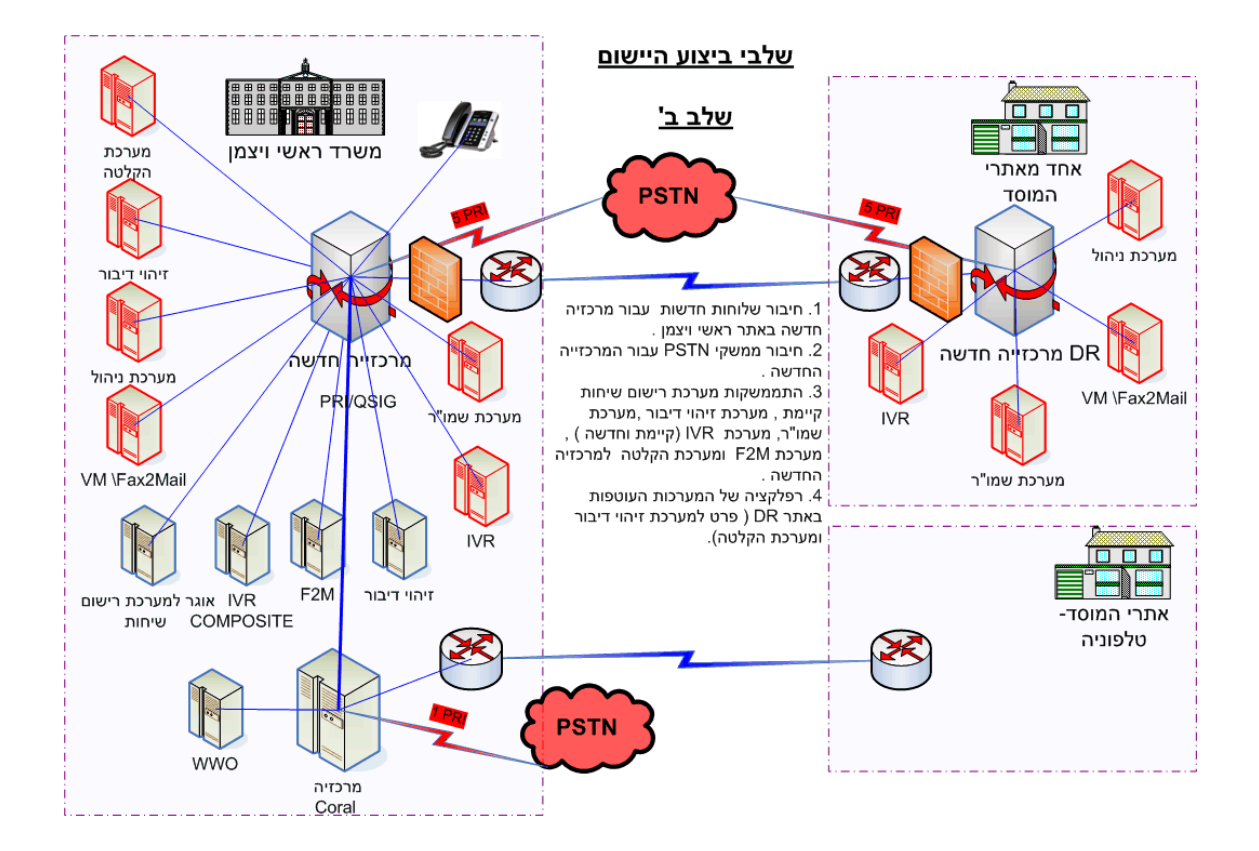

#### 2.1.7.4 **שלב שלישי**

- חיבור מדורג של סניפים הכולל בין השאר:
- הקמת LAN מקומי בכל סניף כולל מתגי שדרה ומתגי קצה.
- חיבור Gateway לשרידות מקומית באתרים בהם למעלה מ- 30 שלוחות.
	- קישור ביו הסניף לאתר ראשי ע"ג רשת ה- IPVPN של בזק.
	- העברת שרת M2F של הסניף וחיבורו מול מרכזייה ראשית.
		- חיבור טלפוני IP בכל עמדה למתגי הקצה.
- ביום ההפעלה הפניית טווח הח"יפ (או הכרזה) למשרד הראשי.
	- חיבור PRI לשרידות מקומית.
	- ניתוק המרכזיה הישנה, איסוף ציוד וזיכוי.
- טיפול בקווים אנלוגים השייכים למערכת M2F דרך נתב עיסקי של בזק.
- הפעלת המקטע הרלוונטי לסניף של מערכת השמו"ר על גבי המרכזיה הראשית, הסרת אוגר נח"ט והתחלת רישום דרך מרכזיה ראשית.

#### 2.1.8 מטרות מרכזיות של השירותים הנדרשים

- 2.1.8.1 יעול עבודת המוסד באמצעות ישומים מתקדמים.
	- 2.1.8.2 חסכון כספי על ידי ריכוז משאבים.
- 2.1.8.3 מתן פתרון תקשורת טלפונייה רישתית לכלל סניפי המוסד.
- 2.1.8.4 לשמש פלטפורמה לגידול עתידי ושרותי טלפונייה מתקדמים לכלל המוסד.
	- 2.1.8.5 שיפור המענה לפניות אזרחים.
- 2.1.8.6 הפעלת יישומים/מערכות טלפונייה נלוות לצורך שיפור וייעול העבודה של כלל עובדי המוסד.
	- 2.1.8.7 יצירת יכולות שרידות במקרה של קריסת מערכות.
		- 2.1.8.8 יצירת גיבוי חם ליצירת יכולות שרידות .
	- 2.1.8.9 קביעת קריטריונים אחידים לסוגי משתמשים שונים.
		- 2.1.8.10

הקמת מערכת שליטה מרכזית/מערכת התראות על כלל השירותים.

## 2.1.9 הלקוח (המשתמש העיקרי)

המשתמשים העיקריים של המרכזייה והמערכות הנלוות יהיו עובדים ומנהלים של המוסד. הגורם האחראי לביצוע המכרז הינו "מנהל תחום בכיר תקשורת טלפונייה". גורם זה הינו הגורם המתפעל את שרותי הטלפונייה במוסד.

## <span id="page-35-1"></span>2.1.10אופק המערכת המוצעת

המערכת המוצעת מיועדת לתת פתרון לצורכי המוסד לשנים הקרובות ולאפשר התרחבות/הגירה לכלל המוסד ועל כן על המציע להוכיח כי ב- Map Road של כלל המערכות המוצעות מתוכננים פיתוחים ושדרוגים שוטפים לחמש שנים לפחות, וכן תמיכה לשבע שנים לפחות מיום הגשת ההצעות למוסד. יש לצרף אישורים של יצרן המרכזייה והמערכות הנלוות המוצעות. (S(

## <span id="page-35-0"></span>**תכונות מרכזיית IP-PURE, מערכות נלוות וציוד קצה**

## 2.2 מבוא

בפרק זה מתוארות התכונות הנדרשות מהמרכזייה, המערכות הנלוות וציודי הקצה.

 $\,$  רכיבי הפרק (וכן סעיף  $2.1.10$  לעיל) מסווגים לפי הסימון הבא

- **M** רכיב סף )NOGO/GO(. נקרא גם **סעיף חובה )MANDATORY(**. במסגרת התצהיר, נספח ה' למכרז, מתחייב המציע כי פרטי המערכת המוצעת עומדים בכל הדרישות והמאפיינים הקבועים במפרט והמסומנים כתנאי סף.
- נדרשת התייחסות פרטנית ותאור מדויק של הדרך בה מתקיימת הדרישה בהצעת G הספק. התשובה תינתן במסמך נפרד שיצרף המציע. התשובות ימוספרו בהתאם למספרי הסעיפים אותם הם באים להסביר. מובהר כי התייחסות המציע כאמור נדרשת כתנאי סף במכרז

מובהר כי סימון לצד סעיף כללי מחייב לגבי כל סעיפי המשנה שלו, אלא אם כן צוין בסעיף המשנה סיווג אחר, שאז מחייב הסיווג שצוין.

- 2.3 כללי
- 2.3.1 המערכת המוצעת ע"י המציע תהיה מבוססת מערכת IP Pure לכל מרכיביה)M).
	- 2.3.2 המציע יפרט אילו שרתים יסופקו על ידו להפעלת המערכת)S).
- 2.3.3 על המציע לפרט מהן המערכות הנלוות/משלימות המוצעות, שם מוצר, דגם המוצר, דפי מידע לגבי יכולות המערכת )מערכת הקלטות, מערכת רישום שיחות, מערכת זיהוי דיבור, מערכת לחיצי מצוקה וכו'()S(.
- 2.3.4 מערכת הניהול של המערכת המוצעת תנהל את כל רכיבי המרכזייה כולל את רכיב ה Gateway Media/Gateway Voice, רכיב זה יהיה מתוצרת יצרן המרכזייה או מאושר  $(M)$ על ידו
- Voice Gateway/Media  $N+1$  לרבות אל  $+1$ N לרבות Voice Gateway/Media Gateway, המציע יפרט את אופן עמידתה של המערכת בדרישות סעיף 2.39 להלן )S).
- 2.3.6 על המערכת המוצעת לעמוד בדרישות הזנת מתח משני מקורות שונים בכל אחד מרכיביה )M).
	- 2.3.7 המציע יפרט את אופן התמיכה של המערכת בתשתית וירטואלית)S).
- 2.3.8 על המערכת לתמוך בשפה העברית באופן מלא. תמיכה מלאה פירושה: שפת ממשק משתמש, בכל מקום בו יש ממשק עם מערכות העובדות בשפה העברית)M(.
	- 2.3.9 כל המערכות הנלוות יאפשרו תמיכה בכלל השלוחות)M(.
- 2.3.10גרסאות התוכנה שיופעלו במרכזייה והמערכות הנלוות יהיו המתקדמות ביותר שהותרו להתקנה על ידי היצרנים השונים. במשך תקופת ההתקשרות יעדכן המציע, לאחר קבלת אישור המוסד, את גרסאות התוכנה למהדורות האחרונות המאושרות על ידי היצרנים ללא תוספת מחיר)M(.
- 2.3.11המציע יפרט את אופן הקישור בין המרכזייה למערכות נלוות/משלימות בפתרון המוצע)S).
	- 2.3.12המערכת המוצעת תתמוך בפרוטוקול SIP במכשירי הקצה)M).
- 2.3.13כל מכשירי הקצה המוצעים ייתמכו גם בפרוטוקול SIP ויאפשרו הגירה בין הפרוטוקול הקנייני של היצרן לפרוטוקול SIP)M(.
- 2.3.14 ניתן יהיה להחליף נקודות קצה הפועלות בפרוטוקול קנייני בנקודות קצה מבוססות SIP ללא שינוי בחומרה או תוכנה )S).
- 2.3.15על המציע לציין במענה כל תכונה נדרשת שלא נתמכת במסגרת פרוטוקול SIP אלא במסגרת פרוטוקול קנייני של המציע)S).

## 2.4 רמות שרות של ציוד הקצה)M)

- 2.4.1 תמיכה בלפחות 50 רמות שרות שונות.
- 2.4.2 אפשרות לשיוך מספר בלתי מוגבל של משתמשים לכל רמת שרות.
- 2.4.3 "משיכת" רמת השרות, והגבלה בהתאם, בעת הקמת שיחה ממערכת נלווית כגון דואר קולי וכו'.
	- 2.4.4 אפשרות להקצאת רמת שרות לקווי חוץ ולקווי קשר בפרוטוקולים שונים.

## 2.5 צלילי שרות)M)

המרכזייה תתמוך בצלילי החיוג הבאים לפחות:

- 2.5.1 צליל חיוג
- 2.5.2 צליל צלצול פנימי
- 2.5.3 צליל צלצול חיצוני
	- 2.5.4 צליל תפוס
- 2.5.5 צליל אזהרה לחדירה לשיחה
- 2.5.6 צליל שרות בעת גישה לתכונה
- 2.5.7 צליל אשור לאחר בצוע נכון של גישה לתכונה
	- 2.5.8 צליל שגיאה לאחר בצוע פעולה שגויה
		- $(S)$ צליל "שיחה ממתינה") 2.5.9
			- 2.5.10צליל לשיחה ב"חניה"
				- $2.5.11$ צליל "לא להפריע"

#### $(M)$ מספור וחיוג  $2.6$

המרכזייה תאפשר לפחות את התכונות הבאות:

- 2.6.1 מספור שלוחות פנימיות ושלוחות רשתיות עד 7 ספרות.
	- 2.6.2 אפשרות למספור שלוחות ותכונות המתחילות ב \* ו .#
		- 2.6.3 חיוג מלחצנים מתוכנתים.
		- 2.6.4 חיוג מספריה פרטית/ציבורית)S(.
- 2.6.5 חיוג מרשימות של שיחות נכנסות/יוצאות/שלא נענו)S(.
- 2.6.6 חיוג ממערכות ארגוניות כדוגמת פורטל ארגוני, outlook וספר טלפונים)S(.

## 1.7 אינטרק<u>ום וכריזה(M</u>)

המרכזייה תאפשר הפעלת אינטרקום בטלפוני מנהלים בתצורות הבאות:

- 2.7.1 פתיחת רמקול בלבד בטלפון היעד.
- 2.7.2 פתיחת רמקול ומיקרופון בטלפון היעד.
- 2.7.3 הבחירה בין שתי החלופות לעיל תקבע באופן מערכתי או על פי רמת שרות של היוזם/היעד.
- 2.7.4 במצב ששלוחת היעד תפוסה/אינה עונה יינתן חיווי ויזואלי וקולי-על המציע לפרט סוג החיווי)S(.
- 2.7.5 במידה וקיים הבדל במימוש התכונה בין סוגי ציודי קצה שונים על המציע לפרט לגבי כל סוג מוצע)S).
- 2.7.6 המרכזייה תאפשר כריזה לטלפוני IP להם קיים רמקול, בעת הפעלת התכונה יפתח הרמקול בשלוחת היעד ועם סיומה הוא ייסגר אוטומטית, המיקרופון בשלוחה לא יפתח.
- 2.7.7 תתאפשר הגדרת קבוצות שלוחות אליהן ניתן יהיה לכרוז באמצעות חיוג קוד הקבוצה.
	- 2.7.8 יכולת הפעלת התכונה תוגבל ברמת השרות של המשתמש.
- 2.7.9 המרכזייה תכלול ממשק לחיבור מערכת כריזה חיצונית בעלת שמונה אזורים באמצעות ממסר מגע יבש ואודיו.

## 2.8 העברה והתייעצות)M)

- 2.8.1 המרכזייה תתמוך בסוגי ההעברה הבאים:
- 2.8.2 העברה לאחר מענה של היעד שאליו מועברת השיחה ואישורו.
- 2.8.3 "העברה עיוורת"-העברה ללא המתנה למענה מהיעד שאליו מועברת השיחה.
- 2.8.4 העברה ליעד חליפי במקרה של הפעלת תכונת "לא להפריע" או "עקוב אחרי".
	- 2.8.5 בכל סוגי ההעברות המפורטות לעיל יועבר זיהוי המנוי הקורא.
- 2.8.6 המידע לגבי יוזם ההעברה והיעד שאליו הועברה כל שיחה מועברת ישלח למערכת רישום השיחות כך שניתן יהיה לחייב בעלות השיחה את היוזם.
- 2.8.7 המרכזייה תאפשר ביצוע התייעצות, בין השלוחה היוזמת לשלוחה שאליה מיועדת השיחה, לפני ביצוע ההעברה. בעת ההתייעצות תושמע לפונה מוסיקה בהמתנה.
	- $(M)$ ועידה (M)
	- 2.9.1 המרכזייה תאפשר ביצוע של לפחות 8 שיחות ועידה, בו זמנית, בנות 20 משתתפים כל אחת.
	- 2.9.2 המערכת תאפשר הגדרה של שיחה מאספת הוספה אקראית של אנשים נוספים לשיחה.
	- 2.9.3 המערכת תאפשר שיחת ועידה מתוזמנת בשעה ועם משתתפים קבועים מראש.
	- 2.9.4 המציע יפרט את הארכיטקטורה הנדרשת על מנת לאפשר הקמה )S( Video Web and Audio הבאים באמצעים בועידה והשתתפות
	- 2.9.5 המשתתפים יוכלו להיות שלוחות פנימיות או גורמי חוץ או כל שילוב נדרש ביניהם.
	- 2.9.6 "יציאה" משיחת ועידה של שלוחה פנימית כך שנוצר מצב בו כל המשתתפים הנותרים הם גורמי חוץ תותר רק על ידי רמת שרות נפרדת.
	- 2.9.7 על המציע לפרט סוג החיווי לגבי סטאטוס השיחה/המשתתפים הקיים במרכזייה )S).
	- 2.9.8 על המציע לפרט את מנגנוני ההרשאה לגבי הוספת/הסרת משתתפים בוועידה על ידי מנהל הועידה או באופן עצמאי )S(.
	- 2.9.9 על המציע לפרט יכולות/מדרגות/משמעויות להגדלת כמות המשתתפים בוועידה )S(.
	- 2.9.10על המציע לפרט יכולות ביצוע שיחות ועידת וידאו במרכזייה כולל התייחסות לסוגי ציוד קצה נדרשים )S).

2.10 החזק שיחה )M)

2.10.1 המרכזייה תאפשר לבצע החזקת שיחה למספר שיחות בו זמנית.

2.10.2 המרכזייה תאפשר ביצוע תכונת "החזק שיחה" גם בשלוחות אנלוגיות/טלפוני SIP.

2.10.3 בעת הכנסת שיחה ל"החזק" תושמע לפונה מוסיקה בהמתנה.

2.10.4 הוצאת שיחות מהמתנה תבוצע על ידי לחיצה על לחיץ הקו/שיטת .FIFO ניתן יהיה להחיל את כל החסימות המתוארות להלן גם בעת יזום השיחה על ידי שלוחה מורשית וגם בעת ביצוע ניסיון העברה אל ומאת השלוחה:

2.11.1חסימה מוחלטת לגישה לקווי עורק

2.11.2חסימה לשיחות נכנסות בלבד

2.11.3חסימה לשיחות יוצאות בלבד

2.11.4חסימה לקידומת/קבוצת קידומות

2.11.5חסימה למספר בודד מוגדר

# $(M)$ חניה 2.12

2.12.1 המרכזייה תתמוך בהפעלת תכונת חניה על שלוחה תפוסה.

2.12.2 הפעלת התכונה תיתמך גם על שלוחה פניית וגם על שלוחה "רשתית".

2.12.3 התכונה תופעל על ידי לחיצה על לחיץ או חיוג קוד הפעלה.

2.12.4 בעת הפעלת התכונה יינתן חיווי קולי וויזואלי ליוזם.

2.13 לקט שיחות )M)

 $\pm$ 2.13.1 המרכזייה תאפשר ביצוע לקט שיחות (חטיפה) בשני אופנים:

2.13.2 לקט שיחות "ישיר" במצב שידוע מספר השלוחה המצלצלת.

2.13.3 לקט שיחות מקבוצה במצב בו השלוחה המלקטת חברה בקבוצה עם השלוחה המלוקטת.

2.13.4 התכונה תופעל על ידי לחיצה על לחיץ או חיוג קוד הפעלה.

# $(M)$ עקוב אחרי 2.14

2.14.1הפניית שיחות על ידי תכונת עקוב אחרי תתאפשר, על פי הרשאה ברמת השירות, לשלוחות פנימיות של המרכזייה, שלוחות רשתיות, מנוי חיצוני, תא דואר קולי.

2.14.2המרכזייה תאפשר בעת הפעלת התכונה מתן חיווי ויזואלי וקולי הן למנוי המפעיל והן למנוי הפונה לשלוחה.

2.14.3על המציע לפרט את תמיכת המרכזייה בסוגים של הפעלת תכונת עקוב  $\cdot$ : (S)סחרי

א. עקוב אחרי כללי-הפניית כלל הפניות ליעד חליפי.

- ב. עקוב אחרי בתפוס-הפניית שיחות ליעד חליפי במצב של תפוס בלבד.
- ג. עקוב אחרי באין מענה-הפניית שיחות ליעד חליפי במצב של אין מענה בלבד.
	- ד. ביצוע ההפניות לעיל ליעדים חליפים שונים לגבי יוזם שיחה פנימי/חיצוני.

# 2.15 קבוצות גישוש)M)

- 2.15.1 המרכזייה תאפשר הגדרת קבוצות גישוש שיפעלו בשלושה אופנים:
	- גישוש טורי
	- גישוש אקראי
		- ACD
- 2.15.3 בקבוצה שתפעל בגישוש אקראי יחל הגישוש משלוחה אקראית וימשיך במסלול קבוע.
- 2.15.4 בקבוצה שתפעל ב- ACD יחל הגישוש משלוחה קבועה/שלוחה אקראית/שלוחה שדיברה משך זמן נמוך יותר וזאת לגבי השלוחות שביצעו כניסה לקבוצה בלבד)S(.
	- 2.15.5 נציג יוכל להיות חבר ביותר מקבוצת גישוש אחת.
	- 2.15.6 לכל קבוצת גישוש ניתן יהיה להגדיר יעד חלופי לאחר זמן מוגדר.
- 2.15.7 בקבוצות ACD נדרשת אופציה להכנסת קוד זיהוי נציג בזמן כניסה לקבוצה)S(.
- 2.15.8 יש לתאר בפירוט את מערכת הבקרה לניטור קבוצות ACD ומהן הדרישות להתקנתה, כמו כן יש לתאר איזו אינפורמציה ניתן לקבל בכלים הבנויים במרכזיה ואיזו אינפורמציה מחייבת התקנת מערכת .(S( ACD בקרת
	- 2.15.9 המערכת תאפשר הפעלת 500 קבוצות לפחות.
	- 2.15.10 כל קבוצה תוכל לכלול 100 שלוחות לפחות )S(.
		- 2.15.11 מערכת דוחות עבור ACD-B

על המערכת המוצעת לכלול מערכת דוחות מובנית לפעולות הנעשות בקבוצות השונות לרבות:

- זמן שיהוי בקבוצות גישוש עד לקבלת מענה (מענה אנושי\מענה קולי) עפ"י ( . DNIS,Caller Id ,מספר
	- סטטיסטיקות עפ"י יום \שבוע \חודש עבור מספר שיחות נענות \ננטשות.
		- סטטיסטיקות על סוגי קבוצות הגישוש הקיימות.

# )M( LCR תוכנת 2.16

- 2.16.1 המרכזייה תכלול תוכנת LCR( Routing Cost Least )לניתוב שיחה יוצאת בנתיב המועדף.
- 2.16.2 במצב של תקלה המונעת העברת השיחה בנתיב המועדף יבוצע מעבר אוטומטי לנתיב חליפי.
- 2.16.3 על המציע לציין מספר ניתובים חליפים מרביים, נדרשת לפחות יכולת לניתוב 250 מספרים שאינם ברצף דרך נתיב מוזל )S).
- 2.16.4 החלטה אם לבצע את ההפניה לנתיב חלופי תהיה תלויה ברמת השרות ברזולוציה של שלוחה בודדת.

# 2.17 תוכנת רשת<sup>(S)</sup>

2.17.1 על המציע לציין את שיטת הקישור הפיזית המועדפת לקישור המרכזייה למרכזיות אחרות.

2.17.2 על המציע לציין את מספר ממשקי הקישור הנדרשים ומנגנון הגידול/קיטון שלהם בהתאם לכמות השלוחות וקווי החוץ שיופעלו.

#### $(M)$ מנהל-מזכיר $2.18$

- 2.18.1 בעת חיוג למספר הטלפון המפורסם של המנהל תאפשר המרכזייה את המצבים הבאים חיווי (ויזואלי/קולי) בעמדת המזכיר, חיווי )ויזואלי/קולי( בעמדת המזכיר ובעמדת המנהל גם יחד, חיווי )ויזואלי/קולי( בעמדת המזכיר ולאחר פרק זמן בעמדת המנהל.
- 2.18.2 ניתן יהיה להגדיר בעמדת המנהל מספר שיעקוף מנגנונים אלו וינותב ישירות למנהל.
	- 2.18.3 נדרשת תכונת אינטרקום בין המנהל למזכיר.
	- 2.18.4 נדרשת תמיכה בהגדרת מספר מזכירים למנהל אחד.
	- 2.18.5 נדרשת תמיכה בהגדרת מספר מנהלים למזכיר אחד.
- 2.18.6 נדרשת אפשרות הפניית השיחות, באין מענה/תפוס, לתא קולי אישי על פי היעד המחויג (המנהל או המזכיר) או לתא קבוצתי.

## 2.19 חדירה לשיחה)M)

2.19.1 המרכזייה תאפשר מספר סוגי חדירה לשיחה כמפורט:

- חדירה רועשת-יינתן חיווי למשתתפים בשיחה לגבי החדירה והיציאה מהשיחה.
	- חדירה שקטה-לא יינתן חיווי לגבי החדירה ויציאה מהשיחה.
	- לחישה-חדירה לשיחה ואפשרות לחישה למנוי בשפופרת ללא חיווי רועש.
		- 2.19.2 החדירה תתאפשר בהתאם לרמת שרות מיוחדת ונפרדת.
		- 2.19.3 ניתן יהיה לחסום חדירה לשלוחות ספציפיות על פי הגדרה ברמת שרות.

## 2.20 נעילה(S)

- 2.20.1 המרכזייה תאפשר לכל משתמש לנעול את השלוחה שלו על ידי הקשת סיסמא.
	- 2.20.2 המרכזייה תאפשר נעילה מערכתית לפי שעות/רמות שרות.
	- 2.20.3 על המציע לפרט את החיווי הוויזואלי/קולי המתקבל בעת נעילה.
- 2.20.4 על המציע לפרט יכולת שימוש בסיסמא לביצוע in-Log בשלוחות IP.
	- 2.20.5 ניתן לאפס את הסיסמא על ידי מנהל המערכת.

# 2.21 ניידות)M)

- 2.21.1 המרכזייה תאפשר ביצוע ניוד פרופיל מלא של המשתמש.
	- 2.21.2 הניוד יבוצע על פי קוד הכניסה של המשתמש.
		- 2.21.3 הניוד יוכל להתבצע בכל אתר ברשת.
- 2.21.4 הניוד יוכל להתבצע ללא תלות בסוג יחידת הקצה של המשתמש.
- 2.22.1 המרכזייה תאפשר הפעלת תכונת שיחה ממתינה לכל סוג טלפון שיחובר אליה.
- 2.22.2 על המציע לפרט את החיווי לכל סוג ציוד קצה (ויזואלי/קולי) ולכל סוג שיחה.
- 2.22.3 על המציע לפרט את שיטת המעבר בין השיחות לגבי כל סוג ציוד קצה כולל עמדת מרכזנית.
	- 2.22.4 הפעלת התכונה תתאפשר בצורה פרטנית לכל שלוחה ושלוחה.
- 2.22.5 תתאפשר הפרדה בטיפול/חיווי בין שיחות פנימיות לשיחות חיצוניות.

#### 2.23 שיחה מזוהה וחסימת זיהוי)M)

- 2.23.1 המרכזייה תאפשר יכולת זיהוי שיחה לכל סוג טלפון )כולל טלפונים אנלוגיים עם תמיכה בקלאס).
- 2.23.2 המרכזייה תעביר את זיהוי השיחה הנכנסת למערכות נלוות כדוגמת מערכות דואר קולי, מערכות back-call וכו'.
- 2.23.3 על המציע לפרט האם ניתן להציג, בנוסף למספר, את שם המנוי הקורא בשיחות רשתיות)S).
- 2.23.4 המרכזייה תאפשר חסימת זיהוי לשיחות יוצאות גם לכלל השלוחות וגם ברמה של שלוחות בודדות/קבוצות.
- 2.23.5 המרכזייה תאפשר מתן זיהוי שיחה יוצאת חלופי לשלוחות ספציפיות )לפחות ל 25% מהשלוחות(.

## $\mathbb{C}$  ספריה פרטית 2.24

- 2.24.1 המרכזייה תאפשר הקצאת חיוג מקוצר של 10 מספרים לפחות לכל משתמש ללא תלות בסוג ציוד הקצה שלו.
- 2.24.2 על המציע לפרט מגבלות באם קיימות לגבי סה"כ החיוגים המקוצרים במערכת, כמות ספרות בספריה וכו'.
	- 2.24.3 על המציע לפרט מגבלות בתלות בציוד הקצה.
	- 2.24.4 הספריות יאוחסנו במרכזיה ולא בציוד הקצה.
- 2.24.5 המרכזייה תאפשר, בהגדרה מראש, חיוג הקיצורים גם בעת חסימת השלוחה לחיוג.
- 2.24.6 המרכזייה תאפשר/תמנע, בהתאם לרמת שרות, ביצוע עקוב אחרי למספרים בספריה הפרטית.

## 2.25 ספריה ציבורית (M)

- 2.25.1 המרכזייה תאפשר הקצאת חיוג מקוצר מערכתי של 1000 מספרים לפחות.
- 2.25.2 הפעלת הקיצורים תתאפשר לכל משתמש ללא תלות בסוג ציוד הקצה שלו.
- 2.25.3 על המציע לפרט מגבלות באם קיימות לגבי סה"כ החיוגים המקוצרים במערכת, כמות ספרות בספריה וכו')S).
- 2.25.4 המרכזייה תאפשר, בהגדרה מראש, חיוג הקיצורים גם בעת חסימת השלוחה לחיוג.
- 2.25.5 המרכזייה תאפשר/תמנע, בהתאם לרמת שרות, ביצוע עקוב אחרי למספרים בספריה הציבורית.

#### 2.26 מוסיקה בהמתנה)M)

- 2.26.1 המרכזייה תאפשר חיבור של לפחות שני מקורות שונים של מוסיקה בהמתנה במשך של 240 שניות לפחות )על המציע לפרט כמות מירבית של מקורות והחומרה הנדרשת לצורך חיבורם, ניתן להשמיע קבצים בפורמט מקובל ללא מקור חיצוני()S).
- 2.26.2 ניתן יהיה להגדיר מקור מוסיקה בהמתנה שונה ברזולוציה של קבוצה במרכזייה.
- 2.26.3 על המציע לפרט משמעות השמעת המוסיקה בעת המתנה לשלוחות IP מבחינת .)S( DSP משאבי

#### 2.27 תמיכה בשפות)M)

- 2.27.1 המרכזייה המוצעת תאפשר הפעלת יחידות הקצה בשפה העברית והאנגלית לפחות.
- 2.27.2 המרכזייה תאפשר בכל הממשקים עם המשתמשים עבודה בשפה העברית/אנגלית (ויזואליים וקוליים).
	- 2.27.3 ניהול המרכזייה והמערכות הנלוות יכול להיעשות בשפה האנגלית.

## )M(DISA 2.28

- 2.28.1 המרכזייה תאפשר למשתמש חיצוני, לאחר זיהויו, ביצוע חיוג.
- 2.28.2 על המציע לפרט את שיטת ההזדהות ומנגנון ההרשאות המוצעים )S(.

## 2.29 ממשקי קווי חוץ )M)

- 2.29.1 המרכזייה תתמוך בחיבור למפעילי תקשורת בעלי רישיון מפ"א/מערכות חיצוניות בממשקים הבאים לפחות:
	- PCM
	- PRI
	- קו עורק אנלוגי )FXS)
		- E&M
		- SIP Trunk
- 2.29.2 על המציע לפרט לגבי כל אחד מהממשקים את אופן התמיכה בהעברת זיהוי שיחה, איתותים, תקנים ושיטת החיוג )S).
- 2.29.3 על המציע לפרט משמעויות חומרה לגבי כל אחד מן הממשקים/ממשקים משולבים (S).

## )S(VOIP וקווי IP שלוחות 2.30

- 2.30.1 על המציע לציין דרישות מינימום מרשתות ה WAN.
- 2.30.2 הדרישות יכללו בין השאר QOS ,Jitter, Loss Packet וכו'.
- 2.30.3 על המציע לציין את הדרישות מהציוד האקטיבי )נתבים, מתגים, FW וכו'(.
	- 2.30.4 על המציע לציין את רוחבי הסרט הנדרשים וסוגי הקידוד בכל סוג שיחה.
- 2.30.5 על המציע לציין האם המרכזייה מבצעת בדיקה לגבי איכות הנתיב לפני ביצוע השיחה. כן על המציע לציין האם, במידה והנתיב המועדף אינו עומד בדרישות המינימום, מבוצע ניתוב חלופי.
- 2.30.6 על המציע לציין האם וכיצד מבוצעת תמיכה בהעברת תעבורת פקסים ומודם חיוג.

#### <span id="page-44-0"></span>)M((Unified Messaging( UM/קולי דואר מערכת 2.31

- 2.31.1 המרכזיה המוצעת תאפשר בשלב ראשון חיבור מערכות Mail2F הקיימות בסניפים למרכזייה החדשה )ראה סעיף [1.6.2.3](#page-29-0)( באמצעות ממשקי SLT בכמות מספקת שיסופקו בהשאלה ולאחר מכן תבוצע הגירה של המערכת למערכת דואר קולי מרכזית (כמפורט להלן).
- 2.31.2 החיבור הזמני של המערכות יבוצע על ידי העתקה פיזית של השרתים, מכל אתר שיחובר למערכת החדשה, לאתר המשרד הראשי )על הספק לתאם את הביצוע מול נותן השרות הנוכחי(.
- 2.31.3 מערכת הדואר הקולי )יכולות UM ) תהיה עם 48 גישות בו זמנית לפחות לשיחות קוליות, 16 גישות בו זמנית לפחות לפקסים.
- 2.31.4 המערכת תאפשר שליחת הודעה לכתובת מייל בשרתי Exchange ברשת החיצונית של המוסד ומשם העברה ליעד )משתמש בודד או קבוצת משתמשים(.
	- 2.31.5 המערכת תאפשר קבלת פקס/דואר קולי ברישוי בודד למשתמש.
	- 2.31.6 המערכת המוצעת תכלול ממשק משתמש חלונאי לצורך ניהול המערכת.
- 2.31.7 על המציע לפרט את החומרה/תוכנה/רישוי של המערכת ואת ממשקי ופרוטוקולי החיבור המוצעים )S(.
- 2.31.8 המערכת המוצעת תוכל לספק תאי דואר קוליים לכל שלוחות המרכזייה ללא הגבלת כמות.
- 2.31.9 המערכת המוצעת תוכל לספק שירותים של הודעות UM לתחנות העבודה במוסד.
	- 2.31.10 המציע יפרט תאימות עם MAPI, ו-IMAP( S(**.**
	- 2.31.11 המערכת תתמוך בכל סוגי השלוחות ללא תלות בסוג יחידת הקצה.
	- 2.31.12 המערכת תספק רמת שירות אחידה לשלוחות בכל האתרים ברשת.
		- 2.31.13 על המציע לציין את המודולאריות בערוצי הגישה למערכת )S(.
	- 2.31.14 על המציע לציין את המודולאריות בנפחי ההקלטה לכל שלוחה )S(.
- 2.31.15 התפריטים הקוליים למשתמש ולפונה החיצוני יהיו בשפה העברית.
	- 2.31.16 הגישה להודעות תהיה מוגנת בסיסמא.
- 2.31.17 תינתן אפשרות לחסימה של גישה חיצונית למערכת וביצוע שיחות המשך.
- 2.31.18 חיווי על הודעה חדשה יועבר לכל סוגי יחידות הקצה המוצעות בכלל האתרים ברשת.
	- 2.31.19 המערכת תאפשר הפעלת נתבי שיחות ללא הגבלה כמותית.
		- 2.31.20 על המציע לציין כמות ענפים/תתי ענפים נתמכים)S(.
			- 2.31.21 על המציע לציין משך הודעה נתמך)S(.
			- 2.31.22 הודעות מערכתיות יהיו בשפה העברית.
			- 2.31.23 על המציע לציין סוגי קבצים קולים נתמכים)S).
		- 2.31.24 על המציע לציין את שיטת הקלטת ההודעות בנתבים )S).
	- 2.31.25 על המציע לציין לאילו סוגי מערכות דואר אלקטרוני קיים ממשק מובנה)S(.
- 2.31.26 על המציע לציין משמעות ומודולאריות של הפעלת השירות למשתמשי הקצה(S).
	- 2.31.27 על המציע לציין משמעות תמיכה ומודולאריות בקבלת פקסים)S(.
- 2.31.28 על המציע לפרט את מנגנון אחסון ההודעות )האם בשרת המקומי או במערכת הדואר הארגונית()S(.
- 2.31.29 המערכת תבצע סנכרון מלא לפעולות מחיקה שיבוצעו הן מהטלפון והן מהדואר האלקטרוני.

## 2.32 נוכחות presence( אופציונלי למוסד()M)

- 2.32.1 המרכזייה המוצעת נדרשת לתמוך בתכונת נוכחות)presence).
- 2.32.2 על המציע לפרט איזה סטאטוסים נתמכים והתלות בציוד הקצה המוצע/אופציונאלי )טלפון משרדי, סופטפון וכו'( )S).
- 2.32.3 על המציע לציין מהי התמיכה באמצעי תקשורת חיצונים )כדוגמת מכשיר סלולר( )S).
- 2.32.4 המרכזייה תאפשר שרותי IM( Messaging Instant )לצורך שליחת מסרים קצרים למנויים.
- 2.32.5 על המציע לפרט הרישיונות הנדרשים והאם נדרשים רישיונות של צד שלישי )S).
	- 2.32.6 על המציע לפרט שיטת הפעלת השרות בעמדות הקצה )S).
	- 2.32.7 על המציע לפרט תמיכת השרות בשפות שונות ובעיקר בעברית )S).
		- 2.32.8 על המציע לפרט אורך וסוג ההודעות )S).
- 2.32.9 על המציע לציין האם נדרש קישור ל AD( Directory Active )למימוש התכונות לעיל (S).

## 2.33 יחידות קצה- )M)

- 2.33.1 כל סוגי יחידות הקצה המוצעות יתמכו בקבלת מתח מה- LAN( מתגים עם תמיכה ב POE)/אספקת מתח על ידי שנאי מקומי. לא יתקבלו יחידות קצה הדורשות התקנת סוללות.
	- 2.33.2 כל סוגי יחידות הקצה יכללו מתג פנימי Mbps .10/100
- 2.33.3 לכל יחידות הקצה הפיזיות המוצעות תהיה יכולת לדיבור ללא הרמת שפופרת(דיבורית), תמיכה בשפה העברית, חיוג מהיר, זיהוי שיחה נכנסת, תא קולי כולל חיווי על הודעה בתא קולי.
	- 2.33.4 יש לצרף דפי מידע מפורטים של כל מכשירי הקצה המוצעים )S(.
- 2.33.5 כל יחידות הקצה המוצעות יעמדו בדרישות אבטחת מידע המפורטות בסעיף [.](#page-59-0)[2.41](#page-59-0)
	- 2.33.6 נדרשת הצעה ל 9 סוגי יחידות קצה עם תכונות מינימום כמפורט:
		- 2.33.6.1 טלפון מנהלים ומזכירים )M)
		- צג רחב ''3 לפחות או 6 שורות תצוגה לפחות
			- מסך צבעוני
			- מסך מגע מלא
		- High Definition עבור Codec Voice -ב תמיכה
			- זיהוי שיחה
			- תמיכה בחיבור יחידות הרחבה
			- 10 לחצנים מתוכנתים לפחות )Hardware)
				- יומן שיחות
				- אפשרות לחיבור אוזניה
				- השמעת מקורות מוסיקה ברמקול
	- חיווי סטאטוס שלוחות במרכזייה בין כל יחידות הקצה
		- מתג פנימי 10/100
		- תמיכה ביחידת הרחבה אחת
			- Click To Dial יכולות
	- הטלפון יכלול מצלמת וידאו HD-FULL לצורך ביצוע שיחות P2P
		- המציע יפרט צריכת המתח )S)
			- 2.33.6.2 טלפון עובדים)M)
			- צג 4 שורות לכל הפחות

חתימה: \_\_\_\_\_\_\_\_\_\_\_\_\_\_\_\_\_\_\_\_

- $\bullet$  זיהוי שיחה
- 4 לחצנים מתוכנתים לפחות )Hardware)
	- Soft Key
	- יומן שיחות
	- השמעת מקורות מוסיקה ברמקול
- חיווי סטאטוס שלוחות במרכזייה בין כל יחידות הקצה
	- מתג פנימי 10/100
	- Click To Dial יכולות
	- המציע יפרט צריכת המתח )S(
	- תמיכה בלחצן פעולה ראה פירוט בסעיף [1.6.2.4](#page-29-1)

## 2.33.6.3 טלפון עבור פקידי קבלת קהל )M)

- צג 4 שורות לכל הפחות
- תמיכה בלחצן פעולה ראה פירוט בסעיף [1.6.2.4](#page-29-1)
	- זיהוי שיחה
	- 4 לחצנים מתוכנתים לפחות )Hardware)
		- Soft Key
		- יומן שיחות
		- השמעת מקורות מוסיקה ברמקול
- חיווי סטאטוס שלוחות במרכזייה בין כל יחידות הקצה
	- מתג פנימי 10/100
	- Click To Dial יכולות
	- המציע יפרט צריכת המתח)S)
	- 2.33.6.4 טלפון עבור אזורים ציבוריים )M)
	- אפשרות אבטחה פיסית של המכשיר
- תמיכה בקבלת קו באמצעות הקשת קוד משתמש\סיסמא
	- צג 2 שורות לכל הפחות
		- זיהוי שיחה
	- 4 לחצנים מתוכנתים לפחות
		- יומן שיחות
	- השמעת מקורות מוסיקה ברמקול
- חיווי סטאטוס שלוחות במרכזייה בין כל יחידות הקצה מתג פנימי 10/100
	- המציע יפרט צריכת המתח )S)
		- 2.33.6.5 טלפון SIP לעובדים)M)
		- צג 2 שורות לכל הפחות
- 84
- $\bullet$  זיהוי שיחה
- 4 לחצנים מתוכנתים לפחות
	- יומן שיחות
- השמעת מקורות מוסיקה ברמקול
- חיווי סטאטוס שלוחות במרכזייה בין כל יחידות הקצה מתג פנימי 10/100
	- המציע יפרט צריכת המתח )S)
- על המציע לפרט איזה תכונות של הפרוטוקול נתמכות בשילוב בין המרכזייה המוצעת לציוד הקצה המוצע )S)

# 2.33.6.6 טלפון לחדר ישיבות)M)

- טלפון כוכב עם תכונות כמו לטלפון עובדים.
- יכולת דיבור ממרחק של שני מטר לפחות מהרמקול
	- חיבור מיקרופון חיצוני אופציונלי
	- המציע יפרט את צריכת המתח)S(.

# $(M)$ 2.33.6.7 מערכת וידאו ציבורי

- אפשרות פתיחה אוטמטית של המצלמה בעת חיוג אל מערכת זו
	- $H.263, H.264, H.265$  תמיכה בפרוטוקול תקשורת של H.263, H
		- CMOS חיישן
	- פוקוס אוטומטי וידני לרבות שליטה על תזוזת העדשה .
		- מתג פנימי 10/100
		- המציע יפרט את צריכת המתח)S)

# 2.33.6.8 טלפון וידאו )M)

- תמיכה בפרוטוקול תקשורת של .265H .264,H .263,H
	- צג רחב ''7 לפחות
	- מצלמה מובנית בעלת היכולות הבאות:
		- 1. חיישן CMOS
		- 2. פוקוס אוטומטי וידני
			- זיהוי שיחה
		- תמיכה בחיבור יחידות הרחבה
	- 10 לחצנים מתוכנתים לפחות )Hardware)
		- יומן שיחות
		- אפשרות לחיבור אוזניה
	- חיווי סטאטוס שלוחות במרכזייה בן כל ההתקנים

85

- מתג פנימי 10/100
- Click To Dial יכולות
- המציע יפרט את צריכת המתח )S)
- 2.33.6.9 Client להתקנה/הפעלה על טלפונים ניידים חכמים -

#### אופציונלי למוסד)M)

- IOS ,RIM ,Android , WINDOWS מסוג הפעלה במערכות תמיכה המציע יפרט גרסאות ותכונות המשתנות כתלות במערכת ההפעלה  $(S)$ 
	- תמיכה ב- VoIP.
	- תמיכה ב- Mobility בין טלפון שולחני ל SP.
	- על המציע לפרט תמיכה במוצרי מדף של צד שלישי. )S)
- המציע יפרט כיצד מתבצע קבלה והוצאת שיחה באפליקציה זו. )S)
- הטלפונים המוצעים יהיו מתוצרת יצרן המרכזייה או כאלו שנבדקו והוסמכו ע״י היצרן.
- חיווי סטאטוס שלוחות במרכזייה בין כל יחידות הקצה זיהוי שיחה.

## 2.33.6.10 ממשק לציוד אנלוגי נלווה )כגון פנקוד, פקס וכו'()M)

- על המציע לפרט האם קיים ממשק אינטגרלי במרכזייה)S(.
- הציוד יתמוך בתכונות טלפוניה בסיסיות-חיוג, העברת שיחה.
- רישיונות לממשקים ותוספות מדורגות ,2 4 ,8, 24 כיחידות נפרדות.

#### 2.34 מערכת רישום שיחות

- 2.34.1 בשלב הראשון תחובר המרכזייה החדשה למערכת רישום השיחות הנוכחית )ראה סעיף [1.6.2.5](#page-29-2)( לאחר מכן עם ישום כל אתר, יוסר האוגר המקומי.
	- 2.34.2 ביצוע סעיף זה יהיה באחריות המוסד ועל חשבונו.

## <span id="page-49-0"></span>)M(BACD בקרת מערכת/ IVR 2.35

- 2.35.1 המוסד מפעיל קבוצות ACD לצרכים שונים )בשילוב או בנפרד מאפליקציות ב IVR )ועל כן יש צורך לנטר את הפעילות בזמן אמת ולקבל נתונים היסטוריים בחתכים שונים.
- 2.35.2 המערכת המוצעת יכולה להיות מערכת נפרדת או מערכת משולבת במערכת ה IVR המוצעת.
- 2.35.4 לא נדרש ממשק לישומים/בסיסי נתונים חיצוניים.
- 2.35.5 המערכת המוצעת תהיה בעלת גישה ל- DB פנימי ב IVR בלבד ללא גישה חיצונית.
- 2.35.6 המערכת תאפשר הגדרה וניטור של קבוצות גישוש שיפעלו במספר אופנים:
- התפלגות שיחות ליניארית הפניית שיחה ליעד ראשוני קבוע ולאחר מכן דילוג ליעדים קבועים נוספים.
- התפלגות שיחות מעגלית / סיבובית הפניית שיחות ליעד ראשוני משתנה ולאחר מכן באופן מעגלי קבוע ליתר השלוחות בקבוצה.
- התפלגות שיחות אחידה הפניית שיחות לקבוצת שלוחות בעלות יכולות לטיפול בסוג שיחה זו כאשר היא מתחילה עם הגורם שטיפל בפונה בעבר.
- התפלגות שיחות בו זמנית- הפניית שיחות לכל היעדים הזמינים בו זמנית.
	- 2.35.7 בקבוצה שתפעל בגישוש לינארי הגישוש יחל משלוחה קבועה וינוע במסלול קבוע.
	- 2.35.8 בקבוצה שתפעל בהתפלגות משוקללת יחל הגישוש משלוחה קבועה/שלוחה אקראית/שלוחה שדיברה משך זמן נמוך יותר וזאת לגבי השלוחות שביצעו כניסה לקבוצה בלבד.
		- 2.35.9 שלוחה תוכל להיות חברה ביותר מקבוצת גישוש אחת.
		- 2.35.10 לכל קבוצת גישוש ניתן יהיה להגדיר יעד חלופי לאחר זמן מוגדר.
	- 2.35.11 בקבוצות ACD נדרשת אופציה להכנסת קוד זיהוי נציג בזמן כניסה לקבוצה.
	- 2.35.12 יש לתאר בפירוט את מערכת הבקרה לניטור קבוצות ACD ומהן הדרישות להתקנתה, כמו כן יש לתאר איזו אינפורמציה ניתן לקבל בכלים הבנויים במרכזיה ואיזו אינפורמציה מחייבת התקנת מערכת .(S( ACD בקרת
		- 2.35.13 המערכת תתמוך ב- 500 קבוצות לפחות.

2.35.14 מערכת דוחות

2.35.14.1 על המערכת המוצעת לכלול מערכת דוחות מובנית לפעולות הנעשות בקבוצות השונות לרבות:

- זמן שיהוי בקבוצות גישוש עד לקבלת מענה (מענה אנושי/מענה קולי) עפ"י  $\bullet$ 
	- .Caller Id or DNIS מספר
- סטטיסטיקות עפ"י יום / שבוע / חודש עבור מספר שיחות נענות / ננטשות.
	- סטטיסטיקות על סוגי קבוצות הגישוש הקיימות.

#### 2.35.15 ארכיטקטורת הפתרון

- 2.35.15.1 מרכיבי הפתרון יותקנו ב2- ה-Centers Data של המוסד, יהיו בשרידות מלאה המאפשרת מתן שירותים מלאים בגיבוי חם במקרה של כשל טכנולוגי באחת מליבות המערכת / ה- Data Center תוך אבטחת רמת שירות של .99.999%
- 2.35.15.2 לכל רכיב במערכת (כולל בסיסי נתונים) יהיה לפחות רכיב גיבוי בשרידות מקומית וגיאוגרפית. כשל ב-Center Data אחד לא יפגע ביכולת ה-Center Data השני להמשיך ולפעול בצורה מלאה ושקופה למשתמשים פנימיים וחיצונים ולמערכות משיקות.
- 2.35.15.3 המערכת שתותקן בשני האתרים נדרשת לעבוד בתצורה "וירטואלית", קרי, מערכת המנוהלת ממקום מרכזי אחד וכל ההגדרות מוגדרות פעם אחת עבור כלל המערכת, בסיס נתונים אחד, שקיפות מלאה ברישום המערכות המשיקות והמשתמשים מול שתי הליבות.
- 2.35.15.4 נדרש שהמערכת תאפשר עבודה פעילה בו זמנית בשני האתרים. כלומר, במצב רגיל שיחות יגיעו גם לאתר ה-DR ויקבלו שירות מלא של זיהוי וניתוב ויועברו לעובדים השונים בהתאם לכללים העסקיים שיוגדרו במערכת.
- 2.35.15.5 על המערכת להיות בעלת יכולת חיבור והעברת שיחות לאתרים השונים תוך וויסות כמות השיחות המועברת בהתאם לעומס, בהתאם למספר המשתמשים בכל אתר ובהתאם להחלטת מנהל המערכת.

#### 2.35.15.6 גיבוי ושחזור

- את המערכת על כל מרכיביה יש לשלב במערך הגיבוי המרכזי של המרכזייה.
- מערך הגיבוי יבצע גיבויים יומיים מלאים או חלקיים בהתאם להגדרות שיבוצעו במהלך האפיון המפורט של המערכת.
- מערך הגיבוי יאפשר שיחזור של כלל המערכת או חלקה ויאפשר בדיקה של תקינות הגיבוי מבלי להיחשף לסיכונים של שיבושים בפעולות המערכת או מרכיביה.

## 2.35.15.7 גיבוי נפילת מתח

 על המציע לפרט את דרישות החשמל מהמערכת שתסופק לצורך תכנון צרכי גיבוי המתח של המערכת)S(.

- 2.35.16.1 ניתן יהיה להגדיר ספים לסטאטוס התורים כך שתינתן לנציג התראה (למשל שינוי צבע או הבהוב) במעבר ספים אלו.
- 2.35.16.2 ניתן יהיה להגדיר הצגת נתונים והגדרת ספים אלו לפחות בחתך של קבוצת שלוחות, קבוצת נציגים, מערכת ותור.
- 2.35.16.3 הפרמטרים להצגה יוגדרו ע"י מנהל המערכת כולל הצגת נתונים מחושבים. על המציע לפרט גמישות המערכת בנושא זה)S).
- 2.35.16.4 ניתן יהיה להגדיר ספים לכל אחד מנתונים אלו כך שלנציג תינתן התראה על מעבר הספים ע"י שינוי צבע, הבהוב, הודעה וכדומה.
- 2.35.16.5 ההגדרות השונות כגון סוג הסטאטוסים, רמת הספים, הצבעים וכדומה, יוגדרו לפחות ברמת קבוצת שלוחות, קבוצת נציגים ומערכת ויבוצעו בכלי ניהול מרכזי המופעל ע"י מנהל המערכת )S(.
- 2.35.16.6 בעת כניסת שיחה לנציג, תציג המערכת נתונים לגבי השיחה הנכנסת כפי שנצברו במהלך השיחה עד להגעתה לעובד. דוגמאות לנתונים נדרשים הן: זמן ההמתנה בתור, הסיבה להגעת השיחה לנציג לעובד )בקשה בתפריט, פרמטרים שהוקשו בתהליך זיהוי

לקוח, חוקים עסקיים בהתאם למאפייני לקוח, כשל בבחירה בתפריט או בהקשת נתונים במערכת ה- IVR או במערכת ה- ASR. תקלות במערכות המידע המקומיות וכדומה), האם הועבר מ-IVR או מעובד אחר, האם קיבל שרות עצמי וכמה שירותים קיבל, מספר העברות בין עובדים ועוד. הנתונים שיאספו ויוצגו לנציג יוגדרו בשלב האפיון המפורט.

- 2.35.16.7 ניתן יהיה להגדיר או לבטל את כל התכונות והפרמטרים הללו ברמת קבוצה, ומערכת ובאמצעות כלי ניהול מרכזי.
- 2.35.16.8 מנהל יוכל לצפות בדוחות ומצגות Time Real לניטור, שליטה ובקרה בזמן אמת )ביצועי מערכת, תקלות, גבוליות משאבים וכדומה(.
- 2.35.16.9 למנהל תהיה יכולת לחולל ולהפיק דוחות בקרה סטטיסטיים והיסטוריים על פעילות הטלפוניה לפי צוותים, קבוצות ותורים.
- 2.35.16.10 על המציע לפרט את סוגי הרישוי והחומרה הנדרשים במערכת)S(.
- 2.35.16.11 על המציע לפרט דרישות המערכת מרשת המחשוב של המוסד)S(.
	- 2.35.16.12 על המציע לפרט משמעויות לניהול וגיבוי בסיס הנתונים)S).
	- 2.35.16.13 על המציע לפרט דוחות זמן אמת והיסטוריה אפשריים)S(.
- 2.35.16.14 במסגרת הפתרון המציע ידרש לכלול התאמות של הנושאים הבאים:
- מסך זמן אמת בעברית לתצוגה במסך עילי בהתאם לאיפיון מדויק בהקמת המערכת.
- מסך זמן אמת בעברית עבור מנהלי המערכת בהתאם לאיפיון מדויק בהקמת המערכת.
- דוחות היסטוריים בעברית עבור 5 דוחות שונים בהתאם לאיפיון מדויק בהקמת המערכת.

#### )S(IVVR 2.35.17

- 2.35.17.1 המערכת המוצעת נדרשת לתמוך ביכולות עתידית IVVR.
- 2.35.17.2 על המציע לפרט את המשמעויות להמרת אפליקציית ה-IVR מבוססת DTMF או זיהוי דיבור לתמיכה ביכולות IVVR. יש להתייחס גם למשמעויות של הוספת עיצוב לתצוגה הגרפית של אפליקציות ה-IVVR.
- 2.35.17.3 על המציע לפרט באילו יחידות קצה ניתן להפעיל את שירותי ה- לרוץ נדרשים כלים ואילו( 2G ,3G ,Smart phones ,PC( IVVR ביחידות הקצה בכדי להפעיל את שירותי ה-IVVR.
- 2.35.17.4 על המציע לפרט את אופן הגישה של המשתמש לאפליקציית ה- IVVR( האם בגישה באמצעות חיוג טלפוני למערכת והפעלת האפליקציה בהתאם למספר הגישה, גישת Web ישירה לאפליקציה או כל גישה אחרת).
- 2.35.17.5 יש להתייחס לאופן המעבר מאפליקציית ה-IVVR לקבלת שירות קולי מנציג )האם זה נעשה בערוץ טלפוני או בערוץ האינטרנט(.
- 2.35.17.6 המציע יפרט את יכולות המערכת למימוש יישומי IVVR בהתייחס לניהול וידאו בהמתנה. יש להתייחס גם ליכולת המערכת לאפשר וידאו בהמתנה גם ללקוח שהתקשר למערכת ועשה שימוש ב-IVR מבוסס DTMF.

#### 2.36 מערכת זיהוי דיבור (M)

- 2.36.1 בשלב הראשון תחובר למרכזייה החדשה מערכת זיהוי הדיבור הקיימת, בממשקי SLT שיסופקו בהשאלה, בהמשך ובצורה מדורגת יעביר הספק את האפליקציות הפעילות למערכת זיהוי הדיבור החדשה בקבול זהה לקבול הנוכחי בממשק שיקבע על ידי המוסד.
	- 2.36.2 אופן קישור למרכזיה ולמערכת ה IVR
	- $M$ RCP V1/2 תמיכה בפרוטוקול 2.36.2.1
		- 2.36.2.2 תמיכה ב- SIP

## 2.36.3 אפליקציות נדרשות

- 2.36.3.1 אפליקציות נתב קולי עבור מרכזנית ממוחשבת
	- 2.36.3.2 אפליקציות עתידיות
- 2.36.4 דרישות טכנולוגיות
- 2.36.4.1 נדרשת תמיכה בשפה העברית בלבד. המציע יפרט משמעות הוספה עתידית של תמיכה בשפות נוספות. )M()S)
	- 2.36.4.2 זמינות המערכת
- זמינות המערכת בממוצע שנתי לא תרד מתחת ל־ 99.9% )8.5 שעות בשנה).
	- יש לתאר את אופן היישום בהיבטי זמינות המערכת. )S)
	- על המערכת לעמוד בעבודה בעומס מלא, כלומר באופן שלא תהיה פגיעה בפרמטרים של אמינות וזמינות המערכת ולא תהיה השהיה (שהמתקשר עלול לחוש בה) בהשמעת הודעות ותפריטים, בתגובה להקשות, בתהליך זיהוי הדיבור ובגישה לנתונים או למערכות המידע.
		- 2.36.4.3 ביצועים זמן תגובה
- זמן התגובה הכולל בין סיום הנאמר ע״י המתקשר ועד למעבר לשלב הבא )למשל השמעת התפריט או ההודעה הבאה( חייב להיות קצר ביותר ולא מורגש ע״י המתקשר.
	- 2.36.4.4 ניהול ע״פ פרמטרים
- המוסד יוכל לשנות פרמטרים שונים במערכת ללא צורך בעדכון תסריטי השיחה עצמם. דוגמאות: ערכי Timeout לתגובה של מערכות מידע, ערכי מקסימום ומינימום )למשל של כינוי של עובד המוסד) בשירות מסוים. פתיחה וסגירת ענפים או שירותים וכדומה.
	- על המציע לפרט כלים שיעמדו לרשות צוות התפעול לשינוי פרמטרים)S(.
- על המציע לפרט האם קיימת הגנה בפני הכנסת נתונים שגויים (למשל הכנסת 0 או טקסט במקומות שאסור) ובעיקר עבור פרמטרים העלולים לפגוע בעבודה התקינה של המערכת)S(.
	- 2.36.4.5 כלי פיתוח תסריטי שיחה
	- המערכת תאפשר בנית תסריטי שיחה מלאים תוך שימוש בכלים גראפיים )GUI )ידידותיים למשתמש.
- המערכת תאפשר עבודה בתאימות עם פרוטוקול 1V MRCP .AND V2
- המערכת תאפשר פיתוחים עתידיים ויישומיים בשפת VXML )עדיפות ל 2.1 VXML)
- המערכת תאפשר שימוש ב- Drop & Drag של Building Blocks ליצירת תסריט שיחה במקום שימוש בשפות תכנות. על המציע לציין אפשרות הקמת Block Building חדש על בסיס תסריט שיחה שהוכן )S).
- מימוש רוב התהליכים בתסריטי שיחה, בכלים המסופקים ע״י המערכת . לא יצריך ידע מוקדם מעבר להבנת תחום הפעילות ולכל היותר ידע בסיסי בתכנות. ניתן עם זאת לקבל כי מימוש ממשקים ותהליכים ייחודיים או מורכבים במיוחד ידרשו ידע מעמיק יותר בכתיבת תוכנה או ידע ייחודי אחר. על המציע לפרט אלו פעולות ניתנות לביצוע ללא ידע ייחודי ואלו פעולות דורשות ידע ייחודי או ידע מתקדם בתכנות)S).
	- יש לתאר ולפרט את כלי פיתוח המערכת.

#### 2.36.4.6 בדיקת תסריטים)S)

- המערכת תאפשר בדיקת התסריט לפני הכנסתו לעבודה שוטפת.
- על המציע לפרט התרעות במערכת על קצוות פתוחים, מעגלים אינסופיים ותקלות אחרות בכל שלב החל משלב הפיתוח.
- על המציע לציין ולפרט אפשרות לסימולציה ב־ line-Off בשלב הפיתוח.
- על המציע לפרט יכולת ביצוע בדיקות בשלב הפיתוח, הכוללות מעקב אחר שיחה בשלביה השונים כולל אפשרות להתקדם שלב אחר שלב ויכולת Debug לתהליך.

## 2.36.4.7 עדכון תסריטים Line-On

- המערכת תאפשר לעדכן תסריטים line-On ללא הפרעה למהלך השיחות וללא צורך בהשבתת כל או חלק מרכיבי המערכת, כלומר לא יהיה צורך לבצע הפסקה או חסימת פעילות של שרת, קו, אפליקציה או כל רכיב אחר במערכת. כל השיחות הקימות תמשכנה בתסריטים הקודמים. השיחות הבאות לאחר השלמת העדכון, תפעלנה ע״פ התסריטים המעודכנים. על המציע לפרט את אופן העדכון)S).
- 2.36.4.8 ניתוב מדויק של המתקשרים ליעד לנמען הרצוי בהתאם להגדרות ודרישות המפרט באמצעות ממשק משתמש נוח וידידותי באמצעות דיבור בלבד ללא כל צורך בהקשה על מקשי הטלפון. זיהוי הדיבור: המערכת תאפשר הפעלת כל הדיאלוגים במערכת על בסיס זיהוי בלבד או בצורה מעורבת. כלומר בחלק מהתהליכים או הצמתים בתסריטי השיחה יתאפשר למתקשר

להביע את רצונו בדיבור או בהקשה על מקשי הטלפון, הכל בהתאם לאפיון המפורט.

יתאפשר כמו כן ביצוע של back fall להקשות, למקרה שמערכת הזיהוי אינה זמינה או שתהליך הדיבור אינו איכותי ברמה מספקת.

אפשרות להקמה עתידית של אפליקציות נוספות באמצעות זיהוי דיבור על בסיס התשתית של המערכת המוצעת ללא צורך בשינוי חומרה או תוכנה אלא ע״י הרחבת מספר המבואות במידה ותידרש.

2.36.4.9 הקמה עתידית של אפליקציות נוספות באמצעות זיהוי דיבור לרבות כתיבה של תסריטי שיחות מורכבים – לפי דרישה של המוסד )התשלום לפי שעות עבודה(.

## 2.36.4.10 <u>דיבור מונחה(S</u>)

- בחירה מתוך תפריט מוגדר-
- המערכת תאפשר השמעת תפריט אפשרויות לבחירה ותזהה תגובת מתקשר מתוך רשימה סגורה של אפשרויות.
- הביטוי המזוהה יכול להיות מילה בודדת, מספר מילים, חלק ממשפט או משפט שלם.
- מקשים או ביטויים מערכתיים- המערכת תאפשר שימוש במקשים מערכתיים או בביטויים מערכתיים, שיהיו זמינים בכל שלב בשיחה הנמצאת IVR( כגון: לנציג, לתפריט קודם,לתפריט ראשי ועוד). ניתו יהיה לנטרל כל או חלק מהאפשרויות )מקשים או ביטויים( בצמתים שונים IVR.
- בחירה מתוך רשימה שאינה בתפריט המערכת תאפשר השמעת הוראה מנחה ותאפשר תגובה מתוך רשימה סגורה, שאינה בהכרח מושמעת למתקשר, למשל שם של האדם או המחלקה שהמתקשר מבקש לנתב את השיחה אליהם.

## 2.36.4.11 ביטויים נרדפים וצירופי לשון)S)

- המערכת תאפשר גמישות מובנת בזיהוי מילים, נקודות עניין וביטויים נרדפים, סדר המילים ) רחוב לפני העיר והפוך( הטיות, אותיות ומילות יחס וכדומה.
- יש להתייחס לגמישות מובנית (למשל, אותיות יחס) ולגמישות  $\bullet$ שיש לתכנן בתחביר.
	- המערכת תאפשר גמישות גם על צירופים שלא נחזו מראש.
- על המציע לציין כיצד ניתן לחזות או לחשב את הפגיעה בזיהוי, כפונקציה של השונות.
- דוגמאות: נאמר ״לקשישים״ כאשר במילון מופיע ״קשישים״.

# 2.36.4.12 משפט שלם בהקשר הרלוונטי<sup>(</sup>S)

חופש דיבור בהקשר הרלוונטי:

- המערכת תאפשר למתקשר לתאר את מבוקשו בצורה חופשית כל עוד קיים קשר הגיוני בין הנאמר לבין השרות המוצע במענה הקולי. לדוגמא המתקשר יוכל לומר בתחילת השיחה ״אני רוצה להגיע לנייד של משה כהן״.
- המערכת תוכל לברור מהנאמר ע״י המתקשר את הרלוונטי לשרות הניתן ולהתעלם מהנאמר שאינו רלוונטי או אינו חשוב להבנת מהות הבקשה או המידע.

## <span id="page-57-0"></span>2.37 מערכת לחיצי מצוקה (שמו"ר) (M)

- 2.37.1 בשלב הראשון תותקן המערכת באתר הראשי ובאתר ה DR בקיבול אשר יוכל לשרת את כלל סניפי המוסד.
- 2.37.2 בעת חיבור כל סניף )ע"פ סעיף [2.1.7.4](#page-34-0)( יפעיל הספק את השרות לסניף דרך המערכת הראשית ויסיר את המערכת המקומית הקיימת כיום.
- 2.37.3 ניתן להשתמש באמצעי האתראה הקיימים כיום בסניפים (חזותית וקולית) תוך התאמתם למערכת החדשה.
- 2.37.4 הספק ינהל בסיס נתונים בו יוגדר מיקומה הפיזי של כל שלוחה (בניין, קומה, חדר), ויעדכנו עם ביצוע כל שינוי במיקום השלוחה.

## 2.37.5 דרישות ממערכת בסניף אם

לחיצה של הפקיד השרוי במצוקה על לחצן מסומן במכשיר הטלפון גורמת לסדרת פעולות כמתואר:

- הקפצת מסך במחשב המותקן בעמדת המאבטח (מחשב ייעודי), עם הודעת מצוקה וציון החדר והקומה מהם הופעלה האזעקה.
- פתיחת ערוץ שמע חד כיווני בין הטלפון של הפקיד לרמקול בטלפון בעמדת האבטחה, כך שהמאבטח יוכל להאזין למתרחש בחדר.
	- הקלטת ערוץ השמע.
- הפעלת אזעקה קולית (צפירה) וחזותית (מנורה מהבהבת )בעמדת הביטחון (באמצעות מגעים יבשים).

## 2.37.6 דרישות ממערכת בסניף משנה

- הפעלת אזעקה קולית וחזותית בעמדת הביטחון.
- הפעלת התרעה חזותית: כיתוב על צג הטלפון של עמדת המאבטח בסניף האם.
	- הקלטת ערוץ השמע.

#### 2.38 מערכת הקלטת שיחות)M)

- 2.38.1 המערכת תאפשר הקלטת שיחות מערכת שמו"ר והקלטת שיחות באישור מנהל אבטחת מידע של המוסד.
- 2.38.2 המערכת תאפשר גידול עד להקלטה מקסימלית של 1000 שלוחות )על המציע לפרט את מדרגות הגידול, משמעותן מבחינת רישוי וציוד וכן עלויות לכל מדרגה( )S).
- 2.38.3 על המציע לפרט את החומרה/תוכנה/רישוי של המערכת ואת ממשקי ופרוטוקולי החיבור המוצעים)S).
	- 2.38.4 יש לאפשר הקלטה קבועה והקלטה יזומה ע"פ רמת שרות.
	- 2.38.5 על המציע לפרט את סוגי הרישוי והחומרה הנדרשים במערכת)S).
- 2.38.6 על המציע לפרט דרישות המערכת מרשת תקשורת הטלפונייה של המוסד)S).
	- 2.38.7 על המציע לפרט משמעויות לניהול וגיבוי בסיס הנתונים)S).
		- 2.38.8 על המציע לפרט משמעויות גיבוי ואחזור)S).
- 2.38.9 שיחות במערכת השמו"ר יוקלטו ברציפות ויאוחסנו בספרייה נפרדת לכל סניף לצורך אחזור מהיר.
- 2.38.10 שיחות בחדרי פקידים יוקלטו באופן יזום (של הפקיד) על ידי לחיצה על לחצן ייעודי בעמדה, בעת הקלטת שיחה יופיע חיווי חזותי על גבי צג המכשיר.

#### <span id="page-58-0"></span>2.39 מערכת שליטה ובקרה)M)

- 2.39.1 תוצע מערכת שליטה ובקרה למרכזייה ולמערכות הנלוות.
- 2.39.2 על המציע לציין האם ניהול המערכות הנלוות מבוצע על ידי מערכת השליטה ובקרה של המרכזייה )S).
- 2.39.3 על המציע לציין האם ניתן לנהל את המתגים הנדרשים בסעיף [2.42](#page-63-0) להלן על ידי מערכת השליטה והבקרה המוצעת)S).
- 2.39.4 הגישה למערכת תהייה באמצעות דפדפן ותאובטח בהתאם להוראות הממונה על אבטחת מידע במוסד.
- 2.39.5 המערכת תאפשר קבלת התראות למצבי סף שיוגדרו מראש )על המציע לפרט לאיזה מצבים/אירועים ניתן לקבל התראה( )S).
	- 2.39.6 המערכת תתמוך בשליחת התראות בממשק SNMP.
	- 2.39.7 על המציע לפרט אילו דוחות מובנים קיימים במערכת המוצעת)S).

## 2.40 שרידות ו- DR( M)

2.40.1 מערך הגיבוי יותקן ויופעל באחד מאתרי המוסד באזור המרכז ויתמוך בכלל השירותים הנדרשים במכרז, פרט לשרותי מערכת הקלטה ומערכת זיהוי הדיבור) אשר יעמדו בזמינות של 99.999% לפחות בתצורה של: no single point .of failure

- 2.40.2 המרכזייה והמערכות הנלוות/משלימות )בהתאם לסעיפים [2.31](#page-44-0)[1.6.2.3](#page-29-0) , ,[2.35](#page-49-0) [,](#page-57-0)[2.37](#page-57-0) [2.39](#page-58-0) ( יעבדו בתצורת Cluster, כלומר הפסקת שירות של מרכיב יחיד או כל השירותים באתר ראשי או מישני יאפשרו שימור ההמשכיות עיסקית. לבדוק אם ההפניה אמורה להיות רק לסעיפים האלה
- 2.40.3 ההמשכיות עיסקית למערכות הנלוות/משלימות נדרשת החל משלב שני של הקמת המערכת ראה סעיף [.](#page-32-0)2.1.7.3
- 2.40.4 על המציע לציין את רמת השרידות של כל אחד מרכיבי המערכת והמערכות הנלוות.
	- 2.40.5 תבוצע חלוקה של צירי PRI בין האתר המרכזי לאתר ה DR.
	- 2.40.6 תבוצע חלוקה של צירי SIP בין האתר המרכזי לאתר ה DR.
- 2.40.7 המציע יעביר את המלצותיו ליישום השרידות לעיל בהתאם לסעיף 2.1, בעיקר בהתייחס להיבטי LATENCY, התאוששות ושימור שיחות קיימות)S).
- 2.40.8 המציע יפרט זמן התאוששות מתקלה של כל אחד מרכיבי המערכת בכל מצבי הכשל האפשריים, בתלות בכמות יחידות הקצה הפעילות)S).
	- 2.40.9 המציע יפרט את העומס מרבי של כלל המרכיבים המוצעים)S).
- 2.40.10 המציע יפרט אילו תכונות ימשיכו להיתמך ואילו יושבתו עד לחזרת המערכת העיקרית)S).

2.40.11 המציע יפרט מצבי כשל אפשריים והדרכים המוצעות למניעתם)S).

#### <span id="page-59-0"></span> $(M)$ אבטחת מידע 2.41

- 2.41.1 על המערכת המותקנת לעבוד ללא קשר ישיר לסביבת ה IT של המוסד. תיושם הפרדה בין ה VOIP ל DATA הארגוני ותותקן על תשתית נפרדת.
	- 2.41.2 כל מרכיבי המערכת יותקנו פיזית במתקני המוסד.
- 2.41.3 הספק, מטבע השירותים הנדרשים, יקבל גישה לוגית ופיזית לרשת תקשורת הטלפונייה של המוסד.
- 2.41.4 אי לכך על הספק לעמוד בדרישות אבטחת המידע כפי שיקבעו מעת לעת על ידי מנהל אבטחת המידע במוסד.
- 2.41.5 הספק יחתום על מסמך התחיבות לשמירת סודיות כפי שיועבר לו על ידי המוסד וכמו כן ידאג להחתים על מסמך זה את כל עובדיו הנגישים למערכות המוסד.
- 2.41.6 הספק יעביר למוסד, על פי דרישתו, רשימה שמית של כל עובדיו אשר נדרש עבורם אישור כניסה למוסד.
- 2.41.7 הספק יעביר למוסד מסמך המפרט את נוהלי אבטחת הגישה מרחוק למערכות שהוא מפעיל במשרדי המוסד, ויקבל את אישורו כי נהלים אלו עולים בקנה אחד עם נוהלי אבטחת המידע של המוסד. במידה ולמוסד תהיינה השגות כלשהן יבצע הספק על חשבונו את ההתאמות הנדרשות, לא יאוחר מ- 10 ימי עבודה מהעברת ההשגה על ידי המוסד.
- 2.41.8 במידה והספק זיהה, בכל שלב, פערים ביכולות אבטחת המידע לעומת הנדרש עליו להעביר בכתב למנהל אבטחת מידע במוסד הצעה לשיפור היכולות.
- 2.41.9 על המציע לפרט את אבטחת המידע הכוללת במערכת המוצעת )S).
- 2.41.10 על המציע לפרט עבור כל אחד מהמרכיבים בהצעה את מנגנוני האבטחה והשדרוג השוטף שלהם )S).
- 2.41.11 יש לצרף את דרישות האבטחה וההקשחה של כל מוצרי צד שלישי המוצעים בפתרון )S).
	- 2.41.12 על המציע להקשיח את השרתים ומערכות ההפעלה של המערכת המוצעת.
- 2.41.13 על המציע לפרט כיצד יקשיח את השרתים ומערכות ההפעלה של המערכת המוצעת )S).
- 2.41.14 על המציע לפרט יכולות ומשמעויות הצפנה, זאת עד לרמה של שלוחה בודדת)S).
- 2.41.15 על המציע לפרט משמעויות של עבודה עם יחידות קצה שונות כולל תוצרת צד שלישי בהיבט אבטחת מידע )S).
- 2.41.16 המערכת תכלול רכיבים שיבטיחו התמודדות עם הונאת שיחות, גניבת שיחות, מניעת שירות והשבתה.
- 2.41.17 על המציע לפרט יכולות התמודדות המערכת המוצעת בנושאי הונאת שיחות, גניבת שיחות, מניעת שירות והשבתה )S).
	- 2.41.18 על המציע לפרט יכולות מניעת שכפול זהויות של טלפונים )S).
- 2.41.19 המערכת המוצעת תתמוך במניעת אפשרות ביצוע הגדרות מערכת )SETUP( ממכשיר הטלפון.
- 2.41.20 על המציע לפרט כיצד תתבצע התמיכה במניעת ביצוע הגדרות המערכת ממכשיר הטלפון )S).
	- 2.41.21 על המציע לפרט אפשרויות הקשחת מכשיר הטלפון )S).
- 2.41.22 על המערכת המוצעת לתמוך וליישם מנגנון זיהוי והזדהות בעת הורדת עדכונים ו firmware.
	- 2.41.23 על המערכת המוצעת לתמוך בהקשחת פרוטוקול SNMP.
	- 2.41.24 המציע יפרט יכולות המערכת המוצעת למניעת שירותי TELNET( S).
- 2.41.25 על המציע לפרט יכולות ואפשרויות חסימת שירותי wifi ,Bluetooth ,infrared בעמדות הקצה )S).
- 2.41.26 על המציע לפרט אפשרות נעילה אוטומטית של מכשיר הטלפון לשיחות יוצאות בהעדר רכיב Bluetooth המאפשר נעילה כשניתק הקשר בין הרכיב לטלפון, ובנוסף, נעילת המכשיר אוטומטית אחרי פרק זמן מוגדר )S(.
	- 2.41.27 על המציע לפרט אפשרויות אבטחת מידע של שירותי ROAMING( S).
	- 2.41.28 על המציע לפרט אפשרויות אבטחת פרוטוקול SIP על מכשיר הסלולר )S).
		- 2.41.29 על המציע לפרט אפשרות בקרה על שיחות ועידה )S).
- 2.41.30 על המציע לפרט את מנגנוני ניהול ההרשאות בכלל מרכיבי המערכת המוצעת  $(S)$
- 2.41.31 על המערכת המוצעת לתמוך במערך הרשאות service of Class.
- 2.41.32 על המערכת המוצעת לתמוך וליישם פרוטוקול x802.1 בין התקני הקצה למתגים.
- 2.41.33 על המערכת המוצעת לתמוך בהפרדה של ה- Gateway משרתי המרכזייה והמערכות הנלוות וכמו כן הפרדה של טלפוני הקצה בסיגמנט נפרד.
	- 2.41.34 על המציע לפרט יכולות עבודה ב Vlan נפרדים )S).

2.41.35 על המרכזייה לתמוך בעבודה עם Tagging Vlan.

- 2.41.36 החומרה ותוכנות הניהול הנדרשים לרכיבים הנ"ל יסופקו, יותקנו ויופעלו על פי הכללים הבאים:
- לכל תוכנה יסופקו המלצות היצרן והנחיותיו להפעלת המערכת ברמת אבטחת המידע הגבוהה ביותר הניתנת למימוש במערכת.
- הספק יציג את היכולות של כל מוצר בפני נציגי המזמין, ואלו יגדירו את אותן תכונות שיופעלו במערכת. האחריות להתקנת יכולות אלו תחול על הספק.
- הספק יספק את כל רכיבי החומרה והתוכנה הנדרשים לצורך הפעלת המערכת ברמת האבטחה הגבוהה ביותר כנ"ל.
- הספק יהיה אחראי להקשחת המערכות על פי הנחיות היצרן ובאישור מנהל אבטחת המידע.
- בכל תקופת השירות הספק יהיה אחראי לביצוע עדכונים והגדרות לשמירת רמת אבטחת המידע, כפי שיפורסמו ע"י היצרן מעת לעת.
- לתוכנות הניהול תופעל מערכת בקרת גישה, שתאפשר מתן הרשאות לניהול המערכת למשתמשים מורשים בלבד.
	- על המערכת לתמוך בהתממשקות למערכות שו"ב ובהעברת דיווחים.

#### 2.41.37 הצפנות

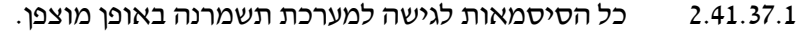

- 2.41.37.2 לא תתאפשר גישה למערכת למשתמשים שאינם מורשים.
- 2.41.37.3 על המערכת המוצעת לתמוך וליישם הצפנת שיחות מקצה לקצה.
- 2.41.37.4 על המערכת המוצעת לתמוך בפרוטוקול 38T, הצפנת נתוני הפקס מה gateway.
- 2.41.37.5 על המציע לפרט את יכולות המערכת המוצעת לתמוך בישום PKI ממכשירי הטלפון המוצעים, במכשירי סלולר ובציודי קצה נוספים  $(S)$

#### 2.41.38 <u>בקרת גישה</u>

- תוכנות הניהול תהינה זמינות רק למשתמשים שזוהו כמנהלי המערכת.
- על המציע לפרט כיצד מזוהה המשתמש, והאם ניתן לשלב בזיהוי זה אמצעים מתקדמים כגון כרטיס חכם, זיהוי ביומטרי ועוד )S).
- ניתן יהיה לקבוע הרשאות שונות למשתמשים שונים, כך שכל משתמש יוגבל רק לביצוע פעילויות המותרות לו )כגון only-read ללא יכולת ביצוע עדכונים למפעילי המערכת).
- בקרת גישה לשם ביצוע פעולות תחזוקה מרחוק באמצעות רשת האינטרנט. כברירת מחדל תימנע אפשרות זאת, הקישור יאושר רק מתוך המערכת, האישור יתבצע ידנית על ידי מי שימנה מנהל אבטחת המידע, בכל פניה לביצוע פעולות תחזוקה. בסיום פעולות אלו ינותק הקשר.
- הגישה המרוחקת מחצרות הספק למערכת הממוקמת בחצרות המוסד תתבצע ממחשב יעודי )ALONE STAND )שלא יחובר לרשתות מחשבים אחרות.
- המוסד רשאי לערוך מעת לעת בדיקות חוסן למערכות המחשב והתקשורת וכן לספקים המצוים בקשר איתו. הספק ישתף פעולה ויאשר כל בקשה לביצוע בדיקות מסוג זה בחצריו של הספק ובציוד המקושר למוסד.
	- הספק מתחייב לתקן מיידית על חשבונו כל ליקוי שיעלה מבדיקות החוסן ואבטחת המידע.

## 2.41.38.1מעקב ו- Logs

כל פעולה שתתבצע בתוכנות הניהול תירשם ותתועד. התיעוד יכלול:

- מועד ההתחברות
	- זיהוי המשתמש
- הפעולה שבוצעה
- שעת הפעולה שבוצעה
- Session Border Controller SBC 2.41.39

2.41.39.1 המערכת המוצעת תתמוך ב SBC עבור כל עורקי ה- SIP המוגדרים במערכת.

2.41.39.2 המציע יפרט בסעיפים להלן האם ניתן ליישם באמצעות הארכיטקטורה

המוצעת או לחילופין האם נדרש רכיב SBC or SBC-E ייעודי. )S)

2.41.39.3 המציע יפרט האם קיימת הגבלה למספר Session בו זמנית בכל אחד

מהסעיפים הבאים, בין אם מיושם באמצעות הארכיטקטורה המוצעת ובין אם נאמצעות SBC ייעודי. (S)

- 2.41.39.4 Interoperability המציע יפרט כיצד מבוצע יישום תאימות SIP Normalization בן יצרנים שונים. )S)
	- 2.41.39.5 על המציע לפרט אפשרות חסימת IP over spam –SOPIT SPAM .(S)telephony
- 2.41.39.6 DDos/DoS המציע יפרט כיצד מבוצעת מניעה של DoS . לרבות מנגנוני מניפולציה ל Packet(S)
- 2.41.39.7 DoS המציע יפרט אלו שדות של Stuck SIP נגישות וולידיות למניעת DoS . .)S(register , options ,subcribe, flooding and etc הללו השדות לרבות
	- 2.41.39.8 Hiding Topology- המציע יפרט כיצד מבוצע מנגנון זה לרבות Hiding Topology לפרופילים שונים )דוגמא יישום SBC בעת )S( )B2B חיבור
- 2.41.39.9 interception Lawful- המציע יפרט כיצד מנגנון זה מבוצע ומה הדרישות ל Codec(S).
- 2.41.39.10 Fraud Toll המציע יפרט אלו אופציות ישנן למניעת Fraud Toll כולל יכולות התממשקות לשרת Radius לצרכי AAA ולצרכי ארכיב)S).
- 2.41.39.11 Survivability- המציע יפרט אלו מנגנונים קיימים בעזרתם ניתן לתעל /להעביר תעבורה מ Tunk SIP אחד למשנהו או לרשת ה- .)S(PSTN
- 2.41.39.12 המציע יפרט את כל המנגנונים היכולים לסייע באופטימיזציה של .)S( 'וכו QoS Call Admission Control לרבות הנתונים תעבורת
	- 2.41.39.13 המציע יפרט כיצד מבצעים דטרמינציה של השיחות. האם .)S(Signaling or/and RTP של Terminastion
	- 2.41.39.14 המציע יפרט אילו משאבים נדרשים לטובת טרמינציה Session (S) (CPU, DSP and Etc).
		- 2.41.39.15 המציע יספק תרשים המתאר את סוגי התרחישים)S).

# <span id="page-63-0"></span>2.42 ומתגי שדרה Backbone, מתגי הפצה distributer, מתגי קצה Layer Access( M)

2.42.1 כללי:

המוסד לביטוח לאומי מתכוון ליישם מערכת UC and IPTEL. במוסד עשרות סניפים בגדלים שונים המחוברים דרך IPVPN ייעודי, המונה כ- 4500 מנויים.

- 2.42.1.1 המוסד מתכוון להוסיף מתגי הקצה וליבה לטובת מתן שירות למערך זה.
- 2.42.1.2 הספק יהיה אחראי להולכת תוואי תקשורת אופטיות בין המתגים באתרים שבהם התגלה הצורך לשם הנחת תשתית LAN ייעודית עבור פתרון ה- IPT.

## 2.42.2 מתגי ליבה Backbone

- 2.42.2.1 זמן ממוצע בין תקלות MTBF של לפחות 233,333 שעות 2.42.2.2 ארכיטקטורה Nonblocking Giga To the Desktop 2.42.2.3 2.42.2.4 48 מבואות על Chassis( Nonblocking)
	- - MSTP & RSTP 2.42.2.5
			- $SNMPv3$  2.42.2.6
		- Private VLAN 2.42.2.7
	- QoS base on VLAN Tagging 2.42.2.8
		- x802.1 2.42.2.9
- 2.42.2.10 תמיכה ב +SFP ואו Uplink של G1( 8 Uplink לכל הפחות(

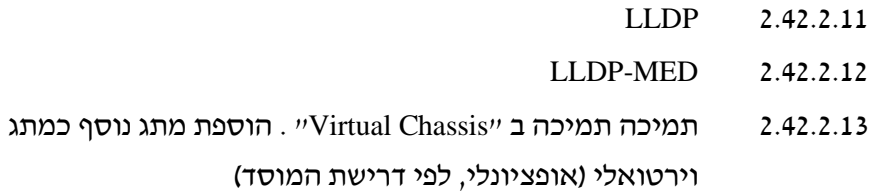

## 2.42.3 מתגי הפצה Distributor

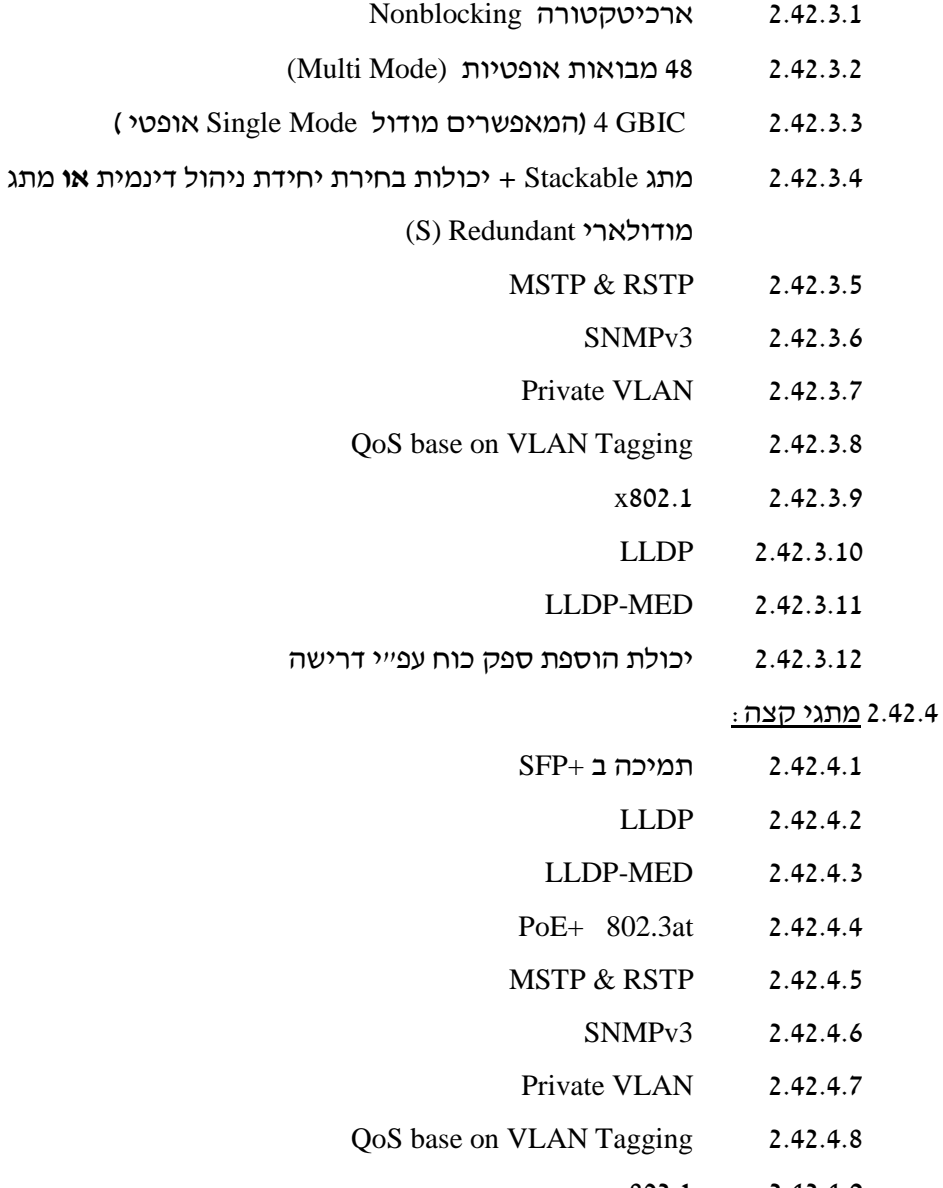

x802.1 2.42.4.9

2.42.4.10 לא חובה-ניטור ושליטה על צריכת אנרגיה

- Application AWARE Monitoring -לא חובה
- 2.42.4.12 לא חובה- Stacking באמצעות ממשק Ethernet Giga

באתרי המוסד קיימים מספר סוגי ריכוזים בשכבת הקצה )עד 48 פורטים, עד 150 פורטים, מעל 150(:

- 2.42.4.13 ריכוז זעיר-עד 8 פורטים
- תמיכה במבואה SFP אחת  $\bullet$

חתימה: \_\_\_\_\_\_\_\_\_\_\_\_\_\_\_\_\_\_\_\_

#### 2.42.4.14 ריכוז קטן מאוד-עד 24 פורטים

תמיכה במבואה SFP אחת לפחות  $\sim$ 

#### 2.42.4.15 ריכוז קטן - עד 48 פורטים

- )אופציונלי )Stack
- תמיכה ב 2 מבואות SFP או +SFP)  $\bullet$

#### 2.42.4.16 ריכוז בינוני - עד 150 פורטים

- מתג Stackable + יכולות בחירת יחידת ניהול דינמית או מתג מודולארי Redundant) S(
	- )הפחות לכל 2 Uplink ( 1G של Uplink
		- יכולת הוספת ספק כוח עפ"י דרישה

#### 2.42.4.17 ריכוז גדול – מעל 150 פורטים

- מתג מודולארי בלבד Redundant Fully
- י (אופציונלי) "Virtual Chassis" תמיכה ב
	- )הפחות לכל Uplink 4( 1G של Uplink
		- Nonblocking ארכיטקטורה
		- יכולת הוספת ספק כוח עפ"י דרישה

פרק זה מפרט את דרישות ההתקנה, ההטמעה, האינטגרציה והשירות למערכת המבוקשת.

3.1 התקנה ותפעול

#### 3.1.1 תהליך ההתקנה

במסגרת ההתקנה והאינטגרציה יהיה על הספק לבצע את הפעילויות הבאות:

#### 3.1.1.1 הכנת תוכנית עבודה מפורטת )LLD)

- לא יאוחר משבועיים ימים מהודעה לספק על זכייתו במכרז, יגיש הספק מסמך HLD( אפיון על( לאישור המוסד.
- לא יאוחר משבועיים ימים מאישור מסמך ה- HLD, יגיש הספק מסמך LLD( אפיון מפורט( לאישור המוסד.
- התוכנית תוכן באחריות מנהל הפרויקט מטעם הספק בשיתוף צוות נציגים של המוסד.
	- לאחר אישורה תהווה התוכנית בסיס לעבודות הספק בהקמת המערכת ומכלול השירותים המפורטים במסמך זה.
- הספק יסיים את התקנת כל המערכות והשירותים הנדרשים בשלב הראשון תוך חודשיים מיום אישור מסמך ה LLD.

#### 3.1.1.2 עבודות בחצר המוסד

- לאחר כל הזמנת עבודה שתימסר לו, על הספק לבצע בדיקה ראשונית תכנון ובדיקת תאימות השטח הקיים כולל כל המרכיבים שטח פיזי, מתח, מיזוג, רצפות צפות, כיבוי אש, הארקות וכל הנדרש במסגרת פרויקט זה.
- כחלק מתהליך מימוש הדרישות יבצע הספק עבודות בחדרי התקשורת ובמשרדי המוסד.
- על הספק להציג את כל הדרישות לחיבור והפעלת המערכות (חשמל, תשתיות, תקשורת, הארקה וכו׳).
- על הספק למלא אחר הנחיות הביטחון והבטיחות של גורמי המוסד הרלוונטיים, על הספק לקבל אישור של המוסד להעסקת עובדיו בחצר המוסד.
- על הספק לבצע את העבודה הנדרשת תוך הפרעה קטנה ככל האפשר לעבודה השוטפת באתרי המוסד, כמפורט בחוזה.
- על הספק לנקוט את אמצעי הבטיחות הנדרשים למניעת תאונות ונזק לרכוש ולנפש.
- הספק יעמיד את כוח האדם הנדרש על מנת לעמוד בשלבים ובלוחות הזמנים שיסוכמו ויאושרו במסגרת ה- .LLD
- במסגרת העבודה ידרש גם ביצוע עבודה מחוץ לשעות העבודה הרגילות על מנת למנוע פגיעה בעבודה הסדירה של המוסד. במקרים אלה לא תשולם תוספת כלשהיא לספק.
- הספק יוודא כי לאחר סיום העבודה בחצר המוסד לא תוותר במקום פסולת מסוג כלשהו שנוצרה בעקבות עבודתו וכי מצב האתר שב לקדמותו, כמפורט בחוזה.

#### 3.1.1.3 פינוי וזיכוי ציוד קיים

- הספק יפרק עם סיום העבודה באתר ולאחר קבלת אישור מנציג המוסד - את המרכזיות, הכרטיסים במרכזיות, מערכות מתח, מערכות נלוות /משלימות, מכשירי קצה, וכל ציוד אחר של המוסד המפורט בכתב הכמויות. הספק יפנה את הציוד האמור וינהג בו מנהג בעלים.
- לפני שיפנה את המערכות/ציוד שפורקו, על הספק לרכז את המערכות/ציוד במקום מאושר בסניף, למלא טופס פינוי ציוד שפורק, ולהחתים את מנהל הלוגיסטיקה באתר על הטופס.
- הטופס המקורי יישאר בידי מנהל הלוגיסטיקה באתר, והעתק ממנו יימסר לספק.
- מובהר כי רק בתום מילוי הטופס וחתימה עליו, יפנה הספק את המערכות/ציוד משטח המוסד.

#### 3.1.1.4 תפעול שוטף

על הספק להגדיר נהלי הפעלה שיאפשרו לנציגי המזמין:

- תפעול שוטף של המרכזייה כולל שינויי הגדרות ברמת מפעיל.
- תפעול שוטף של מערכת ניהול הIVR כולל שינויי הגדרות ברמת מפעיל.
	- ניהול הרשאות.
	- הגדרת אתרעות .
	- זיהוי וטיפול בתקלות.

## 3.2 תיעוד

#### 3.2.1 ספרות

כל ציוד, תוכנה וכל רכיב אחר שיסופק למזמין יכלול ספרי התקנה והפעלה של היצרן באנגלית. ספרות זו תסופק על גבי CD. אין צורך בהספקת ספרות מודפסת.

#### as-made תיעוד 3.2.2

הספק יספק למזמין תיק תיעוד הכולל שרטוטי made-as של כל המערכות שהותקנו ותיעוד של כל ההגדרות במערך התקשורת. הספק יעדכן תיעוד זה בתדירות שלא תפחת מאחת ל6- חודשים, וזאת במשך כל תקופת התחזוקה.

# 3.3 נהלים

הספק יכין נהלי הפעלה ותחזוקה שוטפת, שישמשו את מפעילי המזמין. נהלים אלו יסופקו בעברית. הספק יתחייב לעדכן נהלים אלו על פי צורך בתדירות שלא תפחת מאחת ל-6 חודשים, וזאת במשך כל תקופת התחזוקה.

# 3.4 שירות ותחזוקה

- 3.4.1 השירות )הן בבסיס והן בהרחבות העתידיות( יכלול שירות Back to Back מול יצרן/יצרני המערכת/ות.
- 3.4.2 במקרה של הוצאת עדכון לגרסאות המרכזייה ו/או המערכות המשלימות/נלוות יעדכן הספק את המוסד על מהות השינויים הקיימים בגרסה המעודכנת. במידה ויוחלט על ידי המוסד להשתמש בעדכון אזי יבצע הספק את השדרוג ללא תמורה נוספת.
- 3.4.3 לפי דרישת המוסד, הספק יעמיד לרשות המוסד, בתשלום נפרד, טכנאי קבוע באתרי המוסד בהיקף של 9 שעות שבועיות. הטכנאי יהיה בעל הסמכה מתאימה למתן שירות בכל המערכות ותתי המערכות המותקנות במוסד.
- 3.4.4 תחילת האחריות תהיה ממועד מסירת אישור השלמה (אישור שיינתן על ידי המזמין לאחר סיום מבדקי הקבלה ותקופת ההרצה, לשביעות רצונו המלאה של המזמין, כמפורט בחוזה).
	- 3.4.5 האחריות למערכת תכלול:
	- החלפת כל רכיב חומרה שכשל
	- ביצוע הגדרות המאפשרות המשך שימוש תקין במערכת
		- תחזוקה שוטפת על פי הנחיות היצרן
		- שדרוג ותחזוקת המערכת על פי הנחיות היצרן
			- עדכוני אבטחת מידע, על פי הנחיות היצרנים
	- 3.4.6 מעצם היות המוסד גוף הנותן שרות לאוכלוסיה בזמן חרום נדרש שרות כולל במצבי מלייח.
		- 3.4.7 זמן התגובה למענה טלפוני לכל סוגי הפניות, לרבות תוכנה ומערכות נלוות, יהיה עד 30 דקות.
			- 3.4.8 זמן ההגעה לאתר המזמין לתחילת הטיפול בתקלות, יהיה כלהלן:
- לתקלות הגורמות להשבתה של יותר מ10- משתמשים/תקלות משביתות במערכת IVR – תוך שעתיים
	- לכל תקלה אחרת תוך 4 שעות.
- 3.4.9 כל תקלה תטופל ברציפות עד למתן פתרון מלא לשביעות רצון המזמין. במידה ויהיה צורך בהחלפת ציוד תקול, ציוד זה יוחלף תוך6 שעות מרגע הגעת הטכנאי לאתר )קרי תוך 8 שעות מפתיחת תקלה משביתה ותוך 10 שעות מפתיחת כל תקלה אחרת(.
- 3.4.10ביצוע תחזוקה שוטפת, בדיקות, עדכונים ושדרוגים יהיה מחוץ לשעות העבודה )קרי, בין השעות 18:00 ל7:00-). מובהר כי עבודה זו תבוצע ללא תוספת תשלום.
	- 3.4.11 הספק יורשה לבצע אבחון מרחוק, בתצורה שתוגדר ע"י הספק, ותאושר ע"י ממונה אבטחת המידע של המזמין. יודגש כי שימוש ביכולת זו איננה מהווה תחילת טיפול, ועל הספק יהיה להגיע פיזית לאתר המזמין תוך הזמן המצוין בסעיפים לעיל ממועד פתיחת התקלה, בכל מצב בו זיהה כי לא ניתן לטפל בתקלה באמצעות גישה מרחוק.
	- 3.4.12 לפי דרישת המוסד, הספק יתן שירותי תחזוקה כאמור, גם אחרי השנה הראשונה, ולמשך כל תקופת ההתקשרות, בתשלום, כמפורט בחוזה.

## 3.5 הטמעה

- 3.5.1 תכנון הספק יהיה אחראי על תכנון ההתקנה, על כל מרכיביה, כולל הגדרות והתקנות נדרשות במערכות המזמין. תכנון זה יבוצע ע"י צוות שינוהל ע"י מנהל הפרויקט, וישותפו בו נציגי המזמין ככל שיידרש. על מנהל הפרויקט יהיה להפיק את סיכומי הדיונים שיערכו במסגרת צוות זה, ולהכין את מסמך התכנון הכולל, שיוגש לנציגי המזמין.
- 3.5.2 התקנה התקנת המערכת, וקישורה לרשת המזמין תתבצע ע"י הספק. יודגש כי האחריות הכוללת לתהליך ההתקנה חלה על הספק, ועליו לוודא כי הפעולות הנדרשות מצד נציגי המזמין מבוצעות כראוי ובהתאם ללוחות הזמנים המפורטים שייקבעו.
- 3.5.3 הטמעה ואינטגרציה על הספק יהיה לנהל את כל תהליך האינטגרציה עם סביבת הרשת הקיימת אצל המזמין, על מנת לאפשר ביצוע הפרויקט בשלבים.

# 3.6 הדרכה

- 3.6.1 באחריות הספק לבצע את ההדרכות המפורטות להלן לפני הפעלת המערכת כתנאי להפעלתה.
- 3.6.2 ההדרכות יבוצעו באתרי המוסד אלא אם דרש המוסד אחרת. המציע יפרט בסעיף זה במידה וקיימות הכשרות שלא ניתן לבצען באתרי המוסד.
	- 3.6.3 כלל ההדרכות המצוינות ינתנו לעד שלושה מנהלי מערכת/אנשי תמיכה שיקבעו על ידי המוסד.
- 3.6.4 הספק אחראי לספק את כל הכלים ומערכי ההדרכה לביצוע ההדרכות. כל חומר יועבר לאישור מוקדם של המוסד.
- 3.6.5 ההדרכות תכלולנה את הנדרש בכדי לאפשר למשתמשים והמפעילים להפעיל את הכלים העומדים לרשותם.
- 3.6.6 הדרכת עובדי המזמין על הספק לבצע הדרכה בתפעול וניהול המערכות הרלוונטיות לכל אוכלוסיה בהיקף שיניח את דעתו של נציג המזמין, ולא יפחת מהמינימום המצוין לאוכלוסיות הבאות :
- 3.6.6.1 הדרכת מנהלי מערכת בקורס מוכר של יצרן מערכת הטלפוניה )2 קורסים ייעודים במועדים שונים עבור כל מנהל מערכת על כל המערכות הנלוות/משלימות שיסופקו(.
- 3.6.6.2 הדרכת מנהלי מערכת בקורס מוכר של יצרן המערכת ASR זיהוי דיבור )2 קורסים ייעודים במועדים שונים עבור כל מנהל מערכת(.
	- 3.6.6.3 הדרכת מנהל מערכת מטעם המוסד בקורס של יצרן המתגים )קורס ייעודי אחד(
	- 3.6.6.4 הדרכת עובדים (בקבוצות של כ 20 עובדים כל פעם בכל אתר שידרש)
- 3.6.6.5 גורמים טכנים מטעם המוסד, כולל ספקים אחרים האחראים למערכות משיקות למערכת שתסופק )מפתחים של תסריטי שיחה במערכות הIVR, מפתחים ומשלבי ממשקים, מפתחי אפליקציות ודוחות וכדומה(.
	- 3.6.7 הספק יידרש לפרט את אופן בניית תוכניות ההדרכה ומערכי השיעור, תוך התייחסות למטרות, למבנה ההדרכה, תכולת ההדרכה, משך ההדרכה ומספר חניכים אופטימאלי למחזור.
- 3.6.8 על המציע יהיה לפרט את הקורסים אשר ניתנים באמצעות הספק/היצרן בהקמה, ניהול והטמעת המערכת, לצוותי התפעול של המוסד ביחידות השונות הכולל גורמי פיתוח תוכנה ותפעול. סיום הקורסים על ידי צוותי המוסד יהיה הסמכה ברמת יצרן לביצוע פיתוחים ותפעול המערכת ברמה עצמית ללא תלות בספק.
	- 3.6.9 בהמשך לסעיף לעיל:
	- 3.6.10במידה וידרשו הדרכות בחו"ל לצוות התפעול של המוסד, הדרכות אלו לרבות חומרים יבוצעו בשפה האנגלית.
		- 3.6.11על המציע יהיה לספק דוגמאות לתוכנית הדרכה.

.34 **נספח למפרט טכני - קיבולי קוים/שלוחות במרכזיות קיימות**

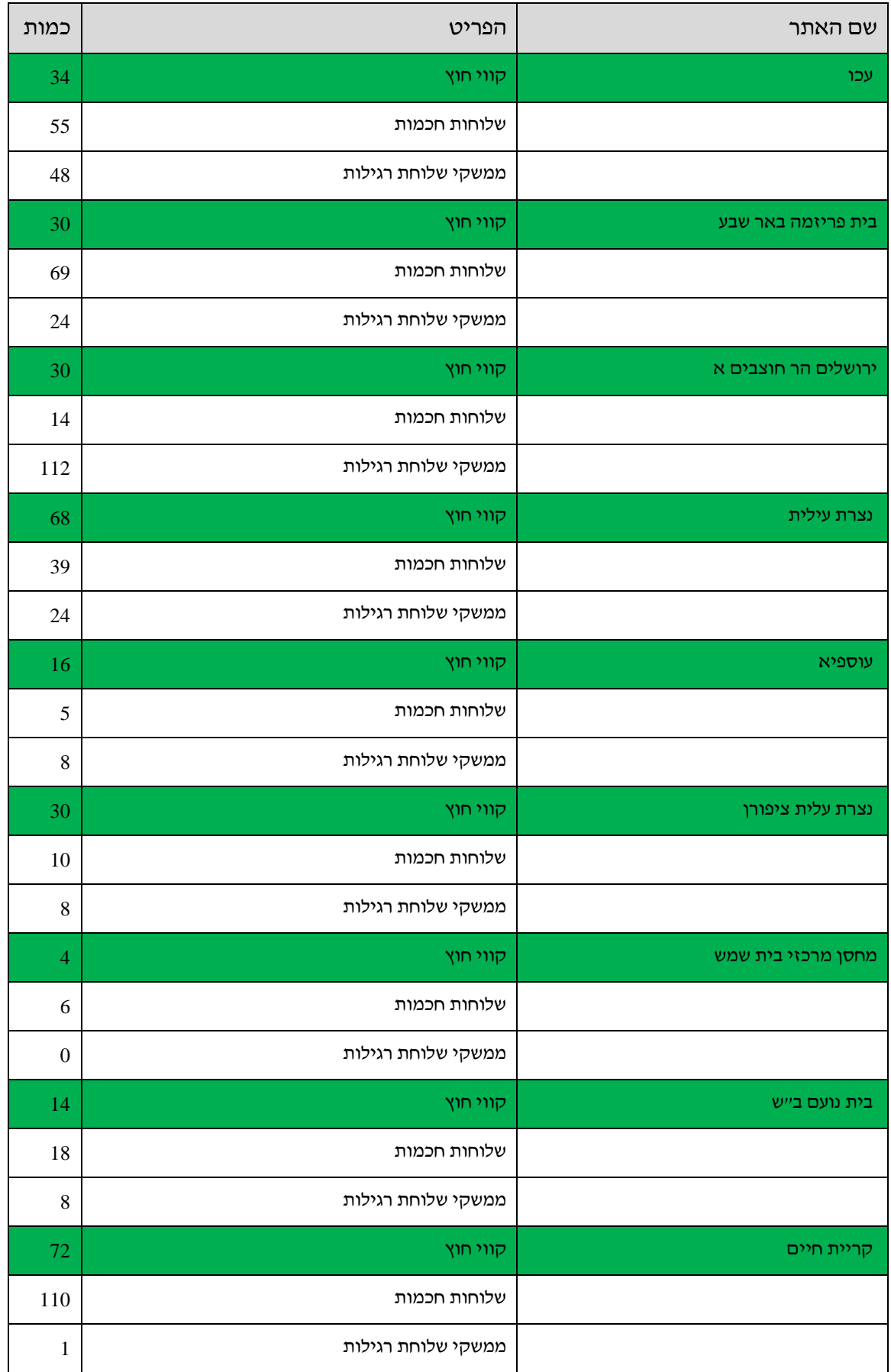
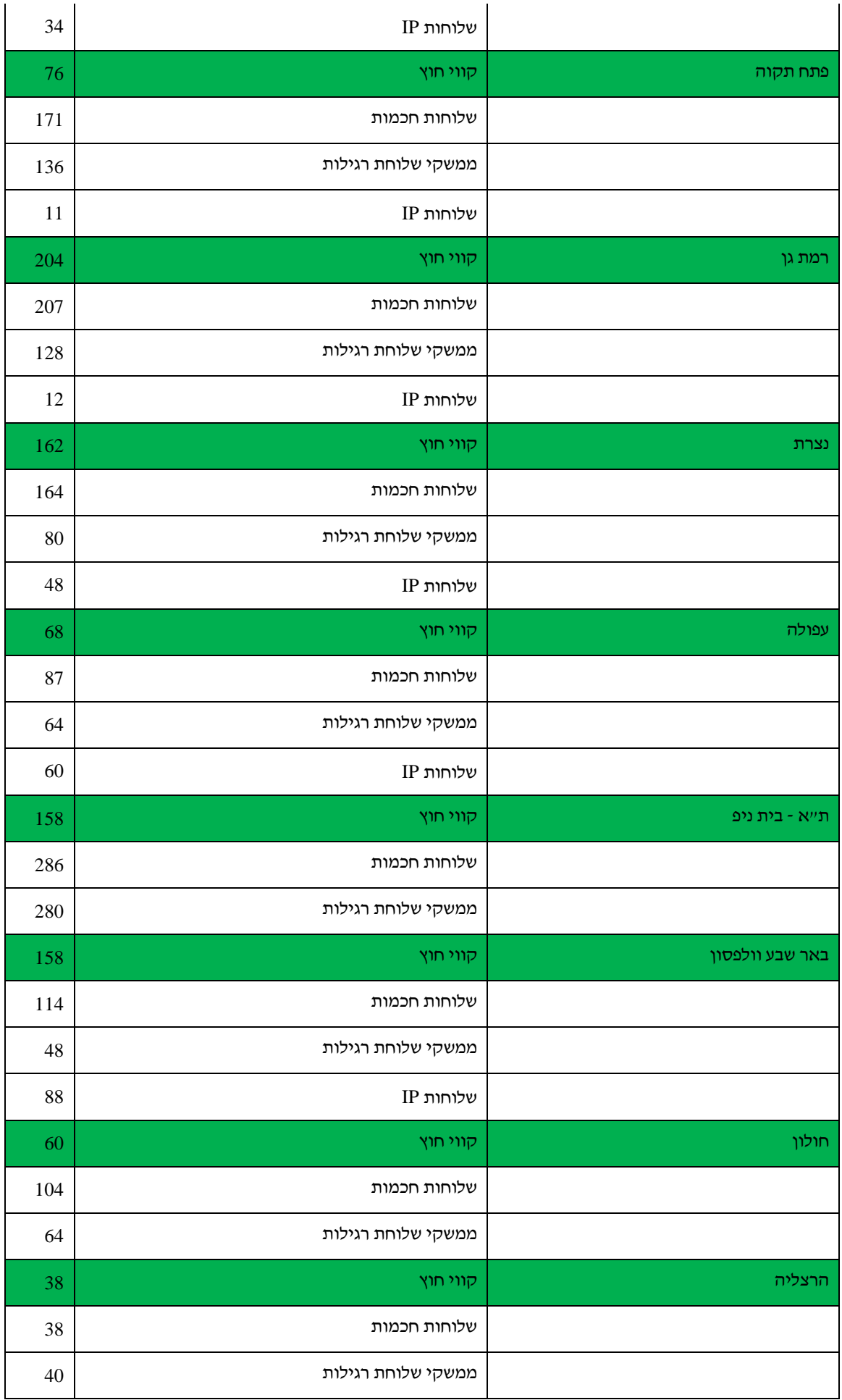

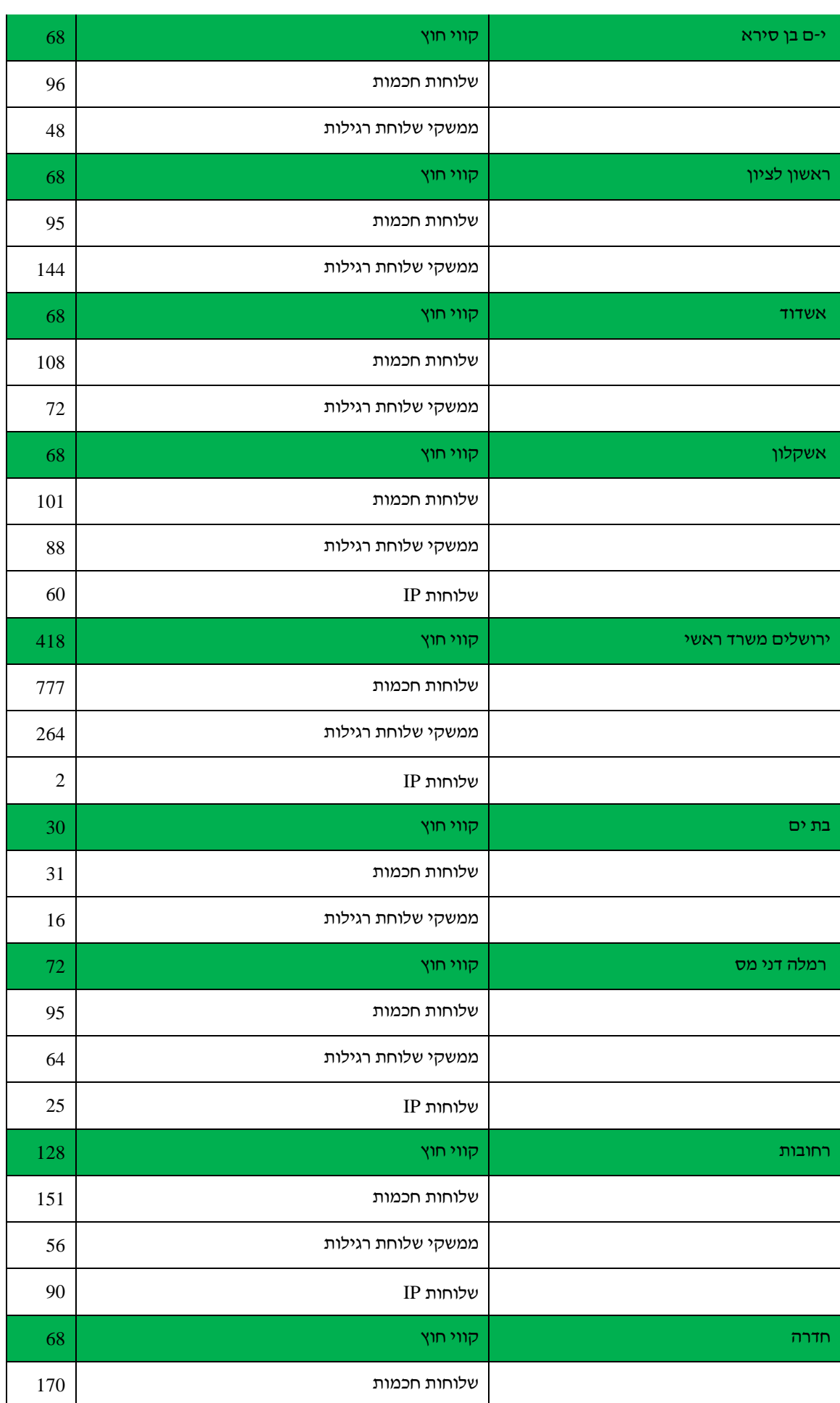

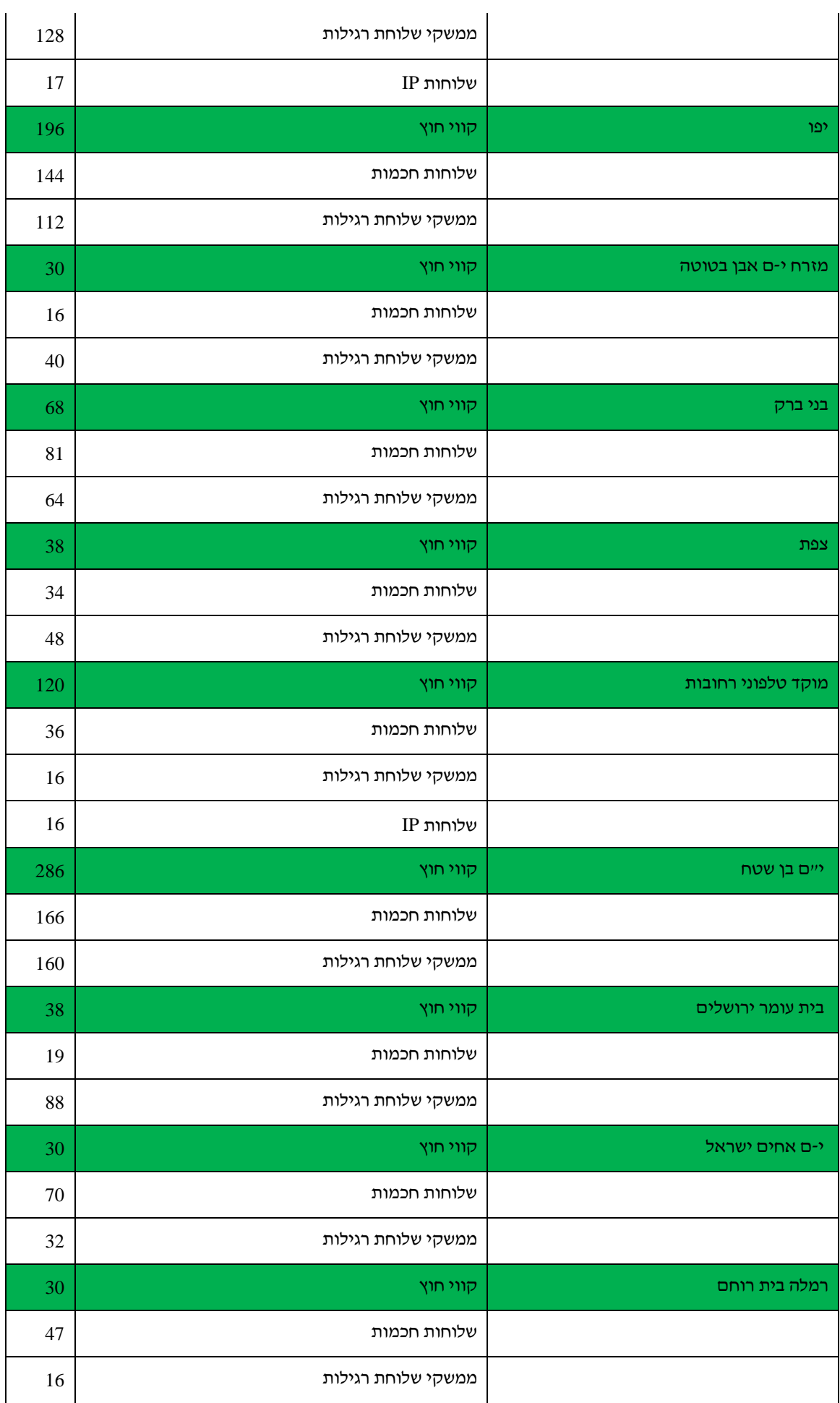

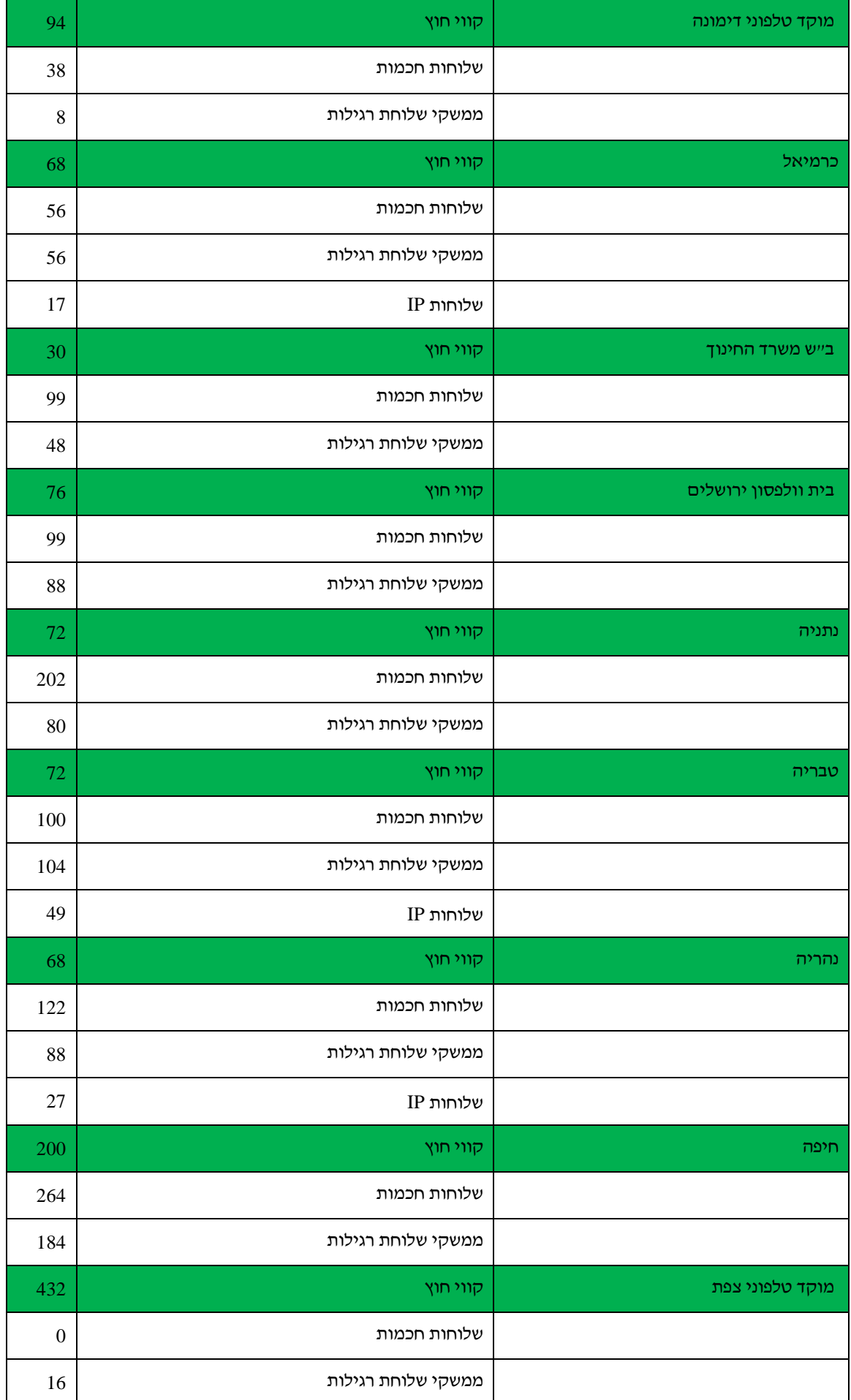

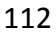

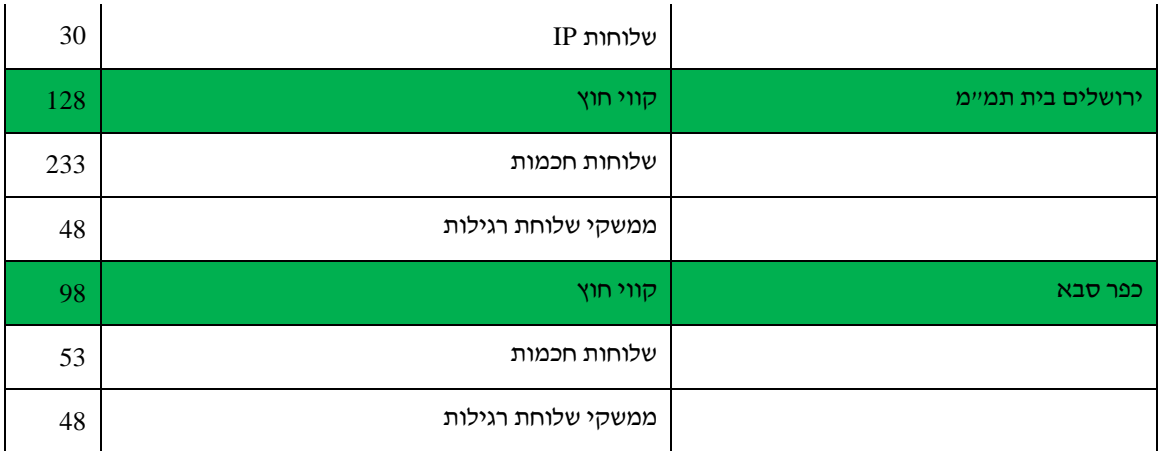

# **נספח ה' למכרז – תצהיר**

- .1 אני הח"מ \_\_\_\_\_\_\_\_\_\_\_\_\_\_\_\_\_\_\_\_ נושא ת.ז. שמספרה \_\_\_\_\_\_\_\_\_\_\_\_\_\_\_\_\_\_\_\_\_ מורשה חתימה מטעם \_\_\_\_\_\_\_\_\_\_\_\_\_\_ שמספרו \_\_\_\_\_\_\_\_\_\_\_\_\_\_\_\_\_\_ )להלן – "**המציע**"( מצהיר בזאת כדלקמן:
	- .2 קראתי, הבנתי ואני מסכים לדרישות מכרז זה ללא סייג.
- .3 הצעה זו מוגשת על ידי המציע באופן עצמאי. אין ולא היה בין המציע לבין מציעים אחרים או מציעים פוטנציאלים למכרז זה הסכם, הבנות או שיתוף פעולה כלשהו בקשר עם המכרז.
- .4 נציג המציע בדק את התנאים והנתונים הקשורים לביצוע הפרויקט, ובהתאם לכך המציע ביסס את הצעתו.
	- .5 כל הנתונים שפורטו בהצעת המציע נבדקו על-ידי ואני מאשר את היותם נכונים ומדויקים.
- .6 מבלי לגרוע מכלליות האמור, אני מאשר כי פרטי המערכת המוצעת עומדים בכל הדרישות והמאפיינים הקבועים במפרט המצורף כנספח ד' למכרז והמסומנים כתנאי סף )M). ידוע לי כי מערכת שלא תעמוד באחת מדרישות הסף – תיפסל. **בנוסף אני מאשר , כי מאפיינים של המערכת שאינם מוגדרים כתנאי סף )M ) ואשר לגביהם השלים המציע את המידע והפרטים כנדרש במפרט, באמצעות הסימון S ,יהוו חלק מהגדרת המערכת . ואם יזכה המציע במכרז , הוא יספק את המערכת בהתאם למידע, לפרטים ולמסמכים שמסר**.
- .7 אני מאשר כי הצעת המחיר של המציע גובשה על ידו בתום לב וכי המציע לא תיאם מחירים עם מציע אחר במכרז או עם גורם אחר כלשהו.
- .8 הוראות המכרז ונספחיו ידועות ומקובלות על המציע, והוא יקיים ללא סייג את התחייבויותיו על פי המכרז, החוזה על נספחיו, לרבות המפרט הטכני, הצעת המציע ועל פי דין.
- .9 המציע הינו בעל הידע המקצועי, הניסיון, המומחיות, הכישורים, הרישיונות והאמצעים, לרבות כוח האדם, הדרושים לביצוע העבודות, השירותים והמטלות הנדרשים על פי החוזה, ונכון למועד הגשת הצעת המציע לא ידוע לי על קיומה של מניעה כלשהי, לרבות ניגוד עניינים, שיש בה כדי להפריע למציע לקיים איזו מהתחייבויותיו על-פי המכרז, החוזה, הצעת המציע או על-פי דין.
- .10 המציע רשום בכל מרשם שהוא מחויב ברישום בו על פי דין ובידיו כל הרישיונות הנדרשים על פי דין.
	- .11 המציע משתמש בתוכנות מחשב מורשות בלבד.
- 12. המציע פועל בהתאם לחוק עובדים זרים (איסור העסקה שלא כדין והבטחת תנאים), תשנ"א 1991 ובהתאם לחוק שכר מינימום, תשמ"ז,1987- ומשלם שכר עבודה לעובדיו בקביעות כמתחייב מחוקי העבודה, צווי ההרחבה, ההסכמים הקיבוציים וההסכמים האישיים החלים עליו.
	- $\,$ נ. בהתאם לחוק עסקאות גופים ציבוריים, תשל $^{\prime\prime}$ 1976 המציע או בעל זיקה אליו:  $\,$
- .14 ]1[ לא הורשעו בפסק דין חלוט, בעבירה שנעברה לאחר יום 31.10.02 ביותר משתי עבירות לפי חוק עובדים זרים או חוק שכר מינימום הנ"ל; ואם הורשעו כאמור – ההרשעה האחרונה לא היתה בשלוש השנים שקדמו למועד תצהיר זה.
- .15 ]2[ לא הוטלו עליהם עיצומים כספיים בשל יותר משש הפרות המהוות עבירה בשלוש השנים שקדמו למועד תצהיר זה.
	- .16 לעניין סעיף זה, "בעל זיקה", כמשמעותו בחוק עסקאות גופים ציבוריים, תשל"ו.1976-
		- .17 הנני מצהיר כי זהו שמי, זו חתימתי ותוכן תצהירי אמת.

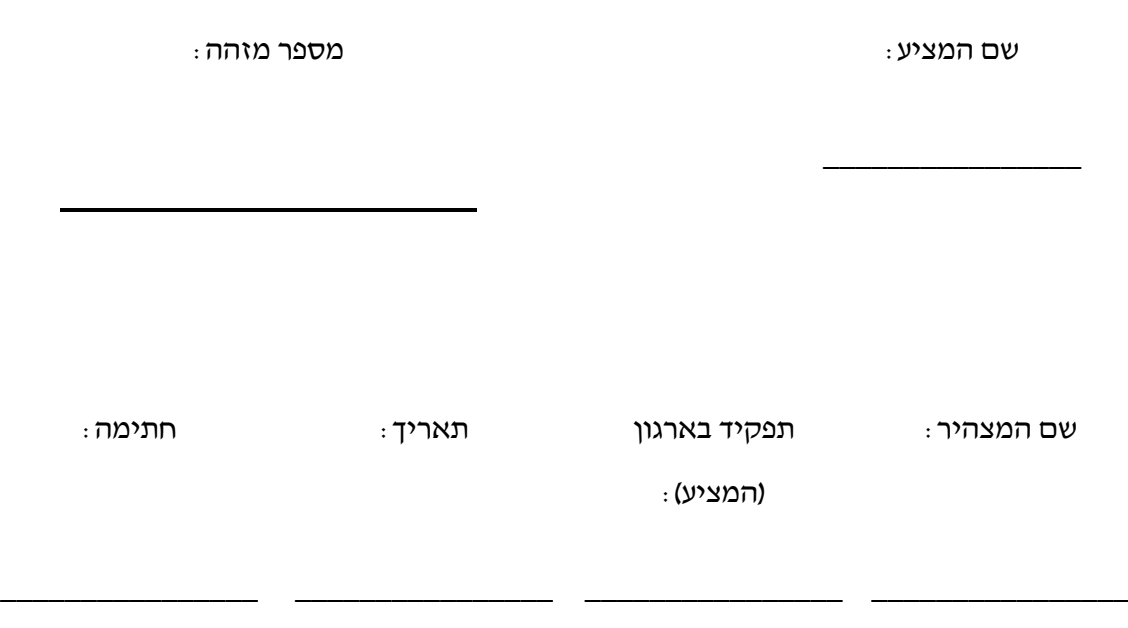

## **אימות חתימה**

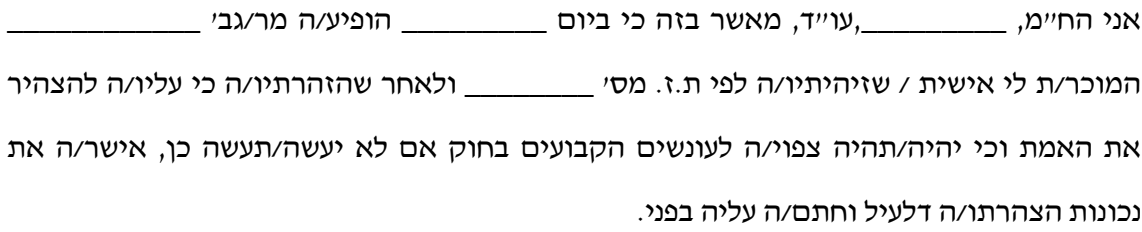

שם חתימה וחותמת תאריך

\_\_\_\_\_\_\_\_\_\_\_\_\_\_\_\_ \_\_\_\_\_\_\_\_\_\_\_\_\_\_\_\_ \_\_\_\_\_\_\_\_\_\_\_\_\_\_\_\_

# **נספח ו'- טופס הרשמה**

115

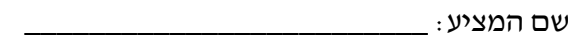

איש קשר מטעם המציע:

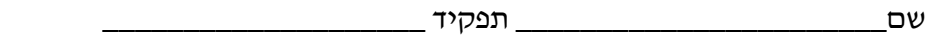

טלפון \_\_\_\_\_\_\_\_\_\_\_\_\_\_ טלפון נייד \_\_\_\_\_\_\_\_\_\_\_\_\_ פקס' \_\_\_\_\_\_\_\_\_\_\_\_\_\_\_\_\_\_

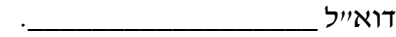

ידוע לי כי כל עוד לא חלף המועד האחרון להגשת ההצעות המוסד רשאי לתקן את מסמכי המכרז ובכלל זה לבטלו או לדחות את המועד האחרון להגשת ההצעות.

חתימת המציע: \_\_\_\_\_\_\_\_\_\_\_\_\_\_\_\_. תאריך: \_\_\_\_\_\_\_\_\_\_\_\_\_\_\_\_\_\_\_

על המציע, המעוניין להשתתף במכרז, למלא את טופס ההרשמה, ולשלוח אותו לפקס מספר

.02-6514972

# **נספח ז'- תצהיר עסק בשליטת אישה**

יש למלא תצהיר בעלת שליטה ואישור רו"ח ל"עסק בשליטת אישה" בנוסח שלהלן:

לכבוד תאריך: \_\_\_\_\_\_\_\_\_

המוסד לביטוח לאומי

**הנדון: הצעת \_\_\_\_\_\_\_\_\_\_\_\_\_\_\_\_\_ ]יש למלא את שם המציע[ במסגרת מכרז מס' \_\_\_\_\_\_\_\_\_\_\_\_\_\_\_\_\_\_\_\_\_\_\_\_\_\_\_\_\_ ]יש למלא את מספר המכרז ושמו[ –**

#### **תצהיר ואישור בדבר עסק בשליטת אישה**

#### תצהיר בעלת השליטה

אני, \_\_\_\_\_\_\_\_\_\_\_\_\_\_\_\_\_\_\_\_ ]שם האישה שבשליטתה העסק[ מצהירה בזאת, בהתאם לחוק חובת המכרזים, תשנ"ג,1993- כדלקמן:

- .1 \_\_\_\_\_\_\_\_\_\_\_\_\_\_\_\_\_\_\_\_ ]יש למלא את שם המציע במכרז[ היא חברה הרשומה בישראל שמניותיה אינן רשומות למסחר בבורסה ולא הוצאו לציבור על פי תשקיף, או שותפות הרשומה בישראל.
- .2 \_\_\_\_\_\_\_\_\_\_\_\_\_\_\_\_\_\_\_\_ ]יש למלא את שם המציע במכרז[ הוא עסק אשר אני מחזיקה בשליטה בו, ואשר יש לי, לבד או יחד עם נשים אחרות, היכולת לכוון את פעילותו )להלן: "העסק"(.
- . בעסק לא מכהו נושא משרה שאינו אישה / בעסק מכהו נושא משרה שאינו אישה והוא אינו  $\,$ קרוב שלי [יש למחוק את המיותר].
- .4 שליש מהדירקטורים הם נשים / שליש מהדירקטורים אינם נשים ואין הם קרובים שלי ]יש למחוק את המיותר[.
- .5 ידוע לי כי בתצהיר זה: "מחזיקה בשליטה" – נושאת משרה משרה בעסק אשר מחזיקה, לבד או יחד עם נשים אחרות, במישרין או בעקיפין, בלמעלה מ50%- מכל סוג של אמצעי השליטה בעסק; "אמצעי שליטה" – כהגדרתו בחוק הבנקאות )רישוי(, תשמ"א.1981- "קרוב" – בן זוג, אח, הורה, צאצא, ובן זוג של אח, הורה או צאצא. "נושא משרה" – מנהל כללי, משנה למנהל כללי, סגן למנהל כללי, מנהל עסקים ראשי, וכל ממלא תפקיד כאמור בעסק אף אם תוארו שונה.

#### חתימת המצהירה

\_\_\_\_\_\_\_\_\_\_\_\_\_\_\_\_\_\_\_\_

חתימה: \_\_\_\_\_\_\_\_\_\_\_\_\_\_\_\_\_\_\_\_

אישור רו"ח

אני, רו"ח \_\_\_\_\_\_\_\_\_\_\_\_\_\_\_\_\_\_\_\_ מאשר בזאת כדלקמן:

- .1 הגב' \_\_\_\_\_\_\_\_\_\_\_\_\_\_\_\_\_ ]יש למלא את שם המצהירה לעיל[ מחזיקה בשליטה ב \_\_\_\_\_\_\_\_\_\_\_\_\_\_\_\_\_\_\_\_ ]יש למלא את שם המציע במכרז[ )להלן: "העסק"(.
- . בעסק לא מכהן נושא משרה שאינו אישה / בעסק מכהן נושא משרה שאינו אישה והוא אינו  $2$ קרוב של הגב' \_\_\_\_\_\_\_\_\_\_\_\_\_\_\_\_ ]יש למלא את שם המצהירה לעיל[ ]יש למחוק את המיותר].
	- .3 שליש מהדירקטורים בעסק הם נשים / שליש מהדירקטורים אינם נשים ואין הם קרובים של \_\_\_\_\_\_\_\_\_\_\_\_\_\_\_\_\_ ]יש למלא את שם המצהירה לעיל[ ]יש למחוק את המיותר[.
- .4 ידוע לי כי באישור זה: "מחזיקה בשליטה" – נושאת משרה משרה בעסק אשר מחזיקה, לבד או יחד עם נשים אחרות, במישרין או בעקיפין, בלמעלה מ50%- מכל סוג של אמצעי השליטה בעסק; "אמצעי שליטה" – כהגדרתו בחוק הבנקאות )רישוי(, תשמ"א.1981- "קרוב" – בן זוג, אח, הורה, צאצא, ובן זוג של אח, הורה או צאצא. "נושא משרה" – מנהל כללי, משנה למנהל כללי, סגן למנהל כללי, מנהל עסקים ראשי, וכל ממלא תפקיד כאמור בעסק אף אם תוארו שונה.

חתימה וחותמת רו"ח

\_\_\_\_\_\_\_\_\_\_\_\_\_\_\_\_\_\_\_

# **נספח ח'- תצהיר טובין תוצרת הארץ**

יש למלא תצהיר ואישור רו"ח ל"טובין תוצרת הארץ" בנוסח שלהלן:

לכבוד תאריך: \_\_\_\_\_\_\_\_\_

המוסד לביטוח לאומי

**הנדון: הצעת \_\_\_\_\_\_\_\_\_\_\_\_\_\_\_\_\_ ]יש למלא את שם המציע[** 

## **במסגרת מכרז מס' מ)2052( 2013 הקמה ותחזוקה של מרכזיית טלפונים**

#### **אישור בדבר שיעור מחיר המרכיב הישראלי במחיר ההצעה**

אני, \_\_\_\_\_\_\_\_\_\_\_\_\_\_\_\_\_\_\_\_ ]שם המציע[ מאשר בזאת, בהתאם לתקנות חובת המכרזים )העדפת תוצרת הארץ(, תשנ"ה,1995- כי הטובין נושא המכרז שבנדון יוצרו בישראל או באזור בידי יצרן שהוא אזרח ישראל או תושב קבע בישראל, או תאגיד הרשום בישראל, ומחיר המרכיב הישראלי במחיר ההצעה שבנדון מהווה 35% לפחות ממחיר ההצעה.

חתימה וחותמת המציע

\_\_\_\_\_\_\_\_\_\_\_\_\_\_\_\_\_\_\_\_

אני, רו"ח \_\_\_\_\_\_\_\_\_\_\_\_\_\_\_\_\_\_\_\_ מאשר בזאת את שיעור מחיר המרכיב הישראלי במחיר ההצעה, כמפורט באישור המציע לעיל.

חתימה וחותמת רו"ח

\_\_\_\_\_\_\_\_\_\_\_\_\_\_\_\_\_\_\_

# **נספח ט' – אישור מוקדם לתנאי הביטוח**

לכבוד **המוסד לביטוח לאומי רחוב שדרות ויצמן 13 ירושלים**

#### ٦ **הנחיות לנציג חברת הביטוח הממלא אישור זה:**

אישור זה נועד לאשר למוסד לביטוח לאומי כי, נכון למועד האישור, תסכים חברת הביטוח לבטח את המציע )הוא לא יסורב(, אם הצעתו תבחר כהצעה הזוכה במכרז והוא יידרש להמציא למוסד לביטוח לאומי אישור מחברת ביטוח כי הוא מבוטח בהתאם לנוסח אישור קיום ביטוחים.) נספח 2 לחוזה(

אישור זה ימולא אך ורק על ידי נציג מורשה של חברת הביטוח (לא על ידי סוכן ביטוח) וייחתם על ידו בצרוף חותמת חברת הביטוח.

#### **הנדון: אישור מוקדם לתנאי ביטוח**

הרינו לאשר בזאת כי הובא לעיוננו וראינו את נספח )2( לחוזה, הנושא את הכותרת "נוסח אישור על קיום ביטוחים" והמהווה חלק ממסמכי מכרז פומבי מס' מ )2059( 2013 להקמה ותחזוקה של מרכזיית טלפונים.

אנו מאשרים בזאת כי נסכים לבצע את הביטוחים כמפורט בנספח )2( האמור בעבור \_\_\_\_\_\_\_\_\_\_\_\_\_\_\_\_\_ ]יש למלא את שם המציע[ באם יזכה במכרז, בנוסח ובתנאים כפי הרשום בו וללא שינוי בתוכנו.

בכבוד רב,

תאריך שם החותם תפקיד החותם חתימת וחותמת חברת הביטוח

# **נספח י' פרמטרים לבחינת איתנות כספית**

.1 האיתנות הפיננסית, וחוסן כלכלי של המציע, ישמשו כתנאי סף להשתתפות במכרז זה. **כאמור בסעיף 13.1 ב'.**

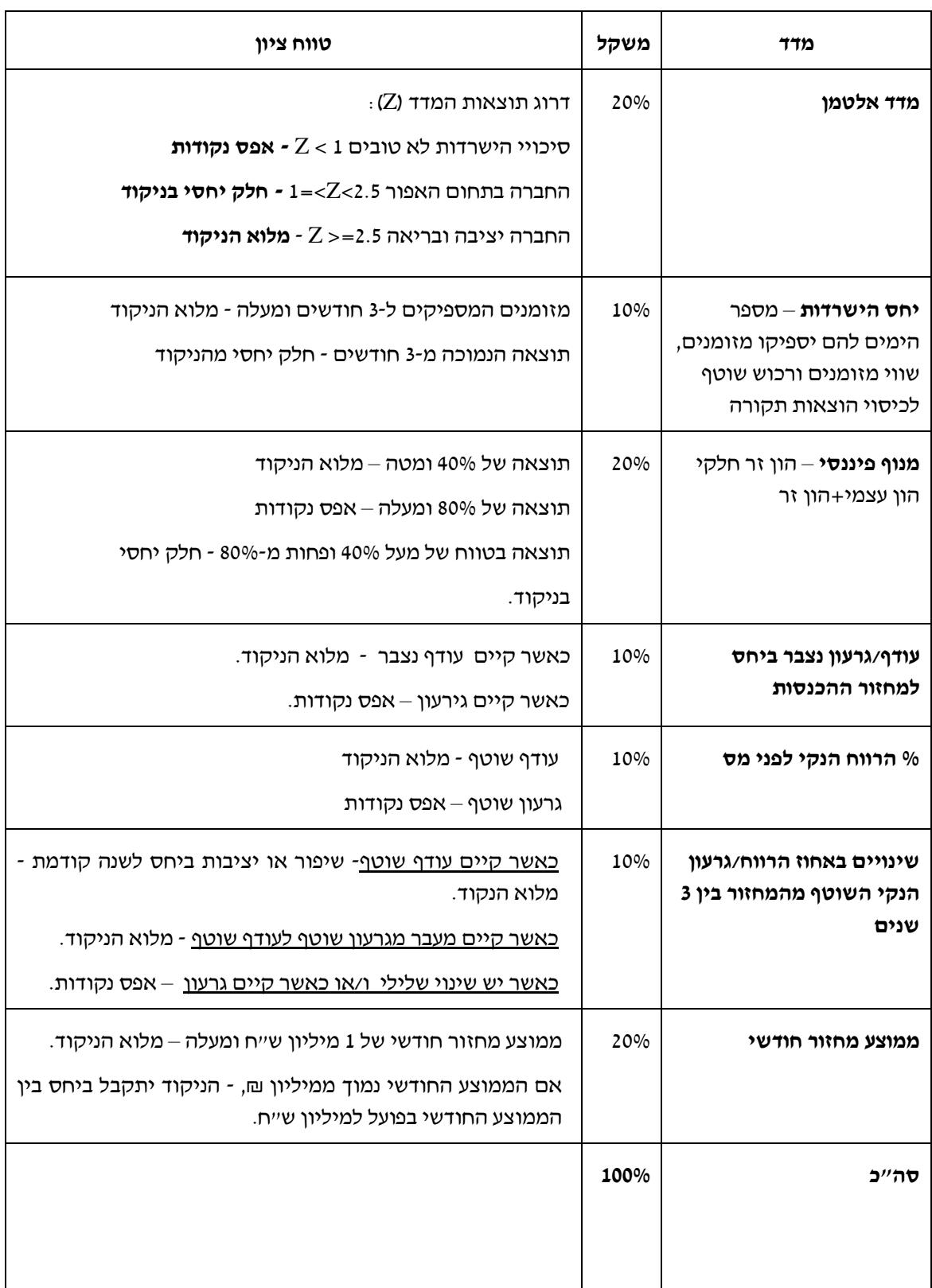

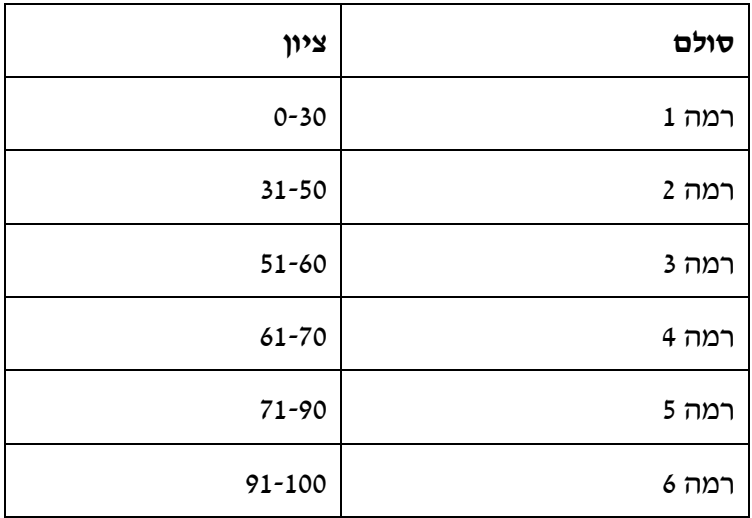

## **.2 מדרגי האיתנות הכספית:**

מציע, שציון האיתנות הפיננסית המחושבת שלו הינו 61 נקודות לפחות (רמה 4 ומעלה), עומד בתנאי סף 13.1ב'.

121

## **טבלת ריכוז תאריכים**

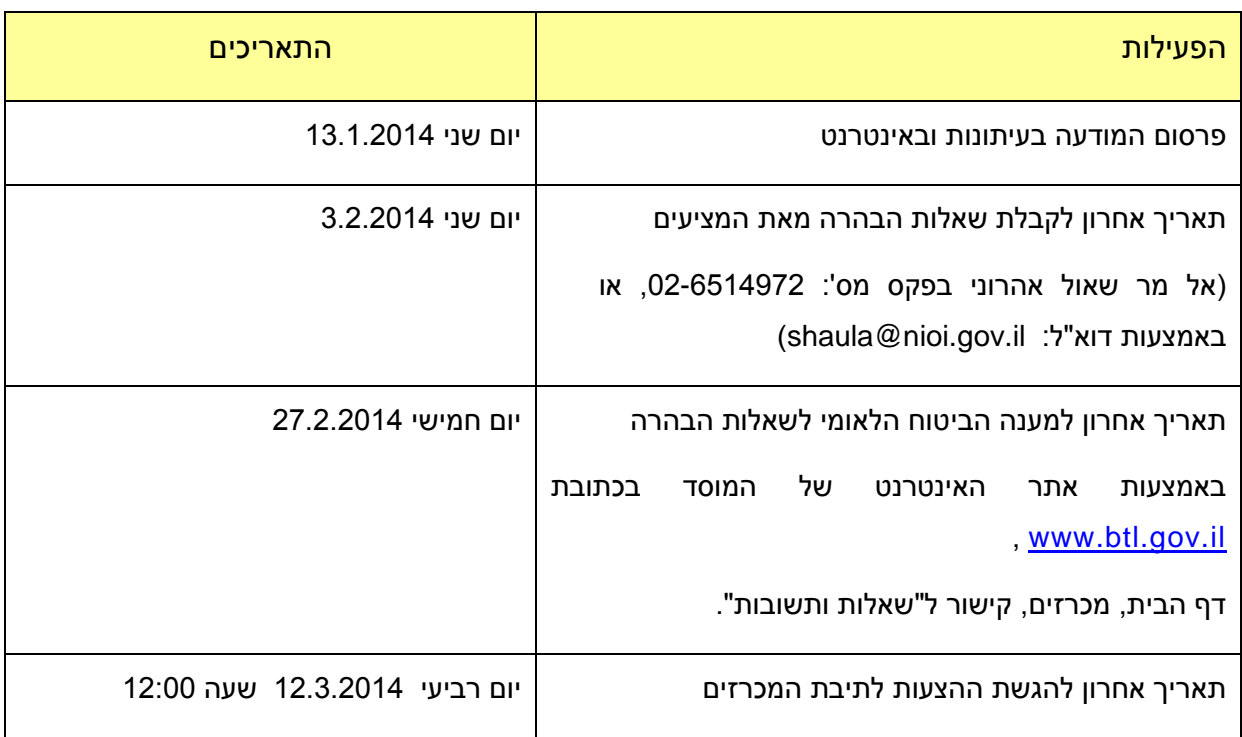

במקרה של סתירה בין תאריכים אלה לבין תאריכים אחרים המופיעים בגוף המכרז, <mark>קובעים התאריכים בטבלה זו.</mark>

122